#### REPUBLIQUE ALGERIENNE DEMOCRATIQUE ET POPULAIRE

Ministère de l'Enseignement Supérieur et de la Recherche Scientifique

Ecole Nationale Polytechnique

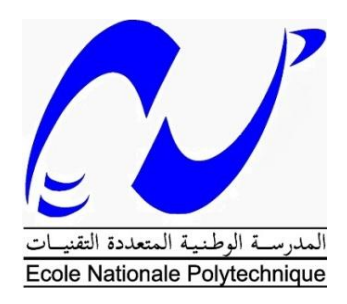

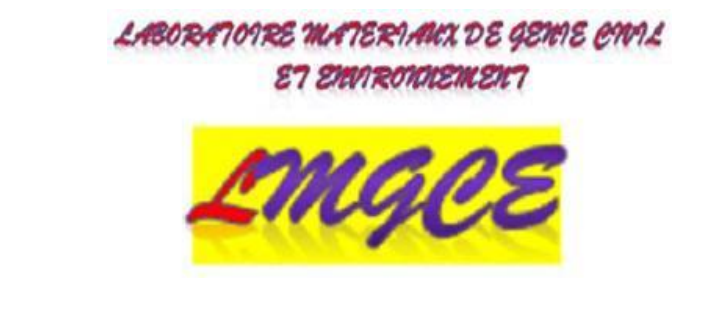

Département d'hydraulique

Laboratoire matériaux de génie civil et environnement

Mémoire de projet de fin d'études

Pour l'obtention du diplôme d'ingénieur d'état en hydraulique

# **Développement d'outils informatiques pour le génie hydraulique : Simulateur du coup de bélier**

Mr. BOUKHEMACHA Mohamed Amine **ISSAD** Mustapha

**Dirigé par: Réalisé par :**

MAZOUNI Djamal Eddine

Présenté et soutenu publiquement le (04/07/2018)

**Composition du Jury :**

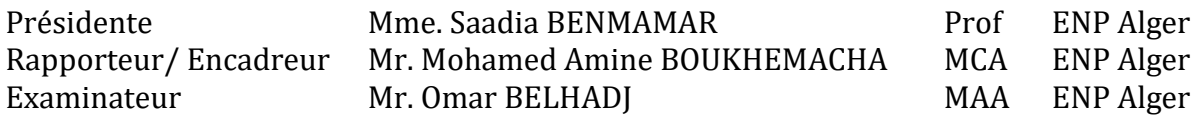

ENP 2018

#### REPUBLIQUE ALGERIENNE DEMOCRATIQUE ET POPULAIRE

Ministère de l'Enseignement Supérieur et de la Recherche Scientifique

Ecole Nationale Polytechnique

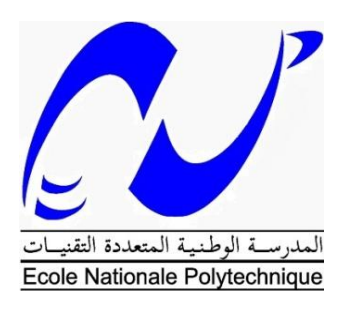

LABORA TO IRE MATER VANX DE GEMVE CIVIL **ET EMPROVOLEMENT** 

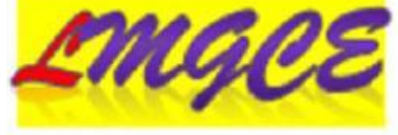

Département d'hydraulique

Laboratoire matériaux de génie civil et environnement

Mémoire de projet de fin d'études

Pour l'obtention du diplôme d'ingénieur d'état en hydraulique

# **Développement d'outils informatiques pour le génie hydraulique : Simulateur du coup de bélier**

Mr. BOUKHEMACHA Mohamed Amine **ISSAD** Mustapha

**Dirigé par:** Réalisé par :

MAZOUNI Djamal Eddine

Présenté et soutenu publiquement le (04/07/2018)

**Composition du Jury :**

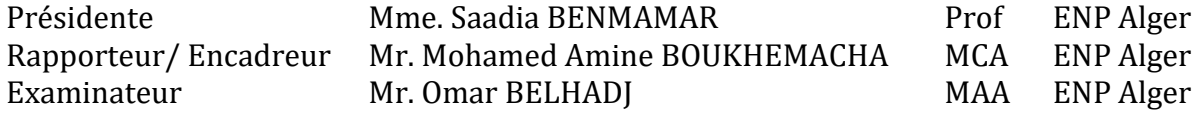

# **Dédicace**

Je dédié Ce travail

A mes très chers parents Pour tout ce que vous m'avez donné, pour tout ce que Vous avez fait pour moi A mes chers frères et sœur

Aucun mot ne pourra décrire vos dévouements et vos sacrifices.

A tous mes amis, En témoignage de l'amitié sincère qui nous a liées et des bons moments passés ensemble. Je vous dédie ce travail en vous

Souhaitant un avenir radieux et plein de bonnes promesses.

A tous les gens qui ont cru en moi et qui me donnent l'envie d'aller en avant.

Et à tous ceux qui ont contribué de près ou de loin pour que ce

Projet soit possible, je vous dis merci.

ISSAD MUSTAPHA

# **Dédicace**

Je dédié ce modeste travail à :

Mes chers parents pour leur patience, leur amour, leur

Soutien et leur Encouragements.

A celui que j'aime beaucoup et qui m'a soutenu tout au long

De ce projet et bien sur

A mes chère frères et sœurs.

A toute ma famille, et mes amis,

Et à tous ceux qui ont contribué de près ou de loin pour que

Ce projet soit possible, je vous dis merci.

MAZOUNI DJAMAL EDDINE

# **Remerciements**

Avant Tout, Nous remercions Allah le tout puissant de nous avoir donné la volonté et le courage pour mener à bien ce travail.

Nous tenons à remercier vivement notre encadreur **Mr. Boukhemacha M.A.** pour avoir accepté de diriger ce travail et pour ses précieux conseils durant toute la période de ce travail et sa disponibilité.

Nous remercions l'ensemble des enseignants qui ont contribués à notre formation ainsi tous ceux qui de près ou de loin ont participés à la réalisation de ce travail.

Nos vifs remerciements s'adressent à tous les membres de jury qui nous ont fait l'honneur d'examiner ce travail Et de l'enrichir par leurs propositions.

Enfin, nous remercions tous nos amis qui nous ont aidés, encouragé et toutes les personnes qui ont participé de près ou de loin à la réalisation de ce travail.

#### **ملخص**

إن التغيرات المفاجئة للجريان الدائم في أنبوب مغلق غالباً ماتسبب تغيرات في الضغط وتؤدي إلى ما يسمى بالجريان الانتقالي المضغوط. من الناحية العملية كنا مهتمين بشكل أساسي بتقديرالضغوط التي تسببها هذه الجريانات نضرالألضرارالمحتملة التي تسببها لألنابيب والمعدات الهيدروليكية. وقد أجريت دراسة لتحديد تأثيرمختلف المتغيرات على الضغط، لذلك قمنا بإعداد برنامج كمبيوتر و الذي يمكننا من محاكاة الجريان االنتقالي لمختلف الشروط النهائية.

**الكلمات المفتاحية :**الجريان اإلنتقالي المضغوط, مطرقة مائية,طريقة الميزة.

#### **ABSTRACT**

The sudden changes of the flow regime of a fluid in a pipe often lead to variations in the pressure causing what is called the transient flows in pressurized pipes (water hammer). From the practical point of view, we were interested in estimating the pressures caused by such flows and the possible damages caused in pipes and hydraulic equipment. The study has been carried out to determine the influence of the various parameters on such a charge, to do so a computer tool based on the method of characteristics has been developed. The tool can simulate the transient regime for several typical hydraulic systems. **KEY WORDS**: Transient flow in pressurized pipes, Water hammer, method of characteristics.

#### **RESUME**

Les changements brusques du régime d'écoulement d'un fluide dans une conduite entraînent souvent des variations de pressions et donnent naissance à ce qu'on appelle les écoulements transitoires en charge (coup de bélier). Du point de vue pratique, on s'est surtout intéressé à l'estimation des pressions provoquées par ces écoulements à cause des dommages possibles qu'elles provoquent dans les canalisations et le matériel hydraulique. Cette étude a été réalisée afin de déterminer l'influence des différents paramètres sur cette charge. Pour cela un outil informatique basé sur la méthode des caractéristiques a été élaboré. Cet outil permet de simuler le régime transitoire dans quelque système hydraulique typique.

**MOTS-CLES** : Ecoulement transitoire en charge, Coup de bélier, méthode des caractéristiques.

# Table des matières

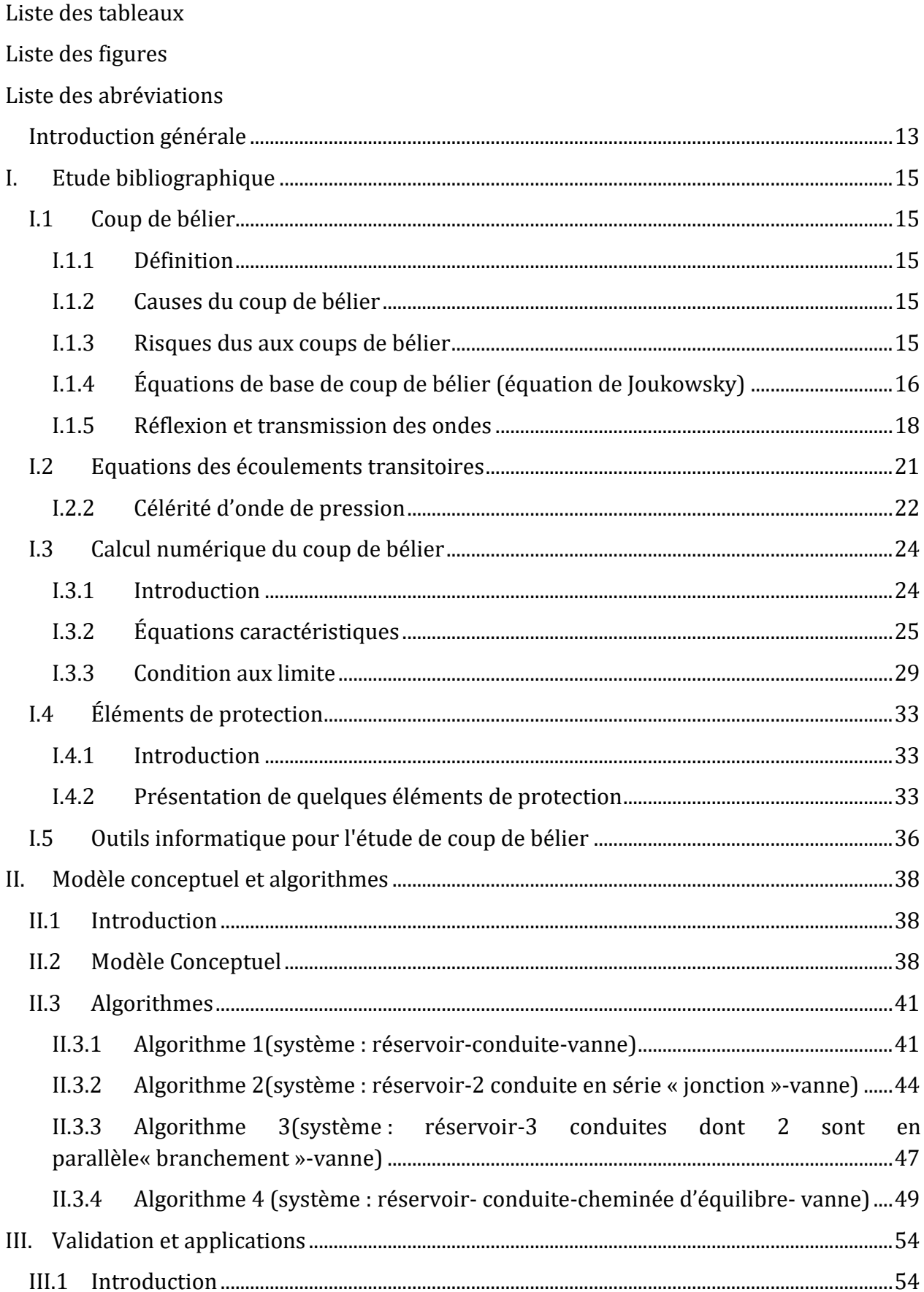

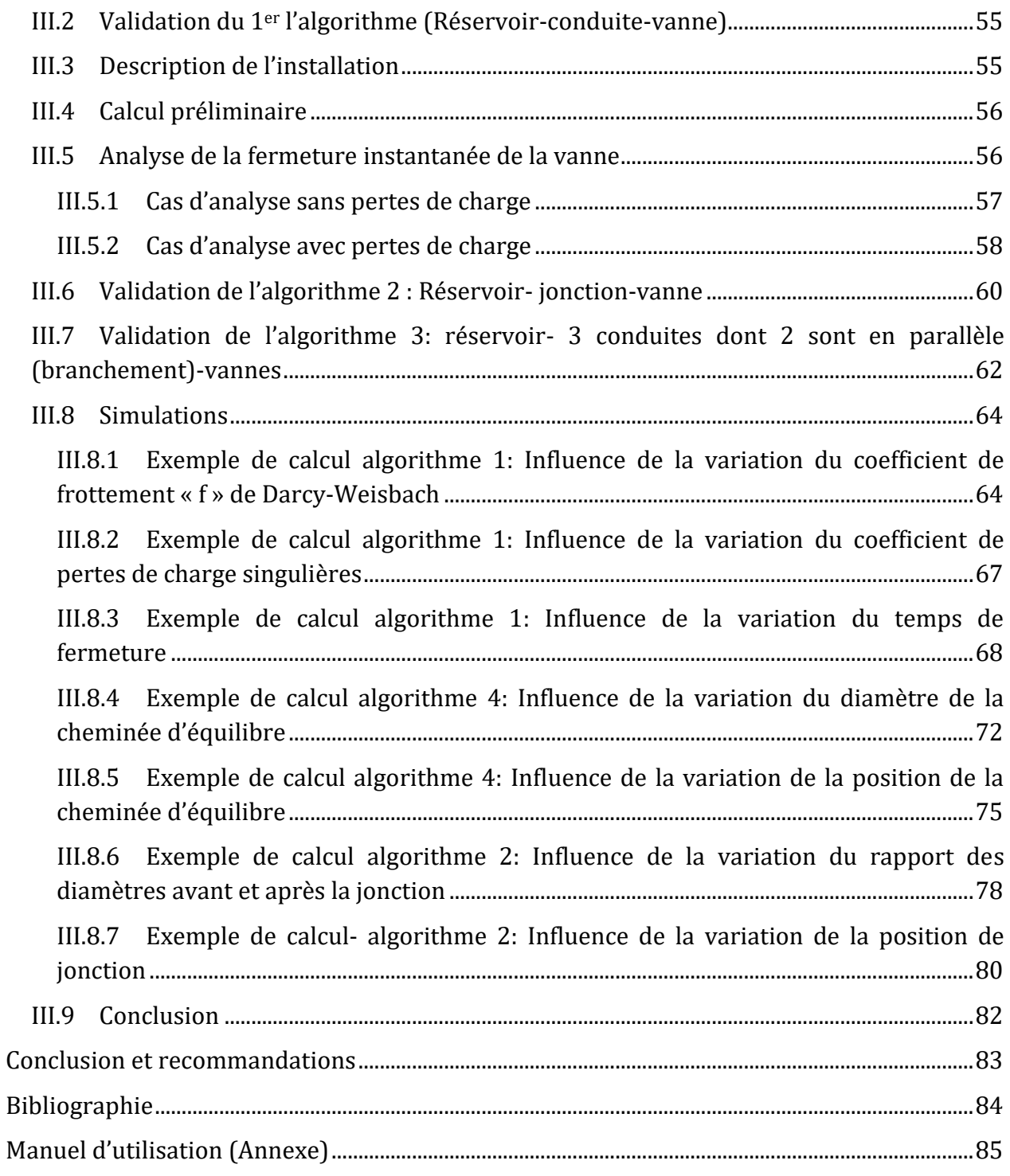

# **Liste des tableaux**

<span id="page-9-0"></span>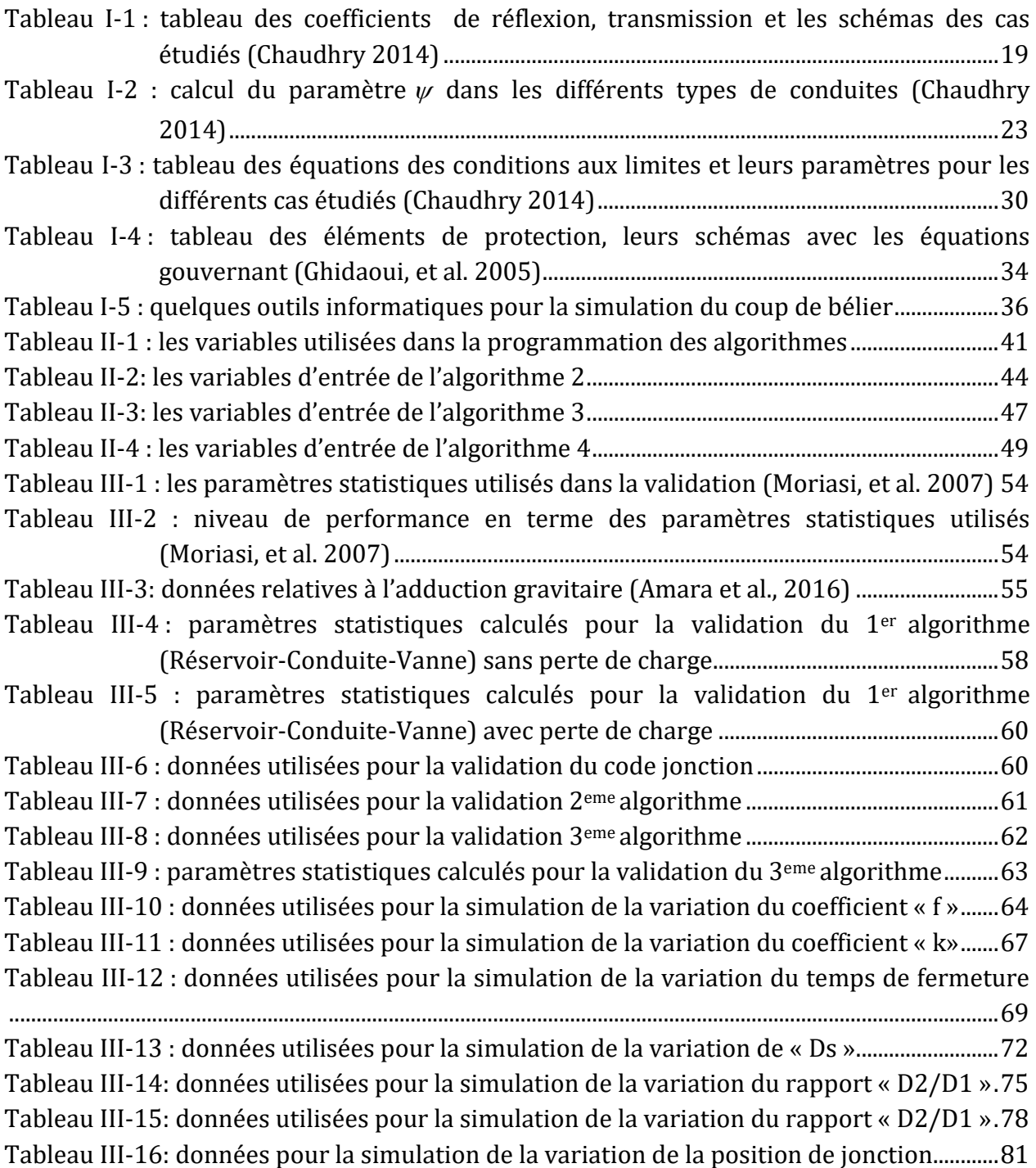

# **Liste des figures**

<span id="page-10-0"></span>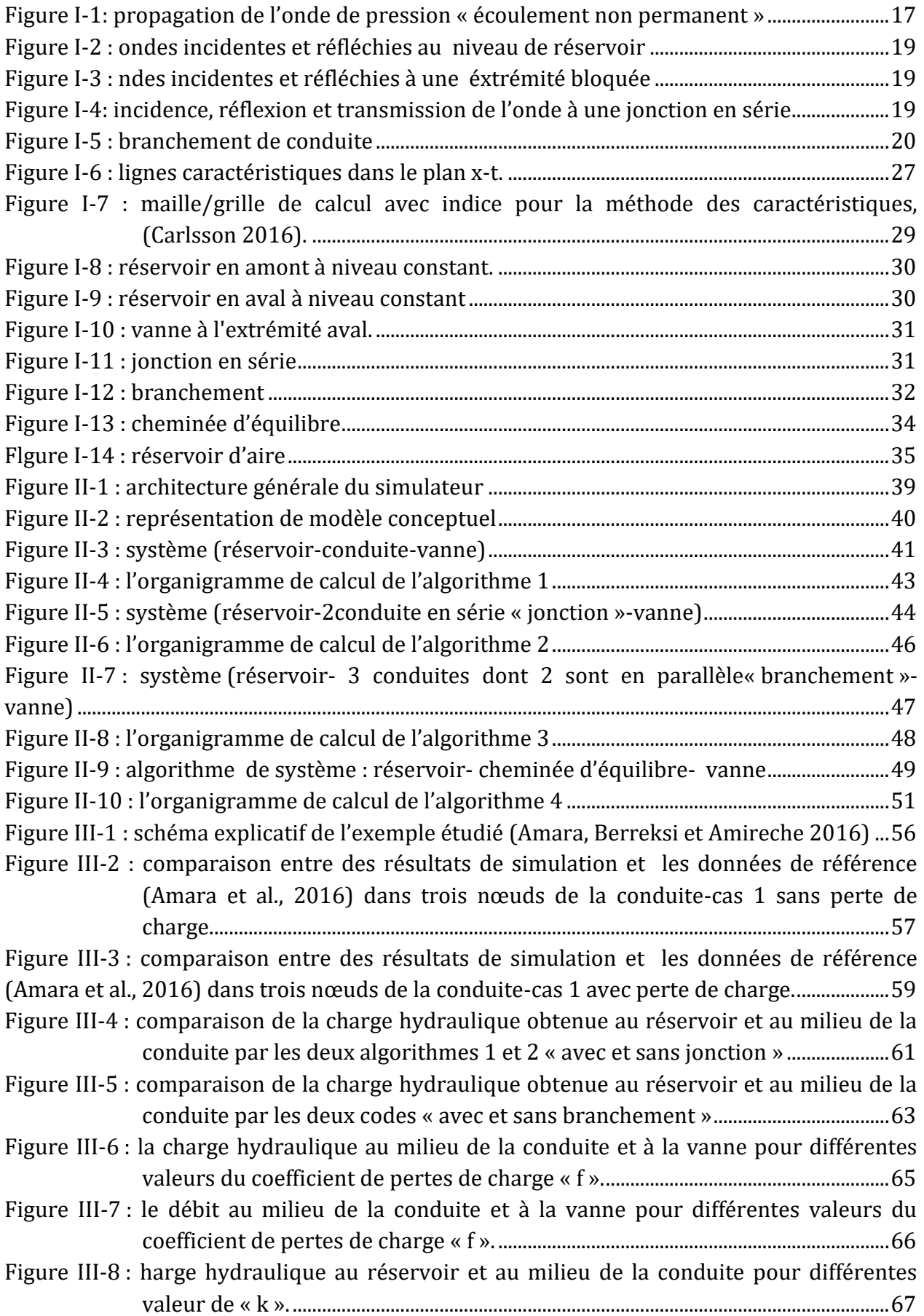

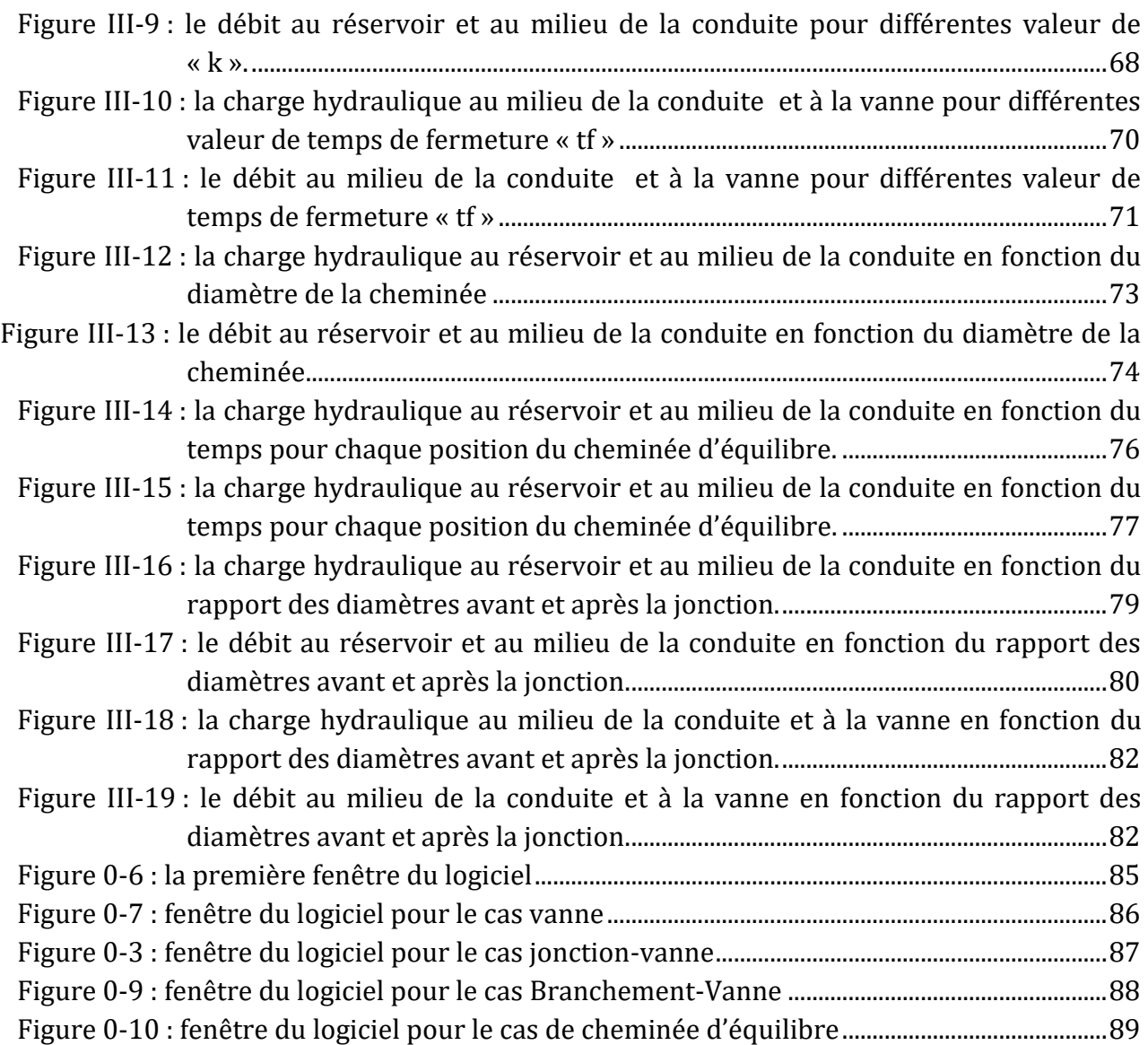

# **Liste des abréviations**

<span id="page-12-0"></span>*A* : Section de la conduite [m2]

*a* : Célérité de l'onde de pression [m/s]

*As* : Section transversale horizontale de la cheminée d'équilibre [m2]

*Ca* : Coefficient dépondant des propriétés de la conduite et du fluide

*<sup>C</sup>orf* : Le coefficient de perte de charge à l'orifice [-]

*D* : Diamètre de la conduite [m]

*E* : Module d'élasticité de Young [GPa]

*e* : Epaisseur de la paroi de la conduite [m]

*F* : Onde de pression incidente approchant une frontière [-]

*f* : Coefficient de frottement de Darcy-Weisbach

*fi* : Onde de pression reflétée par une frontière [-]

*G* : Module d'élasticité de la roche [GPa]

*g* : L'accélération de la pesanteur [m/s2]

*H* : Charge hydraulique [m]

*<sup>H</sup> <sup>P</sup> orf* : Perte de charge à l'orifice pour un débit Q**p orf** [m]

*Hres* : Niveau d'eau dans le réservoir [m]

*K* : Coefficient de compressibilité du fluide [N/m2]

*L* : Longueur de la conduite [m]

*p* : Pression dans la conduite [N/m2]

*Q* : Débit d'écoulement [m3/s]

 $\mathcal{Q}_{\mathit{orf}}:$  Débit s'écoulant à travers l'orifice au début d'un pas de temps [m $^3/$  s]

 $Q_{\mathit{Porf}}$  **:** Débit s'écoulant à travers l'orifice à la fin d'un pas de temps [m3/s]

*R* : Paramètre décrivant la géométrie et le frottement dans une conduite est égal à  $f/(2*D*A)$ .

- *R*<sup>0</sup> : Rayon extérieur de la conduite [m]
- *Ri* : Rayon intérieur de la conduite [m]
- *r* : Coefficient de réflexion [-]
- *s* : Coefficient de transmission [-]
- *t* : Variable temporelle représentant le temps [s]
- *V* : Vitesse d'écoulement [m/s]
- *x* : Variable spatiale représentant la position [m]

*Z* & *Zp* : Hauteurs du plan d'eau dans le réservoir d'air au-dessus de la référence au début et à la fin d'un pas de temps [m]

- *H* : La charge de pression causée par le coup de bélier [m]
- *V* : Le changement de vitesse d'écoulement causé par le coup de bélier [m/s]
- $\rho$  : La masse volumique du fluide [kg/m<sup>3</sup>]
- $\psi$ : Paramètre dépendant des propriétés géométriques et élastiques de la conduite et son système de fixation [-]
- $\nu$ : Coefficient de poisson du matériau de la conduite [-]
- $\tau$ : Taux d'ouverture de la vanne [-]

# **Introduction générale**

<span id="page-14-0"></span>Depuis la première théorie générale d'ALLIEVI et compte tenu de la complexité du phénomène, plusieurs méthodes de calcul du coup de bélier ont été mises au point pour tenter de donner réponse aux problèmes fréquemment rencontrés dans les installations hydrauliques. Mais la plupart de ces méthodes, analytiques ou graphique étaient d'une complexité insurmontable et aboutirent à des calculs ardus pour les ingénieurs hydrauliciens.

Le calcul numérique est devenu un outil indispensable pour l'analyse des problèmes du coup de bélier, qui est loin d'être résolue d'une manière efficace par les anciennes méthodes. Pour ce faire, des techniques d'approximations ont été appliquées pour la résolution des équations de bases, parmi lesquelles la méthode des caractéristiques qui a marqué de loin le calcul moderne des régimes transitoires par sa puissance et sa facilité de programmation.

L'objectif principal du présent travail est de développer un outil informatique pour le génie hydraulique: un simulateur du coup de bélier utilisant différentes conditions aux limites. L'outil comporte trois composantes; un préprocesseur, et un post-processeur avec une interface graphique et un processeur (*solver*) qui sera basé sur la méthode des caractéristiques, et qui peut être utilisé pour déterminer les variations de pression et du débit, causées par le coup de bélier, en différents points dans certains systèmes hydrauliques typiques.

Le premier chapitre, donne les notions essentielles sur le phénomène, les équations gouvernantes, les moyens de protection ainsi qu'une synthèse des outils informatiques les plus populaires traitant le coup de bélier. Dans le deuxième chapitre, le modèle conceptuel et les algorithmes de l'outil informatique développé sont présentés. Le troisième chapitre, donne quelques applications du code pour les différents cas traités par le simulateur et une validation des résultats en utilisant des données externes. En annexe, un bref manuel d'utilisation est fourni.

# **I. Etude bibliographique**

# <span id="page-16-1"></span><span id="page-16-0"></span>**I.1 Coup de bélier**

# <span id="page-16-2"></span>**I.1.1 Définition**

 Le coup de bélier étant un cas particulier du régime transitoire, est un phénomène oscillatoire non permanent qui apparaît en moment d'une variation de la vitesse d'écoulement dans les conduites en charge à écoulement gravitaire ou par refoulement. De telles variations peuvent être causées par l'ouverture ou fermeture brusque de la vanne, démarrage ou arrêt des pompes, défaillance mécanique d'un dispositif, des changements rapides dans l'état de la demande, etc. Le coup de bélier est caractérisé par la propagation d'ondes hydrauliques qui véhiculent une énergie élastique non négligeable (ondes de pression), suffisamment parfois pour apporter des dommages aux installations

# <span id="page-16-3"></span>**I.1.2 Causes du coup de bélier**

En ingénierie d'hydraulique, les causes les plus fréquentes occasionnant des coups de bélier sont:

- Les manouvres brusques ou lentes des vannes dans les conduites en charge à écoulement gravitaire ;
- La mise en marche ou l'arrêt des pompes dans les conduites en charge par refoulement ;
- La vidange ou le remplissage inadéquat des conduites en charge d'un système d'alimentation en eau potable ;
- Modification de la vitesse angulaire d'une pompe ;
- Vibration des accessoires de contrôle comme les vannes.

Cette liste est loin d'être exhaustives, et beaucoup d'autres situations complexes engendrent ce phénomène (Meunier, 1980).

# <span id="page-16-4"></span>**I.1.3 Risques dus aux coups de bélier**

 Les conséquences du coup de bélier peuvent être néfastes; elles deviennent de plus en plus dangereuses à mesure que les paramètres modificateurs deviennent importants (variation de pressions et de débits dans le temps).

Ce phénomène se produisant dans une conduite en charge, peut provoquer des risques à la suite d'une dépression ou surpression engendrée par les manœuvres brusques.

#### **I.1.3.1 Cas de surpression**

C'est une conséquence du coup de bélier engendrée par une pression importante se produisant à la suite d'une fermeture instantanée ou rapide d'une vanne de sectionnement. Si la pression totale c'est-à-dire la pression en régime permanent majorée de la valeur de surpression due au coup de bélier dépasse la pression maximale admissible des tuyaux il y a risque de rupture de ces derniers et déboîtement des joints (les anneaux d'étanchéité seront délogés).

#### **I.1.3.2 Cas de dépression**

C'est une conséquence du coup de bélier engendrée par l'apparition d'une pression relative négative, à la suite d'un arrêt brusque d'une pompe ou d'une ouverture instantanée d'une vanne de sectionnement. Si cette charge de pression devient inférieure à 10m, il se produit une poche de cavitation.

#### **I.1.3.3 Fatigue de la canalisation**

En régime transitoire les alternances des surpressions et dépressions qui sont une conséquence inévitable du phénomène provoquent la fatigue pour le matériau de la canalisation même si leur amplitude est faible (Escande, 1971; Meunier, 1980).

# <span id="page-17-0"></span>**I.1.4 Équations de base de coup de bélier (équation de Joukowsky)**

Considérons un écoulement dans une conduite horizontale sans perte de charge (**Figure. I-1**) alimentée par un réservoir à l'amont et équipée par une vanne à l'aval dans lequel un fluide est supposé compressible coule initialement avec une vitesse uniforme V0. Pour le cas simplifié, la conduite est considérée comme étant rigide (pas de changement de section de la conduite due au changement de pression).

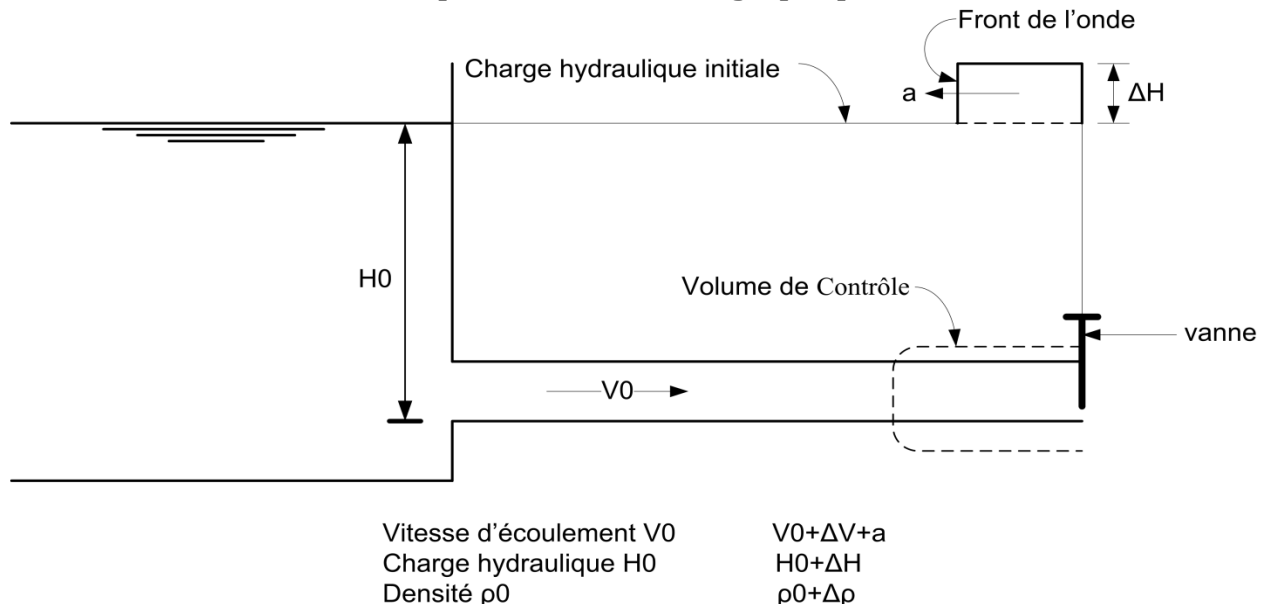

Figure I-1: Propagation de l'onde de pression« écoulement non permanent »

<span id="page-18-0"></span>L'équation de Joukowsky (Tijsseling & Anderson, 2006) donnée par Eq I-1 peu têtre utilisée pour calculer le changement de pression dans la conduite due à la variation de la vitesse d'écoulement.

Avec :

*V g*  $\Delta H = -\frac{a}{\Delta} \Delta$ **I-1)**

*H* : La charge de pression causée par le coup de bélier [m] ;

*a* : La célérité de l'onde de pression [m/s];

*g* : L'accélération de la pesanteur [m/s2] ;

*V* : Changement de vitesse d'écoulement causée par le coup de bélier [m/s].

Le signe négatif dans l'équation I-1 indique que la pression augmente (c'est-à-dire que Δ*H* est positif) pour une réduction de la vitesse (c'est-à-dire pour un Δ*V* négatif) et viceversa. L'équation I-1 a été dérivée pour des changements de vitesses instantanées à l'extrémité avale d'une conduite avec des ondes de pression se propageant initialement vers l'amont. Pour un changement de vitesses à l'extrémité amont avec un front d'onde qui se déplace vers l'aval, *H* est donné par :

$$
\Delta H = -\frac{a}{g} \Delta V \tag{I-2}
$$

Notez que, contrairement à l'équation. I-1, il n'y a pas de signe négatif dans l'équation I-2. Cela signifie que la pression dans ce cas augmente pour une augmentation de la vitesse d'écoulement et diminue avec une diminution de la vitesse.

La célérité d'onde dans ce cas (conduite rigide) est donnée par (Chaudhry, 2014) :

$$
a = \sqrt{\frac{K}{\rho}}
$$

Avec :

*K* : Coefficient de compressibilité du fluide [N/m2] ;

 $\rho$  : La masse volumique du fluide [kg/m<sup>3</sup>].

### <span id="page-19-0"></span>**I.1.5 Réflexion et transmission des ondes**

Dans cette section, nous présentons le concept de coefficients de réflexion et de transmission ce qui définit l'amplitude et le signe des ondes réfléchies et transmises. Pour simplifier, nous supposons qu'il n'y a pas de perte d'énergie à cause de la réflexion et la transmission de l'onde dans les limites.

Désignons une onde de pression incidente approchant une frontière comme **F** et l'onde reflétée par la frontière comme **f**. Ensuite, le coefficient de réflexion, **r**, est défini par **r = f / F**. La pression dans une onde de pression positive est plus élevée derrière le front d'onde que devant le front d'onde tandis que la pression dans une onde négative est plus faible derrière le front d'onde que devant le front d'onde.

Les différents cas de réflexion et de transmission d'une onde de pression dans des systèmes hydrauliques typiques sont donnés dans le tableau I-1.

<span id="page-20-3"></span><span id="page-20-2"></span><span id="page-20-1"></span><span id="page-20-0"></span>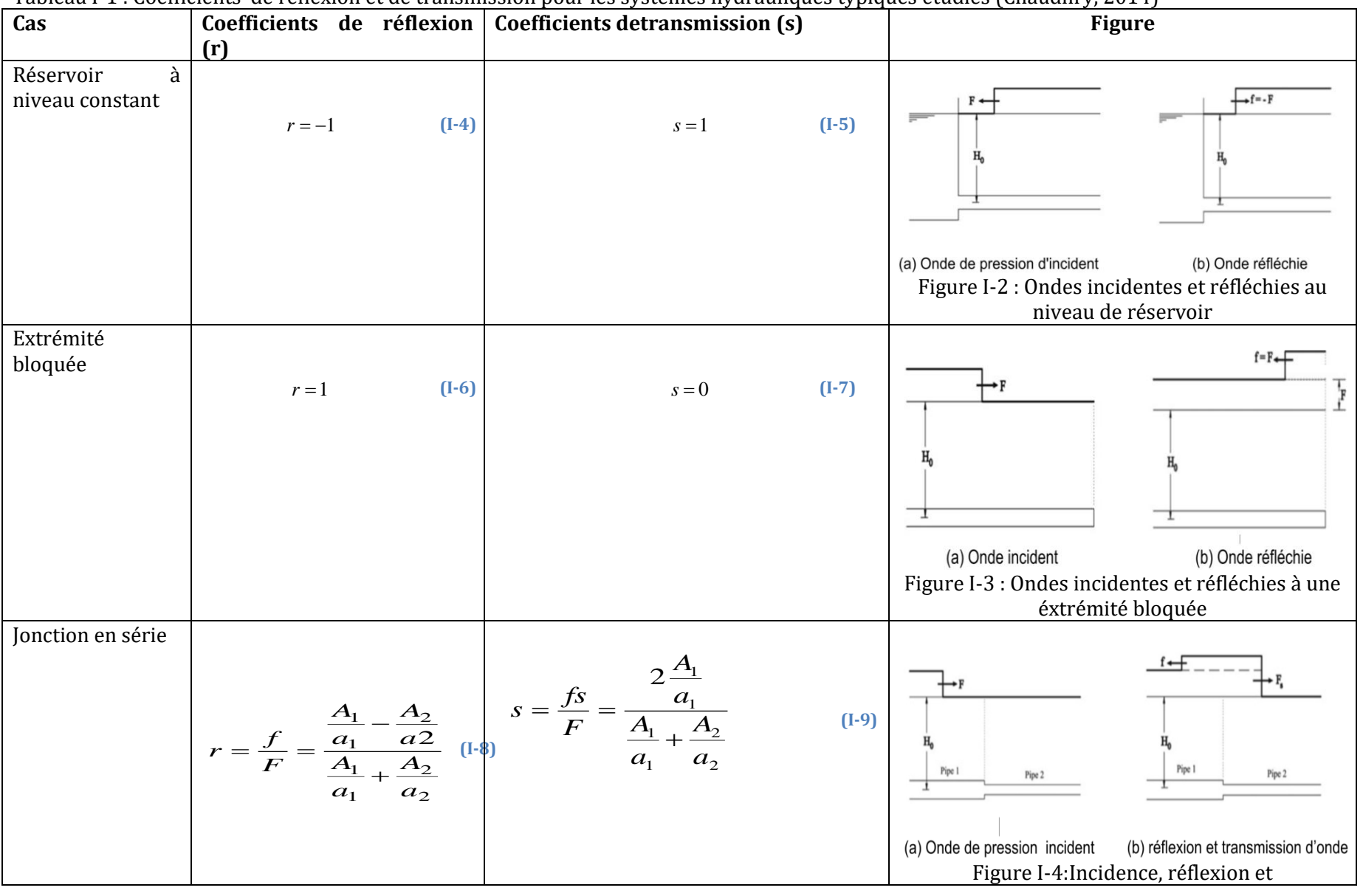

Tableau I-1 : Coefficients de réflexion et de transmission pour les systèmes hydrauliques typiques étudiés (Chaudhry, 2014)

<span id="page-21-0"></span>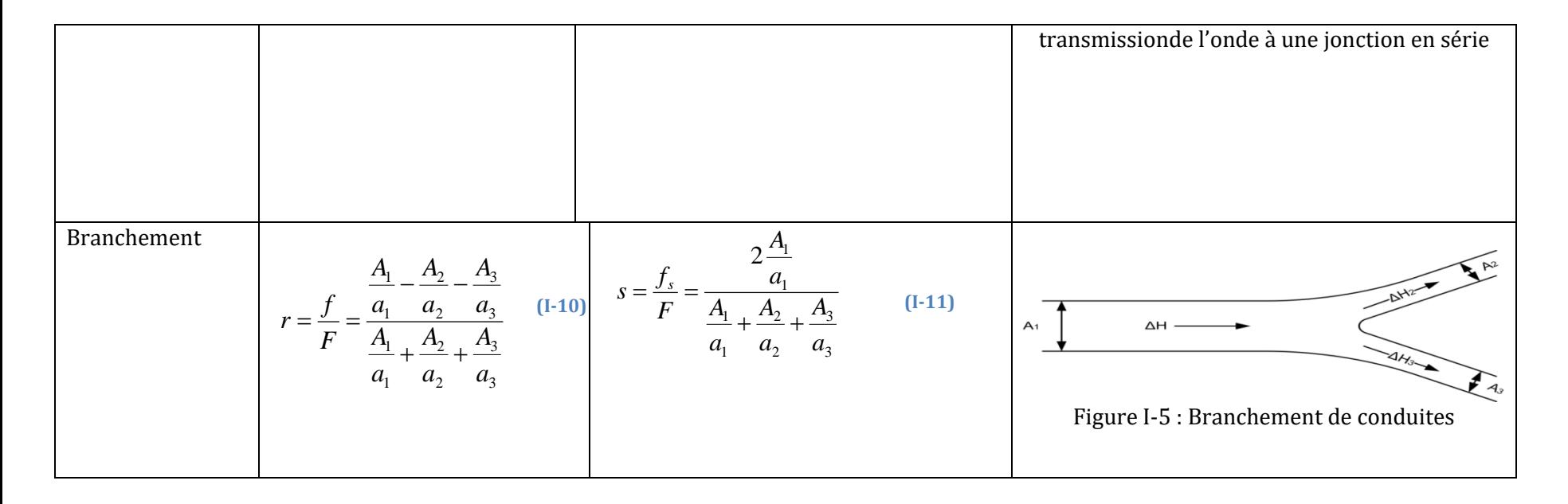

# <span id="page-22-0"></span>**I.2 Equations des écoulements transitoires**

Les équations aux dérivées partielles gouvernantes les écoulements non-permanents sont dérivées sous les hypothèses suivantes (Chaudhry, 2014) :

- Fluide légèrement compressible ;
- L'écoulement se produit dans une conduite à parois linéairement élastiques ;
- L'écoulement est unidimensionnel ;
- La distribution de pression est uniforme;
- La vitesse radiale due aux contractions/expansions est faible et sera négligée dans l'analyse. Cependant les effets de contractions sont pris en considération.

### **I.2.1.1 Equation de continuité**

L'équation de continuité est écrite en considérant que pendant les écoulements transitoires la paroi de la canalisation se déforme en raison des variations de pression. Cette déformation est un phénomène assez complexe, car il ne s'agit pas seulement de variations de forme radiale, mais également des allongements ou rétrécissements de la canalisation dans la direction longitudinale. L'équation de continuité est dérivée de la loi de conservation de la masse, dans sa forme la plus simplifiée s'écrit (Chaudhry, 2014):

$$
\frac{\partial p}{\partial t} + \rho a^2 \frac{\partial V}{\partial x} = 0
$$
\n(1-12)

Avec :

- *p* : La pression dans la conduite [N/m2] ;
- *V* : La vitesse d'écoulement [m/s] ;
- $\rho$  : La masse volumique du fluide [kg/m<sup>3</sup>];
- *a* : La célérité de l'onde de pression [m/s];
- *x* : Variable spatiale représentant la position [m] ;
- *t* : Variable temporelle représentant le temps [s].

### **I.2.1.2 Equation de conservation de la quantité de mouvement**

Pour obtenir cette équation le théorème de transport de Reynolds est appliqué en prenant comme propriété extensive *B* la quantité de mouvement.

$$
B = mV \Rightarrow \beta = \lim_{\Delta m \to 0} V \left( \frac{\Delta B}{\Delta m} \right) = V
$$
 (I-13)

D'après la 2eme loi de Newton :

$$
\frac{dM_{sys}}{dt} = \sum F
$$
 (I-14)

*M* : Quantité de mouvements dans le système [N.m],

*F* : Les forces extérieures appliquées sur le système [N].

L'équation de conservation de la quantité de mouvement dans sa forme simplifiée s'écrit (Chaudhry, 2014) :

$$
\frac{\partial V}{\partial t} + \frac{1}{\rho} \frac{\partial p}{\partial x} + g \sin \theta + \frac{fV|V|}{2D} = 0
$$
 (I-15)

Avec :

*V* : vitesse longitudinale d'écoulement [m/s];

*t* : temps [s];

*f* : Coefficient de frottement de Darcy-Weisbach.

*x* : Variable spatiale représentant la position [m]

*t* : Variable temporelle représentant le temps [s]

 $\rho$ : La masse volumique du fluide [kg/m<sup>3</sup>]

*D* : Diamètre de la conduite [m]

## <span id="page-23-0"></span>**I.2.2 Célérité d'onde de pression**

En plus du module d'élasticité hydrostatique et de la masse volumique du fluide, la vitesse de l'onde dépend des propriétés élastiques de la conduite ainsi que des contraintes externes. Les propriétés élastiques comprennent la taille de la conduite, l'épaisseur de la paroi et le matériau de la paroi. Et les contraintes externes comprennent le type de fixation et la liberté de mouvement du conduit dans la direction longitudinale. Le module d'élasticité hydrostatique d'un fluide dépend de sa température, de sa pression et de la quantité de gaz entraînés. (Pearsall, 1965) a montré que la vitesse de l'onde varie d'environ

1% par 5◦C. La compressibilité du fluide augmente par la présence de gaz libres, et il a été rapporté (Pearsall, 1965) qu'une partie d'air dans 10 000 parties d'eau en volume réduit la vitesse de l'onde d'environ 50%.

La présence de solides dans les liquides a une influence moins radicale sur la vitesse de l'onde, à moins qu'ils ne soient compressibles. Des études de laboratoire (Streeter, 1972) et des essais de prototypes (Pearsall, 1965) montrent que les gaz dissous tendent à sortir de la solution lorsque la pression est réduite, même quand elle reste supérieure à la pression de vapeur liquide. Cela entraîne une diminution significative de la vitesse de l'onde.

Par conséquent, la célérité d'une onde de pression positive peut être supérieure à celle d'une onde négative. D'autres tests de prototypes sont nécessaires pour quantifier la réduction de la vitesse de l'onde due à la réduction de la pression. (Halliwell, 1963) a présenté l'expression générale suivante pour la célérité de l'onde de pression:

$$
a = \sqrt{\frac{k}{\rho[1 + (k/E)\psi]}}
$$
 (I-16)

Avec :

 $\psi$ : Paramètre adimensionnel dépend des propriétés élastiques et du système de fixation de la conduite [-];

*E* : module d'élasticité de Young dépendant du matériau de la paroi de la conduite [GPa];

*K* : module d'élasticité hydrostatique du fluide [GPa];

 $\rho\,$  : masse volumique du fluide [kg/m $^3$ ].

<span id="page-24-0"></span>Tableau I-2: Expression de  $\psi$  dans les différents types de conduites (Chaudhry, 2014)

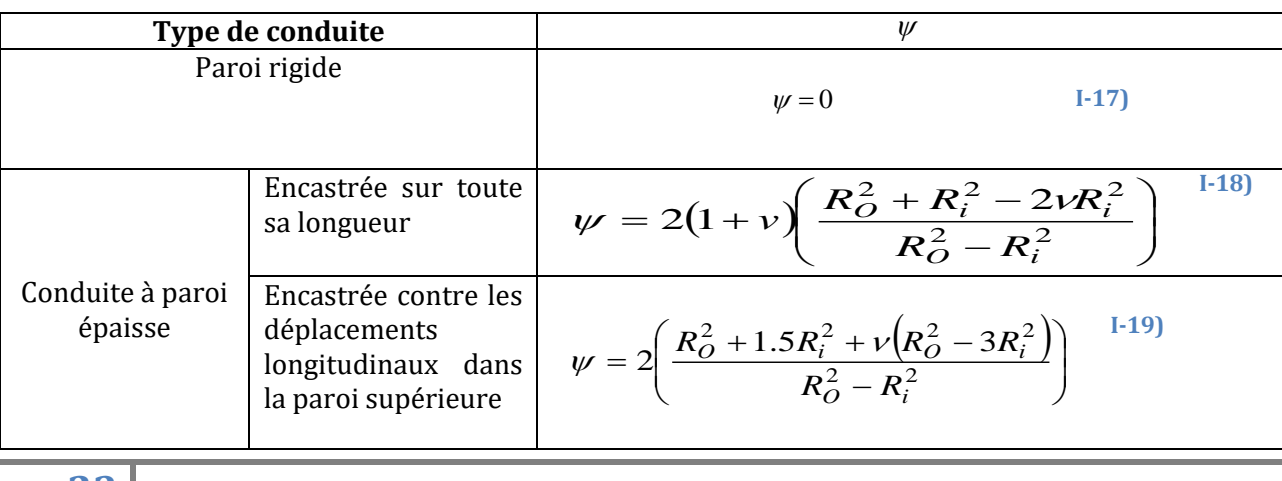

|                           | de<br>joints<br>Avec<br>dilatation                                                | $\psi = 2\left(\frac{R_o^2 + R_i^2}{R_o^2 - R_i^2} + \nu\right)$ | $(I-20)$ |
|---------------------------|-----------------------------------------------------------------------------------|------------------------------------------------------------------|----------|
|                           | Encastrée sur toute<br>sa longueur                                                | $\psi = \frac{D}{e} (1 - v^2)$                                   | $I-21$   |
| Conduite à paroi<br>mince | Encastrée contre les<br>déplacements<br>longitudinaux dans<br>la paroi supérieure | $\psi = \frac{D}{e} (1 - 0.5v)$                                  | $I-22$   |
|                           | de<br>Avec joints<br>dilatation                                                   | $\psi = \frac{D}{e}$                                             | $I-23$   |
| Tunnel                    | Tunnel<br>roche<br>en<br>sans revêtement                                          | $\psi = 1 \& E = G$                                              | $I-24$   |
|                           | Tunnel<br>roche<br>en<br>avec revêtement en<br>acier                              | $=\frac{DE}{GD + Fe}$                                            | $I-25$   |

**Chapitre 1: Etude bibliographique**

# <span id="page-25-0"></span>**I.3 Calcul numérique du coup de bélier**

## <span id="page-25-1"></span>**I.3.1 Introduction**

Le calcul des écoulements transitoires en charge (coup de bélier) par les méthodes numériques a beaucoup évolué dans les dernières années. Aujourd'hui, l'ingénieur concepteur n'effectue habituellement plus lui-même ce type d'analyse. En effet, la complexité des problèmes que l'on traite exige souvent l'utilisation de programmes sophistiqués de simulation. Donc, l'apparition des ordinateurs a favorisé le développement rapide de la modélisation mathématique et en conséquence la résolution des équations fondamentales des écoulements des fluides en régime transitoires par des méthodes numériques.

Il existe de nombreuses méthodes pour intégrer numériquement des équations aux dérivées partielles, qui peuvent être regroupées en trois familles principales: les différences finies, les éléments finis et les caractéristiques. Une des premières méthodes d'intégration utilisées pour résoudre le problème du coup de bélier est la méthode des caractéristiques appliquée par (Evangelisti, 1969) au cas d'un écoulement transitoire. Cette méthode s'est avérée facile, rapide et fiable. En fait, de nombreux problèmes ne peuvent pas être confrontés à cette méthode d'intégration, mais elle mérite certainement une description, surtout à cause de sa diffusion mondiale ( (Abbott, 1966); (Lister, 1960)).

 Les modèles de coup de bélier s'améliorent et deviennent de plus en plus utilisés. Aujourd'hui, plusieurs des logiciels de ce phénomène hydraulique disponibles dans le marché utilisent la méthode des caractéristiques parce qu'elle parmi les méthodes numériques les plus populaires traitant des problèmes hydrauliques transitoires unidimensionnelles, surtout si la pression et la vitesse de l'onde sont constantes.

La méthode des caractéristiques est une technique de résolution d'équations différentielles partielles. Typiquement, elle est appliquée pour résoudre les équations du premier ordre, bien que plus généralement elle soit valable pour toute équation différentielle partielle hyperbolique. La méthode consiste à réduire une équation différentielle partielle à une famille d'équations différentielles ordinaires pour laquelle la solution peut être intégrée à partir des données initiales données sur une hyper-surface appropriée (Mambretti, 2014).

### <span id="page-26-0"></span>**I.3.2 Équations caractéristiques**

Les équations de la dynamique et de la continuité forment un système d'équations quasi-linéaires différentielles partielles du type hyperbolique, exprimées en fonction de deux variables dépendantes l'une de l'autre, qui sont la vitesse d'écoulement (débit) et la pression, et deux autre variables indépendantes l'une de l'autre, que sont le temps et l'espace. Les formes simplifiées de l'équation de continuité et l'équation de quantité de mouvement peuvent être données comme :

$$
L_1 = \frac{\partial Q}{\partial t} + gA \frac{\partial H}{\partial x} + RQ|Q| = 0
$$
 I-26

$$
L_2 = a^2 \frac{\partial Q}{\partial t} + gA \frac{\partial H}{\partial x} = 0
$$
 [1-27]

avec :

$$
R = \frac{f}{2DA}
$$
 I-28)

La combinaison linéaire d'Eqs. I-26 et I-27 ( $L = L_1 + \lambda L_2$  où λ est un multiplicateur inconnu) donne:

$$
\left(\frac{\partial Q}{\partial t} + \lambda a^2 \frac{\partial Q}{\partial x}\right) + \lambda g A \left(\frac{\partial H}{\partial t} + \frac{1}{\lambda} \frac{\partial H}{\partial x}\right) + RQ|Q| + 0
$$
 I-29)

Si  $H = H(x, t)$  et  $Q = Q(x, t)$ , alors la dérivée totale s'écrit:

$$
\frac{dQ}{dt} = \frac{\partial Q}{\partial t} + \frac{\partial Q}{\partial x}\frac{dx}{dt}
$$

Et

$$
\frac{dH}{dt} = \frac{\partial H}{\partial t} + \frac{\partial H}{\partial x}\frac{dx}{dt}
$$
 [1-31]

D'après l'Eqs. I-29, I-30 et I-31 le multiplicateur inconnu  $\lambda$  est résolu comme suit

$$
\frac{1}{\lambda} = \frac{dx}{dt} = \lambda a^2
$$
 I-32

C'est-à-dire :

$$
\lambda = \pm \frac{1}{a}
$$
 I-33

Et en utilisant Eqs. I-30 et I-31, équation I-29 peut être écrite comme:

$$
\frac{dQ}{dt} + \frac{gA}{a}\frac{dH}{dt} + RQ|Q| = 0
$$

Si

$$
\frac{dx}{dt} = a \tag{1-35}
$$

Et

$$
\frac{dQ}{dt} - \frac{gA}{a}\frac{dH}{dt} + RQ|Q| = 0
$$

Si

$$
\frac{dx}{dt} = -a \tag{1-37}
$$

Le principe de la méthode des caractéristiques consiste à éliminer la variable indépendante *x* et de transformer les équations aux dérivées partielles en équations différentielles ordinaires (ODE) dans la variable dépendante *t*. Cette simplification impose

une restriction sur l'emplacement des nouveaux ODE. Les équations originales de la dynamique et de la continuité étaient valables partout dans le plan x-t, par contre, les nouvelles ODE elles ne sont valables que le long des courbe (droite si la vitesse de l'onde est constante) décrites par les équations linéaires, **Eq. I-35 et Eq. I-37.** Les deux ODE dérivées sont valables sur toute la longueur *L* la conduite (c-à-d pour 0 <*x* <*L*) et des conditions aux limites spéciales sont requises aux extrémités, (c-à-d à *x*=0 et à *x* =*L*).

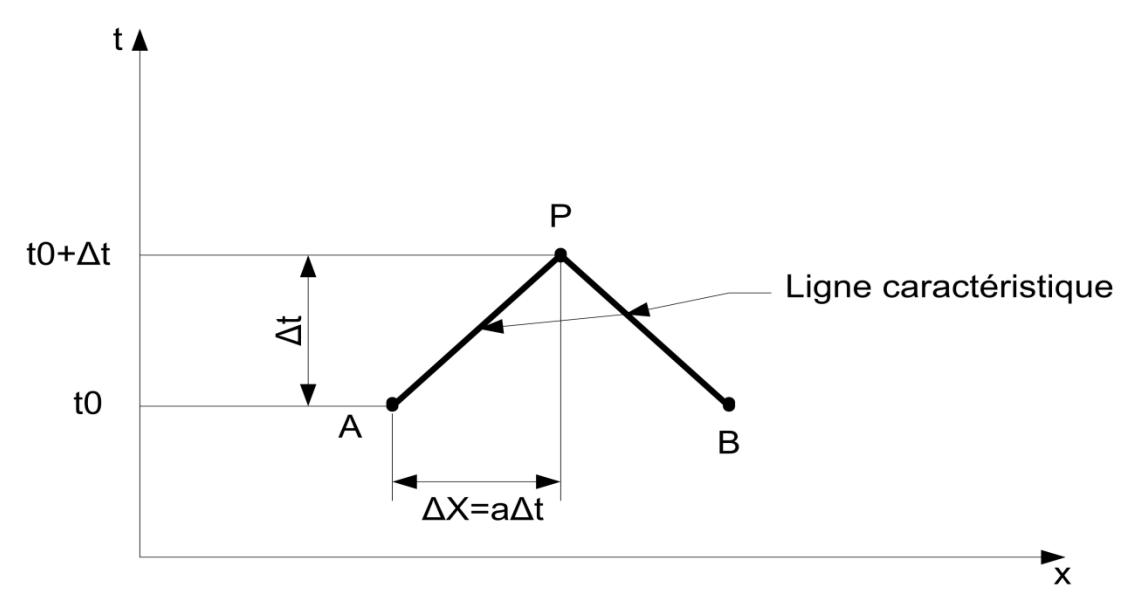

Figure I-6 : Lignes caractéristiques dans le plan x-t.

<span id="page-28-0"></span>Voyons maintenant comment calculer les pressions et les débits. Nous supposons que la pression, *H*, et le débit, *Q* à l'instant *t* = *t*<sup>0</sup> sont connus. Celles-ci peuvent être initialement connus (c-à-d à *t* =0, on parle de conditions initiales), ou ils ont été calculés au cours du pas de temps précédent. Nous voulons calculer les valeurs inconnues de *H* et *Q* à l'instant *t*=*t*0+Δ*t*. En se référant à la **figure I-6**, considérant que les valeurs de *Q* et *H* aux points A et B sont connues et cherchons à déterminer leurs valeurs au point P. Cela peut être fait en résolvant des **Eqs. I-34 et I-36** comme suit: en multipliant le côté gauche de l'**équation. I-34** par d*t* et en intégrant, nous obtenons:

$$
\int_{A}^{P} dQ + \frac{gA}{a} \int_{A}^{P} dH + R \int_{A}^{P} Q|Q| dt = 0
$$
 I-38

Nous utiliserons les indices A et P pour indiquer les emplacements dans le plan *x*-*t*; par exemple, *Q*<sup>P</sup> est le débit au point P. **Eq. I-34** n'est valide que le long de la caractéristique ligne AP, nous avons utilisé les limites d'intégration de A à P. Nous pouvons facilement évaluer les deux premiers termes intégraux de l'**équation. I-38**. Cependant, nous ne peut

pas le faire pour le troisième terme, qui représente les pertes de friction, parce que nous ne connaissons pas explicitement la variation de *Q* par rapport à *t*. En utilisant une l'approximation du premier ordre, on peut évaluer l'intégrale du troisième terme comme

$$
R\int_{A}^{P} Q|Q|dt \approx RQ_{A}|Q_{A}|(t_{P} - t_{A}) = RQ_{A}|Q_{A}|\Delta t
$$

Par conséquent, l'**équation. I-38** devient:

$$
Q_P - Q_A + \frac{gA}{a}(H_P - H_A) + R\Delta t Q_A |Q_A| = 0
$$

En procédant de la même manière, nous pouvons écrire l'**Eq. I-36** comme suit :

$$
Q_P - Q_B + \frac{gA}{a}(H_P - H_B) + R\Delta t Q_B |Q_B| = 0
$$
 I-41

En combinant les variables connues ensemble, l'**Eq. I-40** peut être écrite comme suit:

$$
Q_p = C_p - C_a H_p
$$

Et **Eq. I-39** comme:

$$
Q_p = C_n - C_a H_p
$$

Où

$$
C_P = Q_A + \frac{gA}{a}H_A - R\Delta t Q_A |Q_A|
$$
 I-44

$$
C_n = Q_B - \frac{gA}{a}H_B - R\Delta t Q_B |Q_B|
$$

Et

$$
C_a = \frac{gA}{a}
$$
 I-46

Notons que l'**Eq. I-40** est valide le long de la ligne caractéristique positive AP et l'**Eq. I-41**, le long de la ligne caractéristique négative BP (**figure I-6**).

La valeur de *C<sup>p</sup>* et *C<sup>n</sup>* sont connus et sont constants pour chaque pas de temps, bien qu'ils puissent varier d'un intervalle de temps à l'autre, et *C<sup>a</sup>* est une constante qui dépend des propriétés de la conduit et du fluide. Nous nous ferons référence à l'**équation. I-42** comme l'équation caractéristique positive et **Eq. I-43** comme l'équation caractéristique négative. Dans les **Eqs. I-42et I-43**, nous avons deux inconnues, à savoir, *H<sup>P</sup>* et *QP*. Les

valeurs de ces les inconnues peuvent être déterminées en résolvant simultanément ces deux équations, i.e (Chaudhry, 2014):

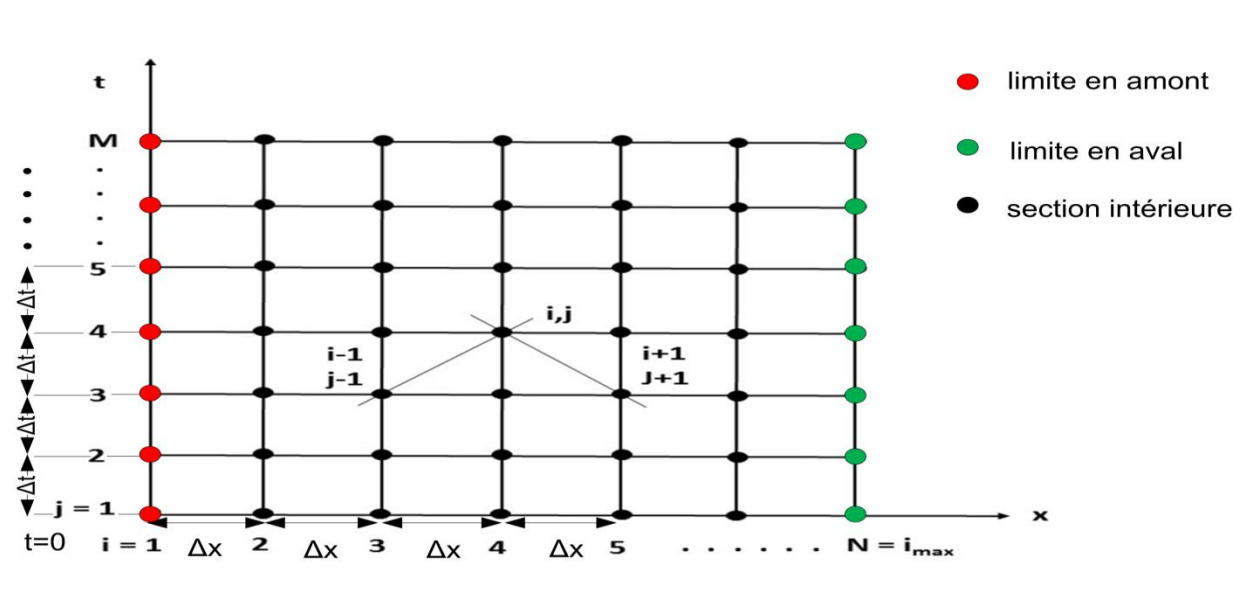

$$
Q_P = 0.5(C_P + C_n)
$$

<span id="page-30-1"></span>Figure I-7: Maille/grille de calcul avec indice pour la méthode des caractéristiques

(Carlsson, 2016).

 Maintenant, la valeur de *H<sup>P</sup>* peut être déterminée soit à partir de l'**équation. I-43** ou **Eq. I-44**. Ainsi, en utilisant **Eqs. I-42 et I-47**, *Q<sup>P</sup>* et *H<sup>P</sup>* à tous les points intérieurs à *t*0+Δ*t* (c'est-àdire, la fin d'un pas de temps donné) peuvent être déterminés (voir **Figure. I-7**). Cependant, aux limites, soit **Eq. I-42** ou **I-43** est disponible.

# <span id="page-30-0"></span>**I.3.3 Condition aux limite**

Les conditions aux limites correspondant aux systèmes hydrauliques typiques considérés sont synthétisées dans le tableau I-3.

<span id="page-31-0"></span>

| Condition                                     | <b>Equations</b>                                                                                                    | Paramètres                                                                                                    | Unité                                                                                                    | Tabicau PS . tabicau ucs equations ucs conuntions aux minics et icurs parametres pour ics unicrents cas etuures (chauum y, 2014)<br><b>Figure</b>                                                                                                    |
|-----------------------------------------------|----------------------------------------------------------------------------------------------------|----------------------------------------------------------------------------------------------------|----------------------------------------------------------------------------------------------------|----------------------------------------------------------------------------------------------------|
| aux                                           |                                                                                                    |                                                                                                    |                                                                                                    |                                                                                                    |
| limites                                       |                                                                                                    |                                                                                                    |                                                                                                    |                                                                                                    |
| Réservoir<br>à<br>amont<br>niveau<br>constant | $Hp_{i,1} = Hres - (1 + k) \frac{Q_{i,1}^{2}}{2gA_{i}^{2}}$<br>$I-48$<br>résolvons<br>cette<br>équation<br>nous<br>simultanément avec l'équation I-43<br>caractéristique négative, nous obtenons :<br>$Qp_{i,1} = \frac{-1 + \sqrt{1 + 4K_1(C_{ni} + C_{ai}Hres)}}{2K_1}$ 1-49<br>Dans lequel :<br>$K_1 = \frac{C_a(1+K)}{2\varrho A^2}$<br>$I-50$              | $H_{res}$ : hauteur de la<br>surface de l'eau du<br>réservoir au-dessus<br>de la référence<br>$k$ : est le coefficient<br>de perte d'entrée<br>$Q_p$ : Débit<br>d'écoulement<br>$H_p$ : charge<br>hydraulique<br>A : section de la<br>conduite<br>g : l'accélération de<br>la pesanteur | $\lceil m \rceil$<br>$[\cdot]$<br>$[m^3/S]$<br>[m]<br>$[m^2/s]$<br>$\left[\frac{m}{s^2}\right]$               | $Q_{\mathsf{P}_1}^2$<br>Energy Grade Line<br>Hydraulic Grade Line<br>Hres<br>Conduit i<br>Flow<br>(i,1)                                                                                                    |
|                                               |                                                                                                    |                                                                                                    |                                                                                                    | Datum                                                                                                    |
| Réservoir<br>en aval à<br>niveau<br>constant  | $H p_{i,n+1} = H res - (1-k) \frac{Q_{p_{i,n+1}}^2}{2 \varrho A^2}$ I-51<br>résolvons<br>équation<br>nous<br>cette<br>simultanément<br>l'équation<br>avec<br>caractéristique positive (Eq. I-42), nous<br>obtenons:<br>$Qp_{i,n+1} = \frac{1 - \sqrt{1 - 4K_2(C_{ni} + C_{ai}Hres)}}{2K_2}$ I-52<br>Dans lequel :<br>$K_2 = \frac{C_a(1+K)}{2gA_i^2}$<br>$I-53$ | $H_{res}$ : hauteur de la<br>surface de l'eau du<br>réservoir au-dessus<br>de la référence<br>k: est le coefficient<br>de perte d'entrée<br>$Q_p$ : Débit<br>d'écoulement<br>$H_p: charge$<br>hydraulique<br>A : section de la<br>conduite<br>g : l'accélération de<br>la pesanteur     | $\lceil m \rceil$<br>$[\cdot]$<br>$\left[\frac{m^3}{S}\right]$<br>$\lceil m \rceil$<br>$[m^2/s]$<br>$[m/S^2]$ | Figure I-8 : Réservoir en amont à niveau constant.<br>$kQ_{P_{i,n+}}^2$<br>2gA <sub>i</sub><br>$Q_{\text{H}_{1} \text{nt}}^2$<br>$Q_{\text{H}_{1} \text{nt}}^2$<br>Energy Grade Line<br>$H_{r e S}$<br>Hydraulic Grade Line<br>$(i, n+1)$<br>Datum Line<br>Figure I-9: Réservoir en aval à niveau constant |

Tableau I-3 : tableau des équations des conditions aux limites et leurs paramètres pour les différents cas étudiés (Chaudhry, 2014)

<span id="page-31-2"></span><span id="page-31-1"></span>**30**

<span id="page-32-1"></span><span id="page-32-0"></span>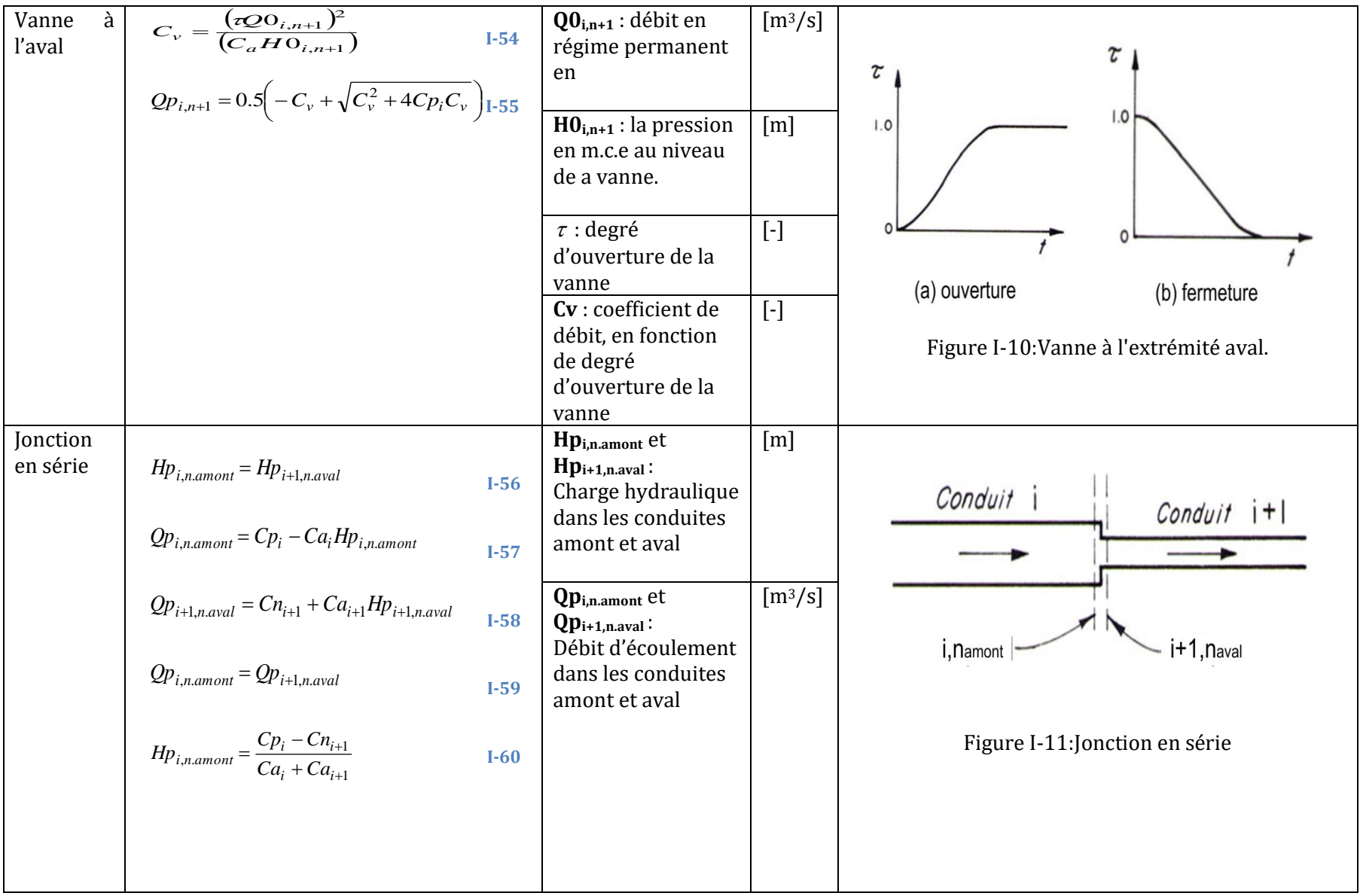

<span id="page-33-0"></span>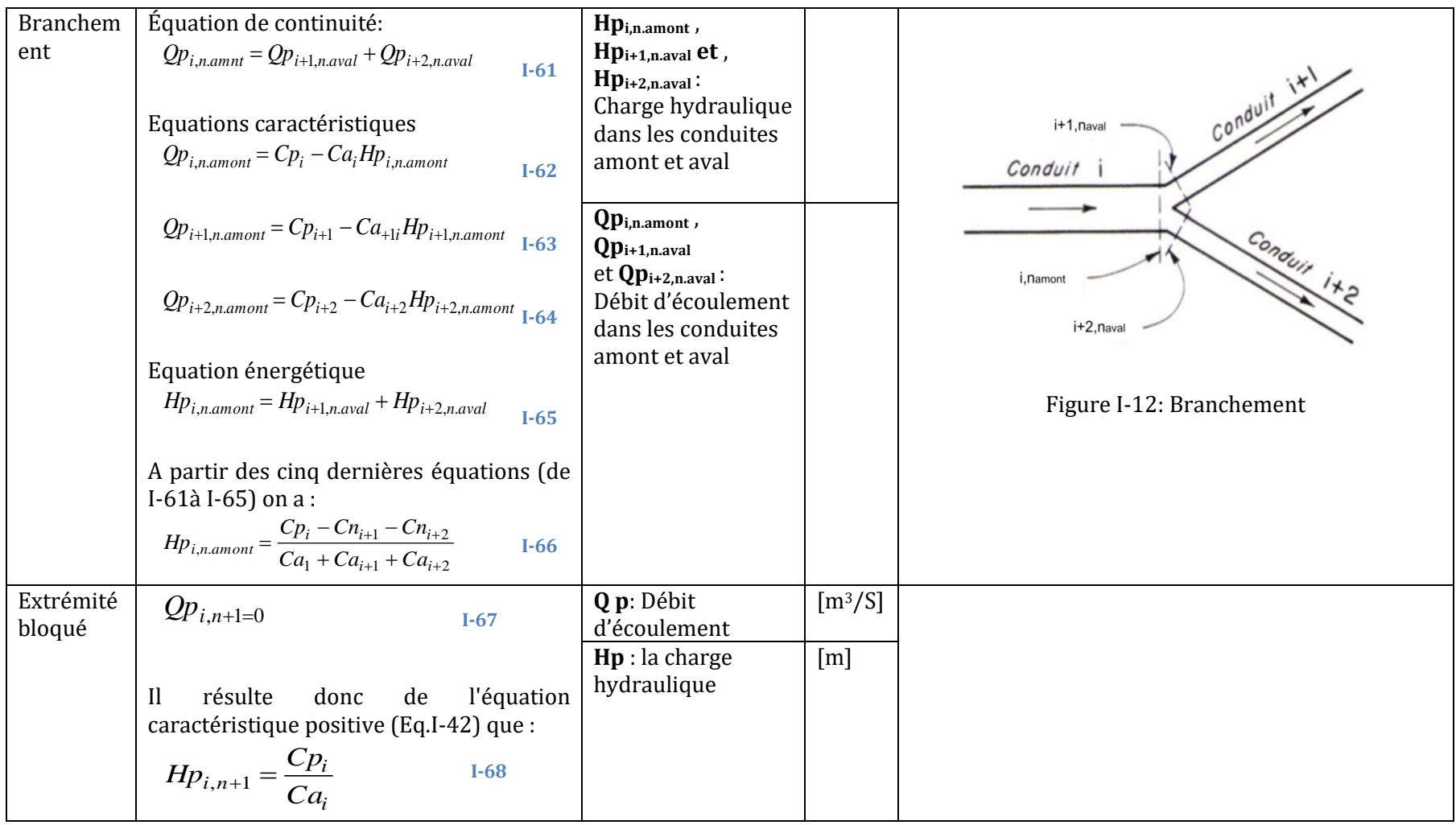

### <span id="page-34-0"></span>**Chapitre 1: Etude bibliographique I.4 Éléments de protection**

### <span id="page-34-1"></span>**I.4.1 Introduction**

Un système de conduite peut être conçu avec un facteur de sécurité permettant de supporter les valeurs extrêmes de pression. Une telle conception peut s'arriver couteuse, il est donc nécessaire de développer des projets économiques en faisant recours à différents instruments de protection et de procédures de contrôle afin de limiter les effets indésirables du phénomène non permanent (sous-pression, séparation de la colonne d'eau, etc.). Les instruments de contrôle sont généralement couteux et avec des applications spécifiques (il n'existe pas d'instruments universels pouvant être utilisés sur n'importent qu'elle condition). Cela donne naissance à la notion de conception avec plusieurs variantes, le choix à retenir étant une variante économique avec un niveau de protection acceptable, une flexibilité dans l'utilisation. Cela se fait généralement en utilisant des anti bélier comme (Chaudhry, 2014):

- Réservoir d'air;
- Cheminée d'équilibre;
- Soupape de protection;
- Volant d'inertie.

# <span id="page-34-2"></span>**I.4.2 Présentation de quelques éléments de protection**

Les conditions aux limites a utilisées dans la méthode des caractéristiques pour représenter différent types d'éléments de protection sont données dans le tableau I-3.

Tableau I-4 : Eléments de protection (anti-béliers) et leurs conditions aux limites (Chaudhry, 2014)

<span id="page-35-0"></span>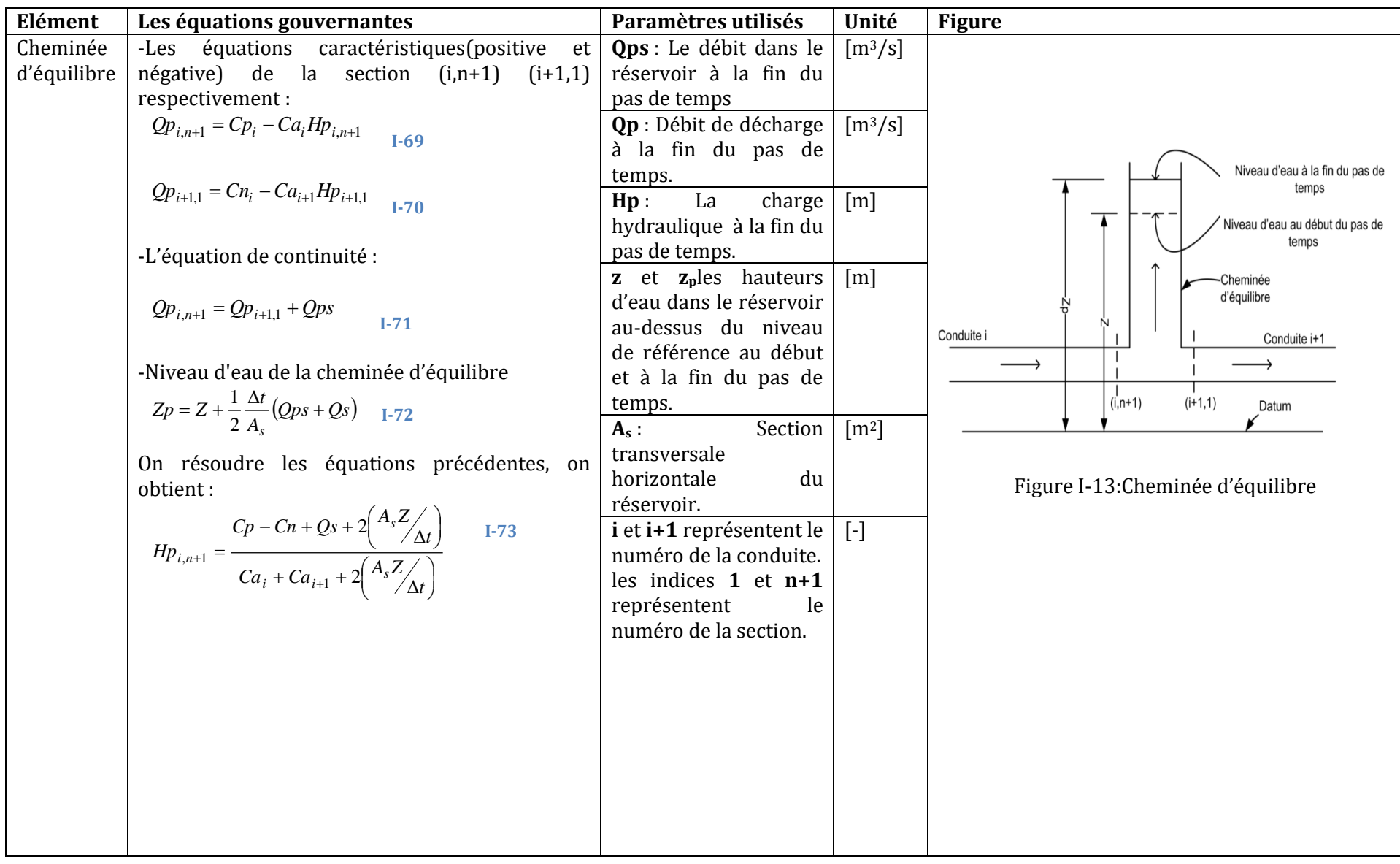

<span id="page-35-1"></span>**34**
## **Chapitre 1: Etude bibliographique**

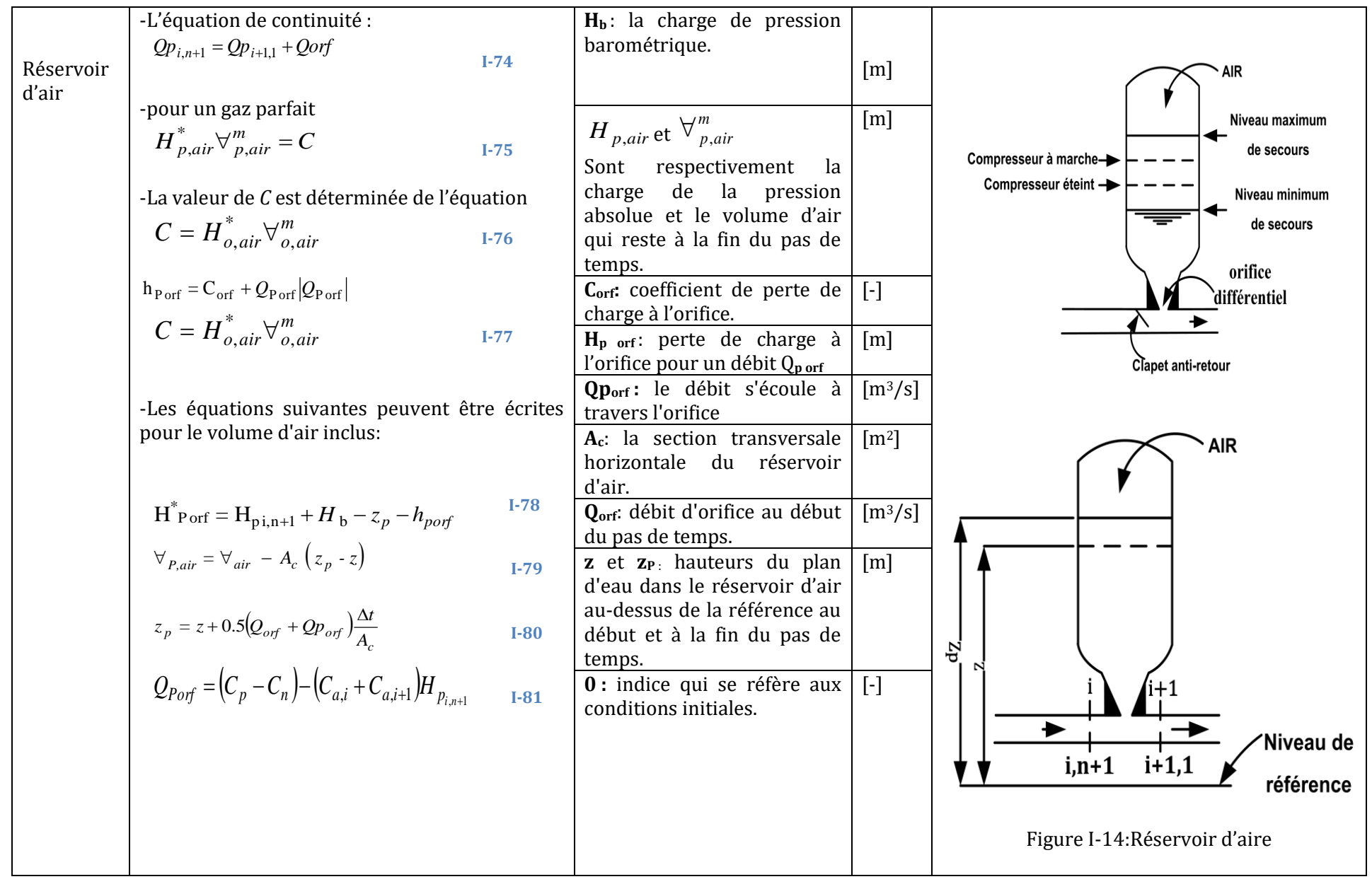

# **I.5 Outils informatique pour l'étude de coup de bélier**

Le **tableau I-5** donne une synthèse sur quelques outils informatiques disponibles pour l'analyse du coup de bélier (Ghidaoui et al., 2005)**.**

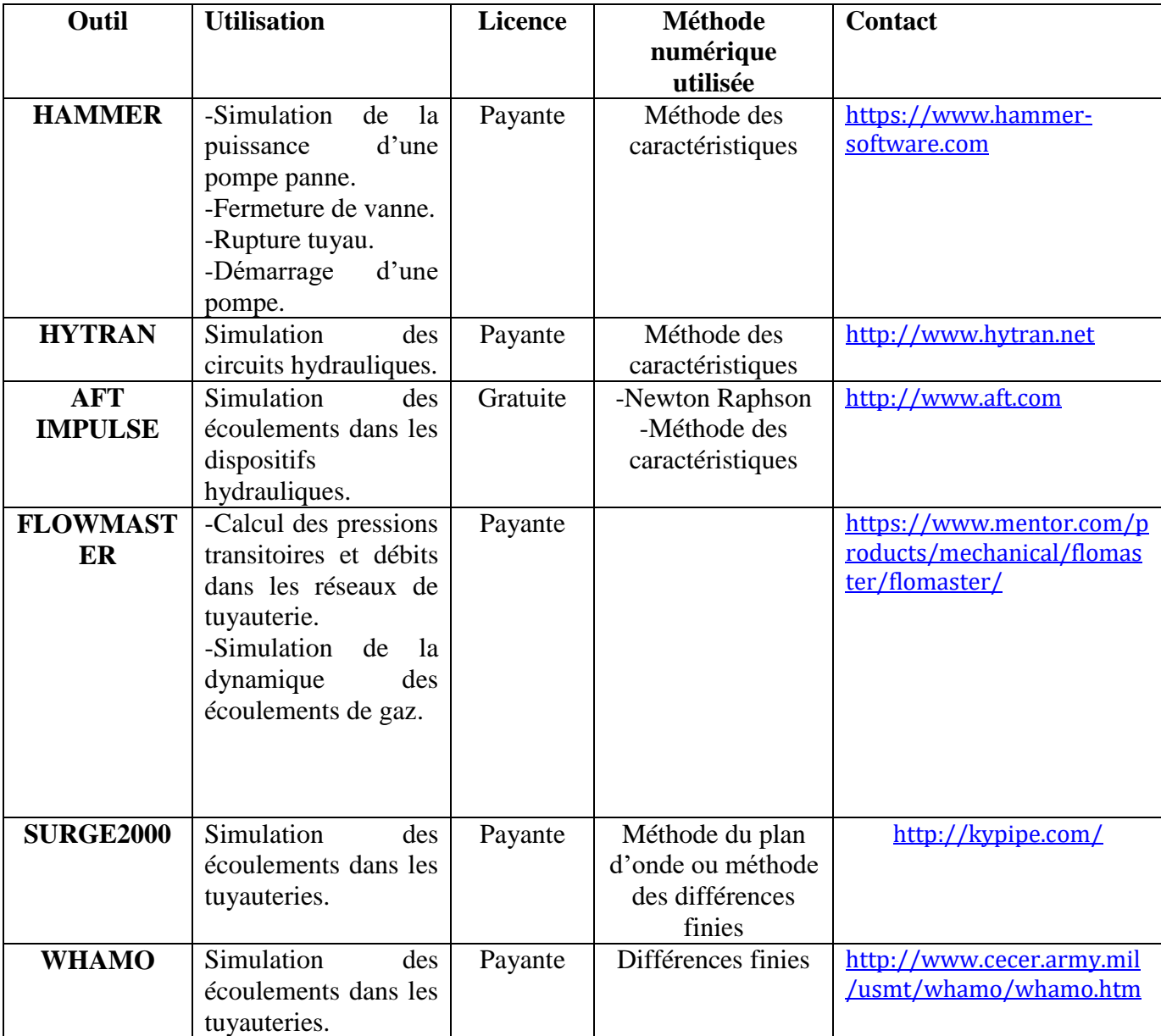

Tableau I-5 : Outils informatiques pour la simulation du coup de bélier

# **CHAPITRE 2 : Modèle Conceptuel Et Algorithme**

# **II. Modèle conceptuel et algorithmes**

# **II.1Introduction**

Le présent chapitre donne une présentation détaillée du modèle conceptuel de l'outil informatique développé et ses différents composants. Nous donnons tout d'abord l'architecture globale de l'outil suivie par une description des algorithmes traitants chacun des systèmes hydraulique typiques considérés.

# **II.2Modèle Conceptuel**

Le présent outil informatique est conçu pour simuler le phénomène de coup de bélier dans différents cas fréquemment rencontrés dans les systèmes hydrauliques (vanne, jonction, branchement, cheminée d'équilibre, etc.). L'outil a été conçu d'une manière structurée pour offrir une simplicité d'utilisation. L'architecture du simulateur est présentée dans la figure II-1. Les étapes de résolution du modèle et l'interaction entre l'interface graphique de l'outil et les 3 composantes (Pré-processor, *Solver*, Post- Processor) sont schématisées dans **figure II-1 et II-2**.

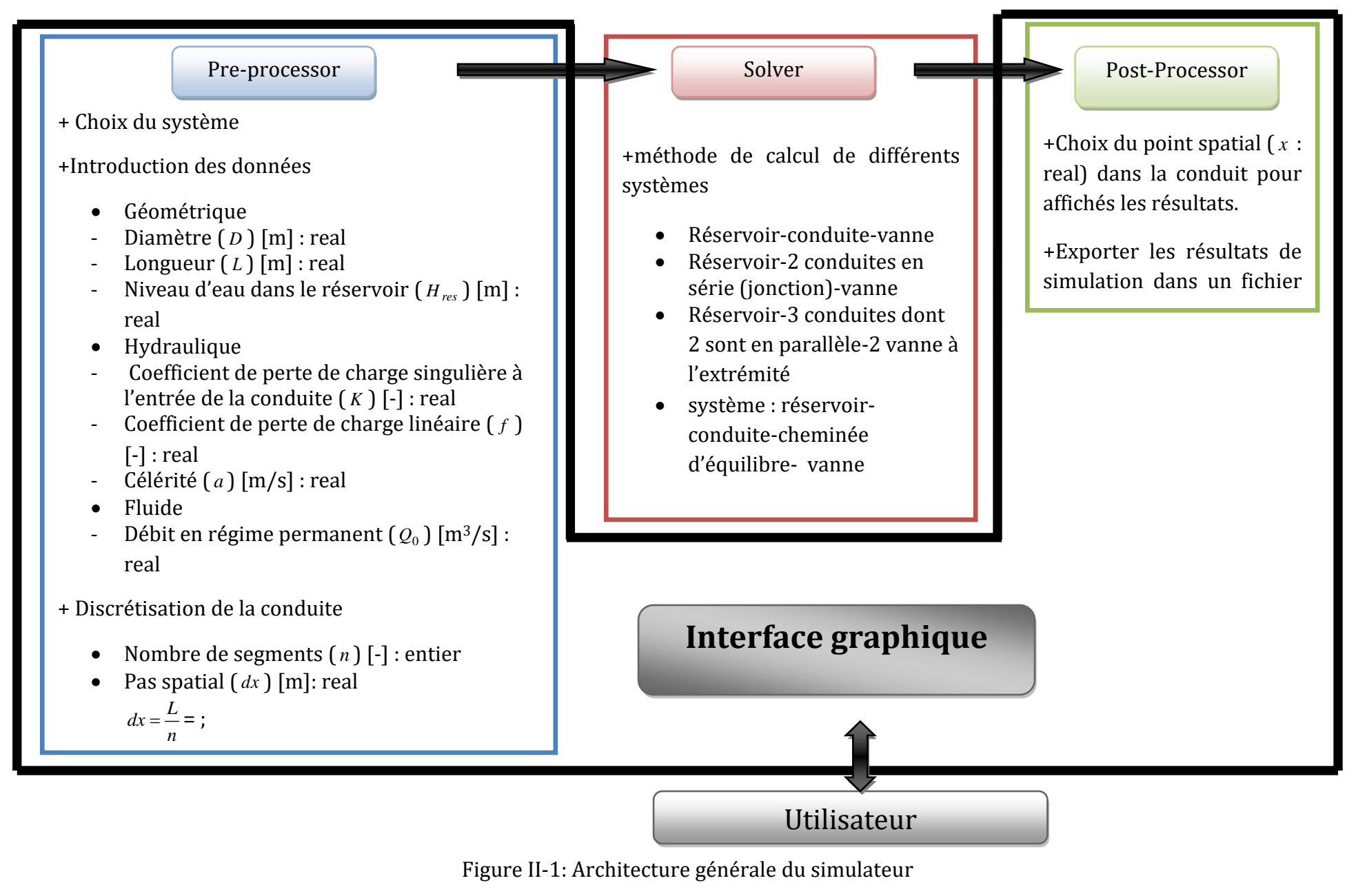

**39**

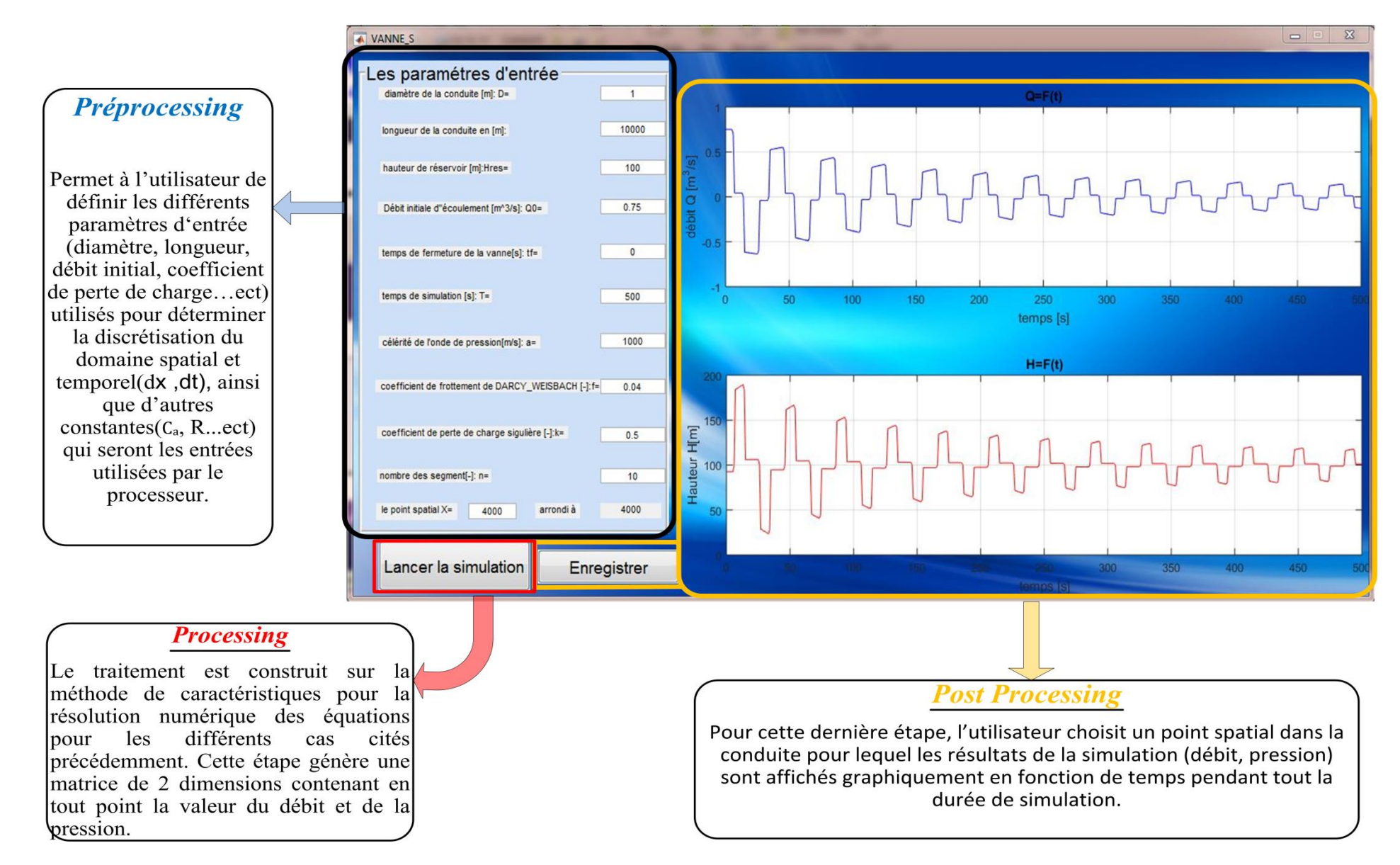

Figure II-2: Représentation de modèle conceptuel

# **II.3Algorithmes**

## **II.3.1 Algorithme 1(système : réservoir-conduite-vanne)**

Le présent algorithme est conçu pour simulé le système présenté dans la **figure II.3**.

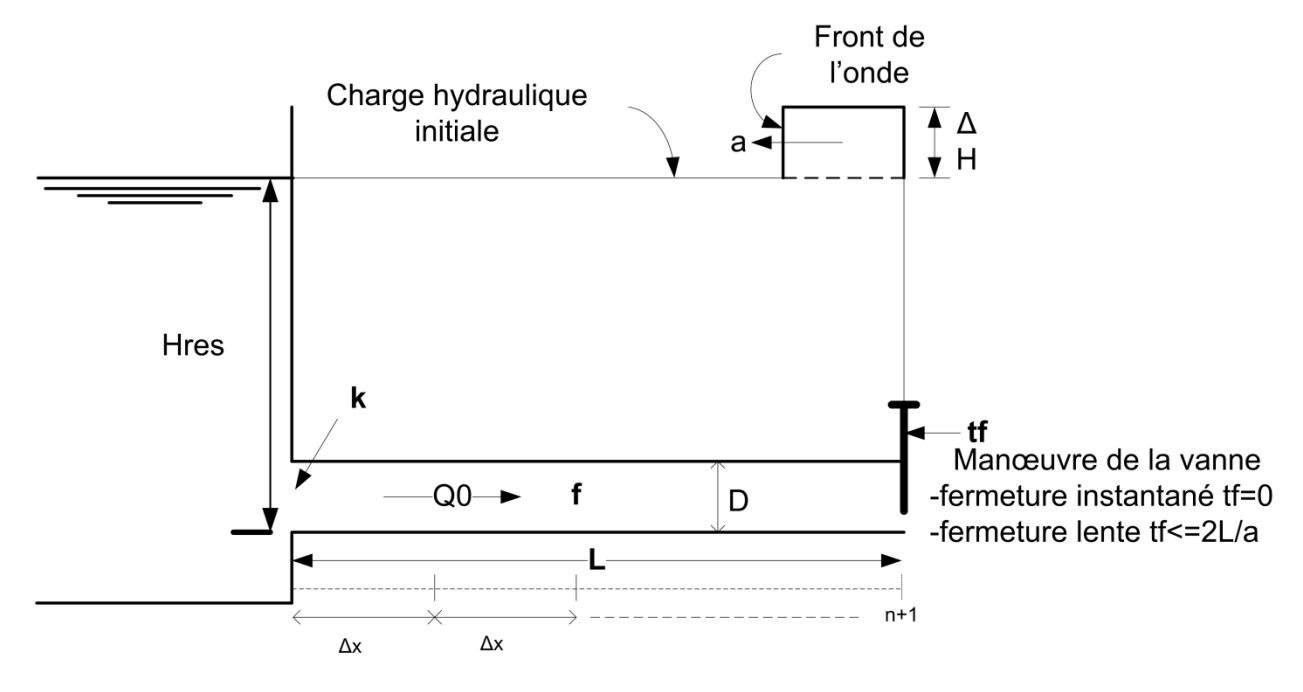

Figure II-3 : Système (réservoir-conduite-vanne)

Tableau II-1 : Les variables utilisées dans la programmation des algorithmes

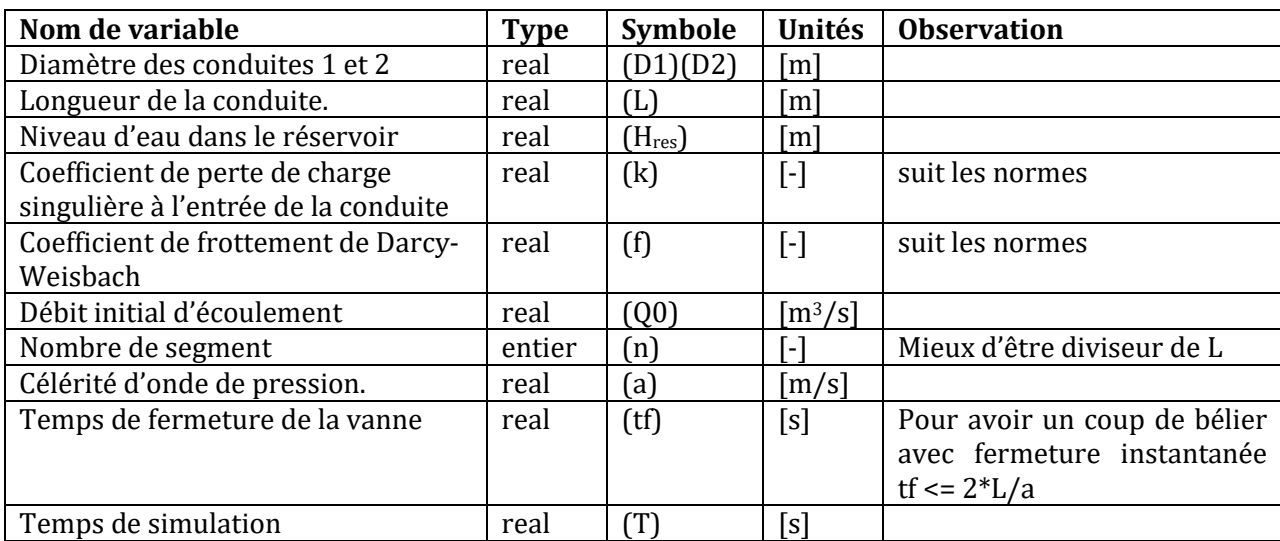

Le déroulement des calculs dans ce cas se fait comme suit:

- Après avoir lu les données du système, le programme calcule les conditions initiales (régime permanent);
- Le calcul du régime transitoire est lancé au temps t0+Δt avec Δt incrément de temps égal à L/N/a. La détermination des variables du régime commence aux limites du système (réservoir et vanne) par les conditions imposées en ces points ;
- Ceci fait, le calcul s'enchaîne par la détermination des inconnues H(i,1) ,Q(i,1) aux points intérieurs de la conduite.

Sur la base des résultats ainsi trouvés au temps (itération) précédant un autre réseau des caractéristiques partira de ces points, et les mêmes étapes seront alors répétées au temps t0+Δt jusqu'à l'achèvement du temps de simulation.

L'algorithme de calcul développé pour le système hydraulique typique #1 réservoirconduite-vanne est donné dans la **figure II-4**.

**Chapitre 2 : Modèle conceptuel et algorithme**

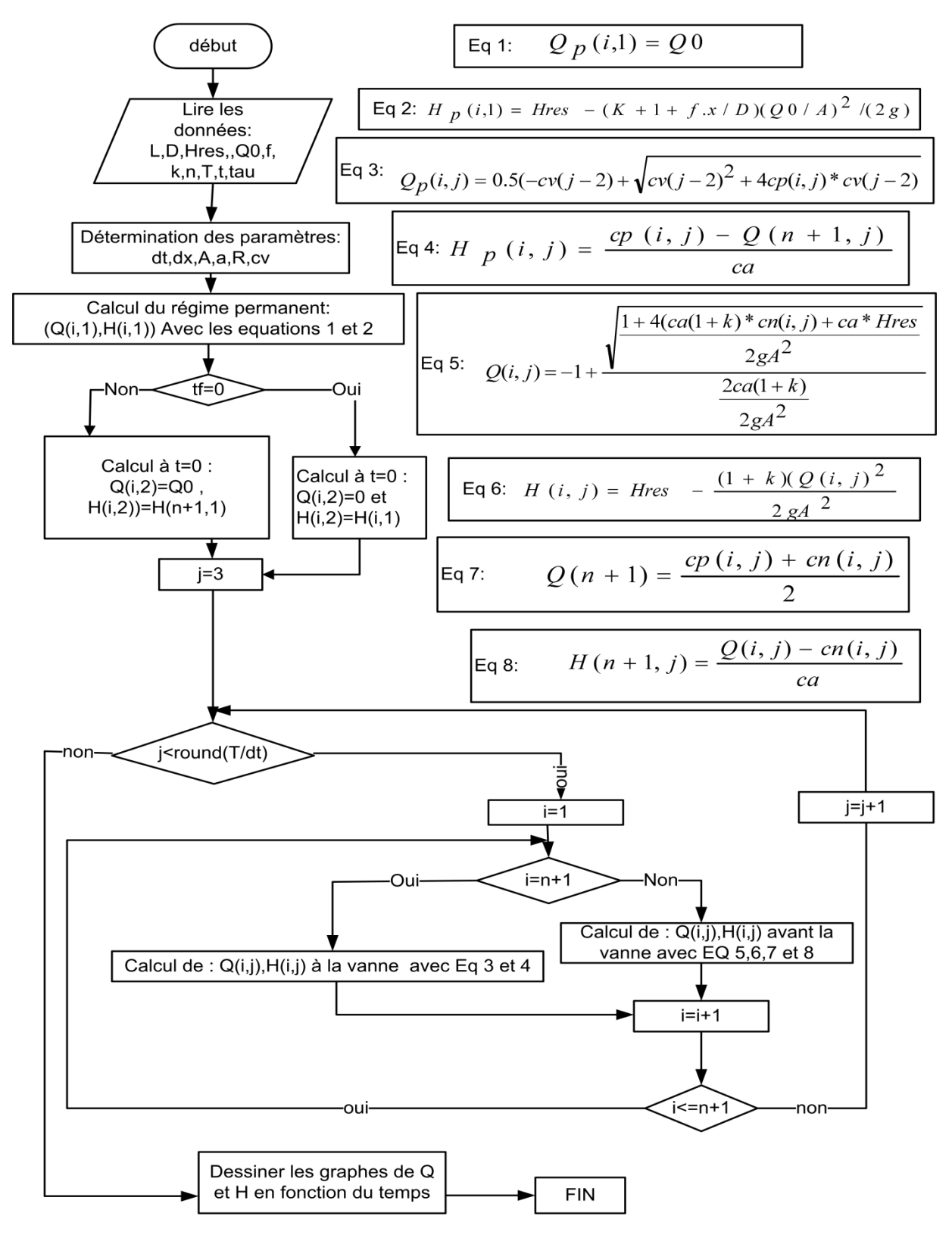

Figure II-4: L'organigramme de calcul de l'algorithme 1

# **II.3.2 Algorithme 2(système : réservoir-2 conduite en série « jonction »-vanne)**

Le présent algorithme est conçu pour simulé le système présenté dans la **figure II-5**.

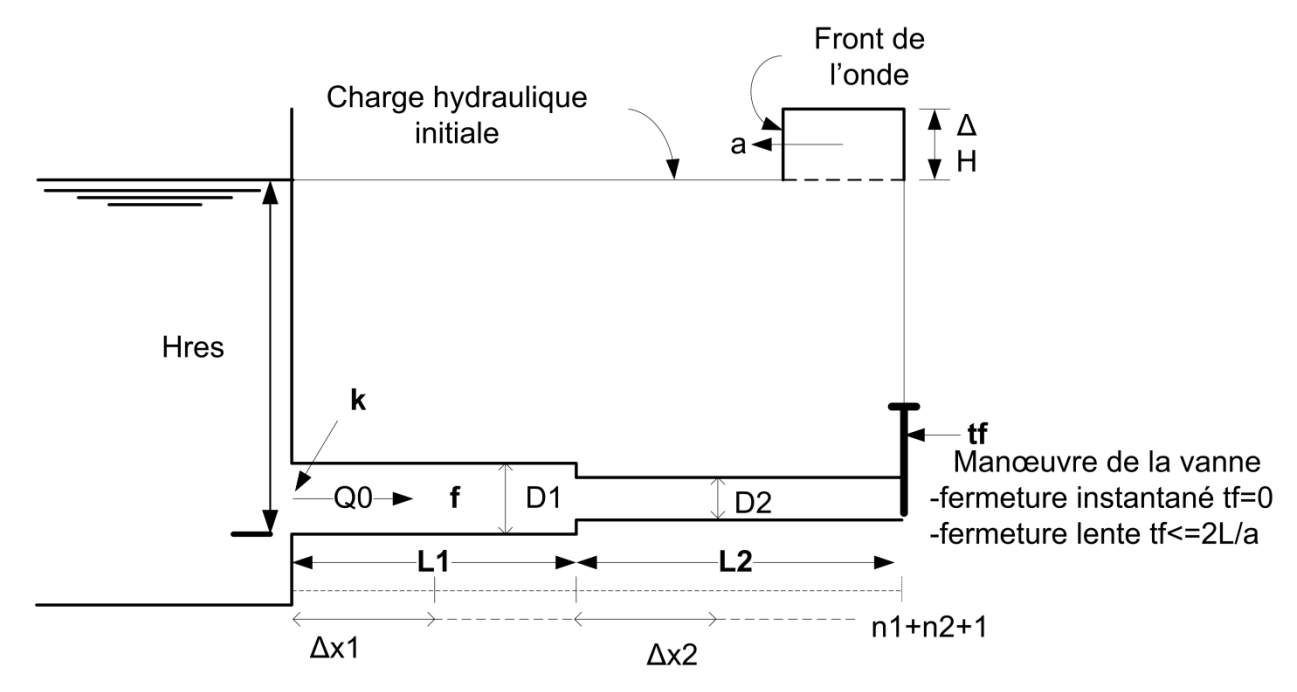

Figure II-5: Système (réservoir-2conduite en série « jonction »-vanne)

Les variables utilisées dans cet algorithme sont synthétisées dans le (**tableau II-2**).

Tableau II-2: Les variables d'entrée de l'algorithme 2

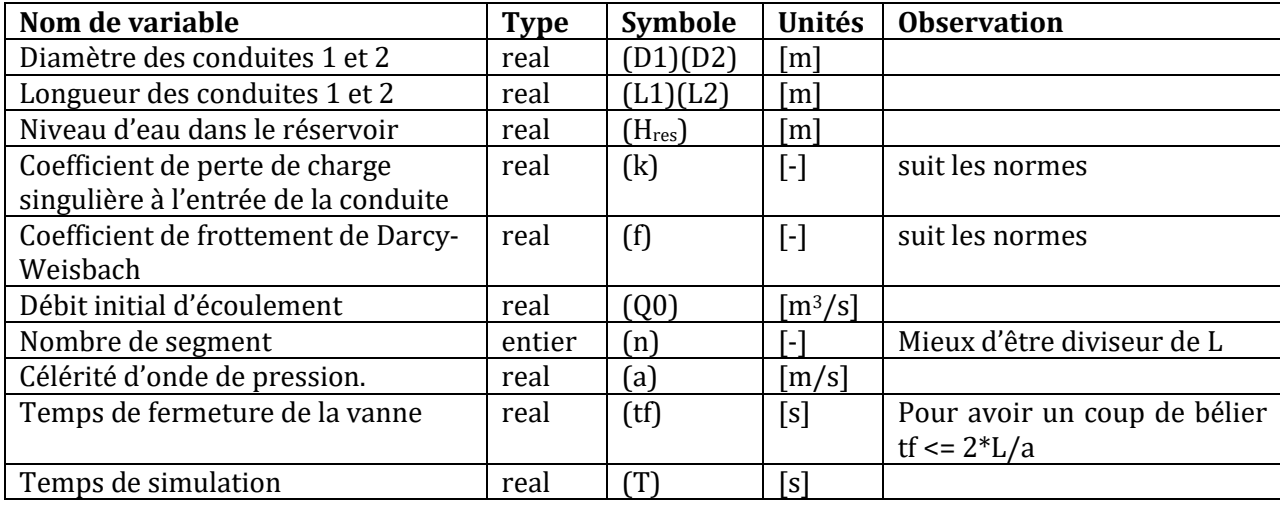

Le déroulement des calculs dans ce cas se fait comme suit:

- La lecture des données de base de l'installation ainsi que les conditions d'écoulement en régime établi sont spécifiées au départ. Ce qui constitue alors les conditions initiales pour la résolution numérique ;
- Le calcul du régime transitoire est lancé au temps t0+Δt dont laquelle on détermine les variables du régime le long de la conduite par un pas de Δx=L/n commence aux limites du système (réservoir et vanne) par les conditions imposées en ces points, puis le long de la conduite par un pas de Δx égal à L/n, on refaire le calcul pour chaque incrément de temps Δt égal à L/N/a jusqu'à l'achèvement du temps de simulation.

L'algorithme de calcul développé pour le système hydraulique typique #2 réservoir-2 conduites en série (jonction)-vanne est donné dans la **figure II-6**.

**Chapitre 2 : Modèle conceptuel et algorithme**

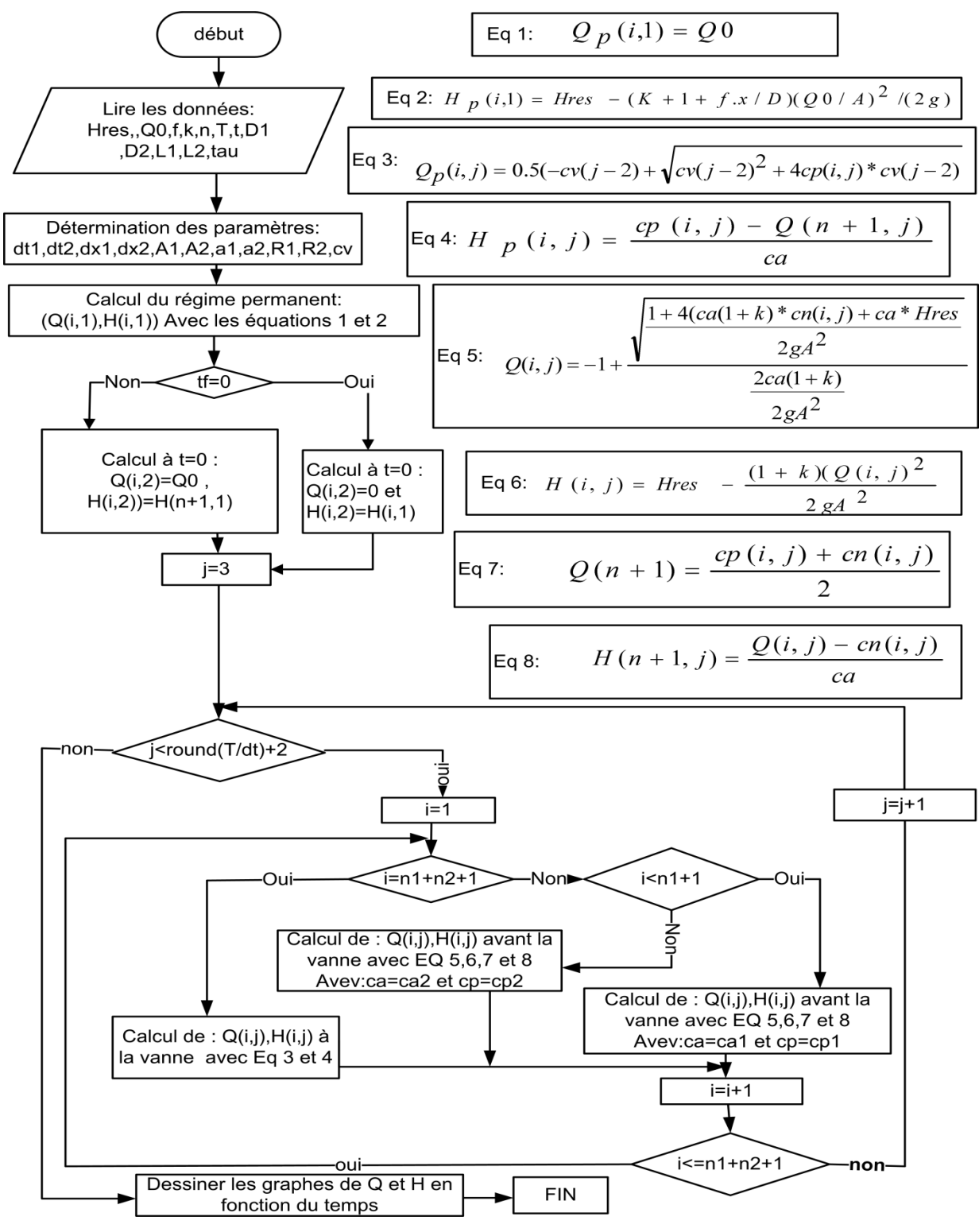

Figure II-6: L'organigramme de calcul de l'algorithme 2

# **II.3.3 Algorithme 3(système : réservoir-3 conduites dont 2 sont en parallèle« branchement »-vanne)**

Le présent algorithme est conçu pour simulé le système présenté dans la **figure II-7**.

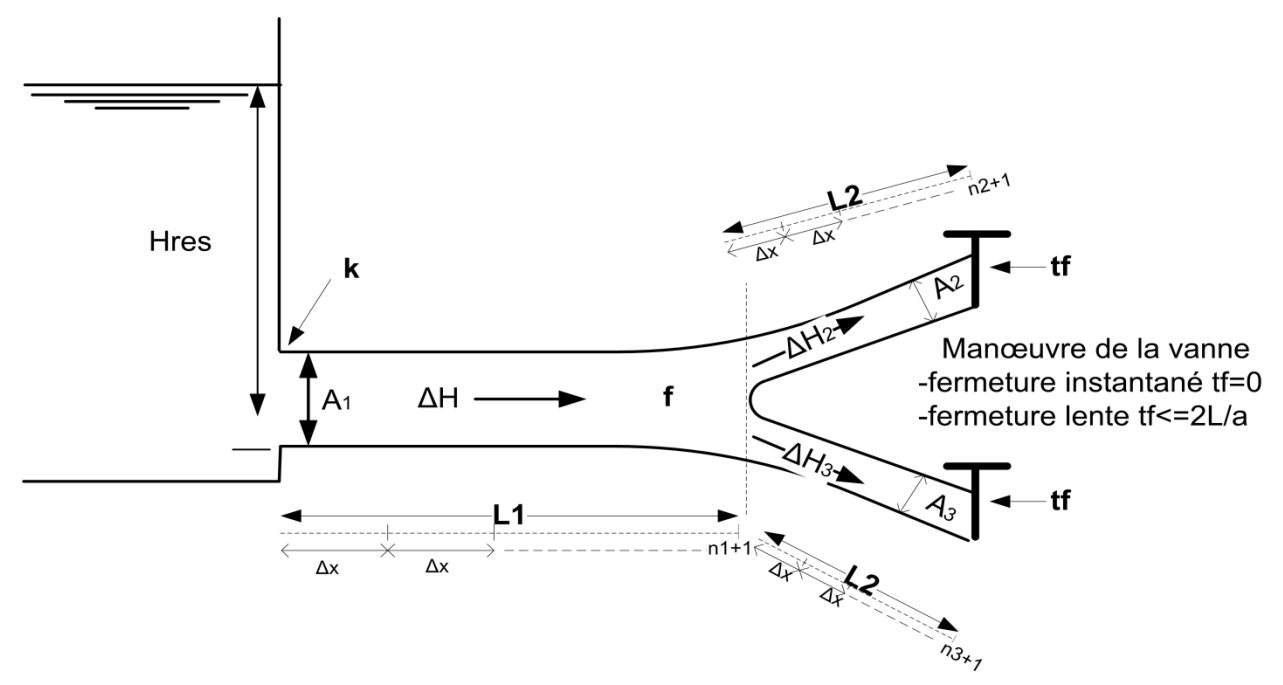

Figure II-7 : Système (réservoir- 3 conduites dont 2 sont en parallèle« branchement » vanne)

Les variables utilisées dans cet algorithme sont synthétisées dans le **tableau II-3**. Tableau II-3: Les variables d'entrée de l'algorithme 3

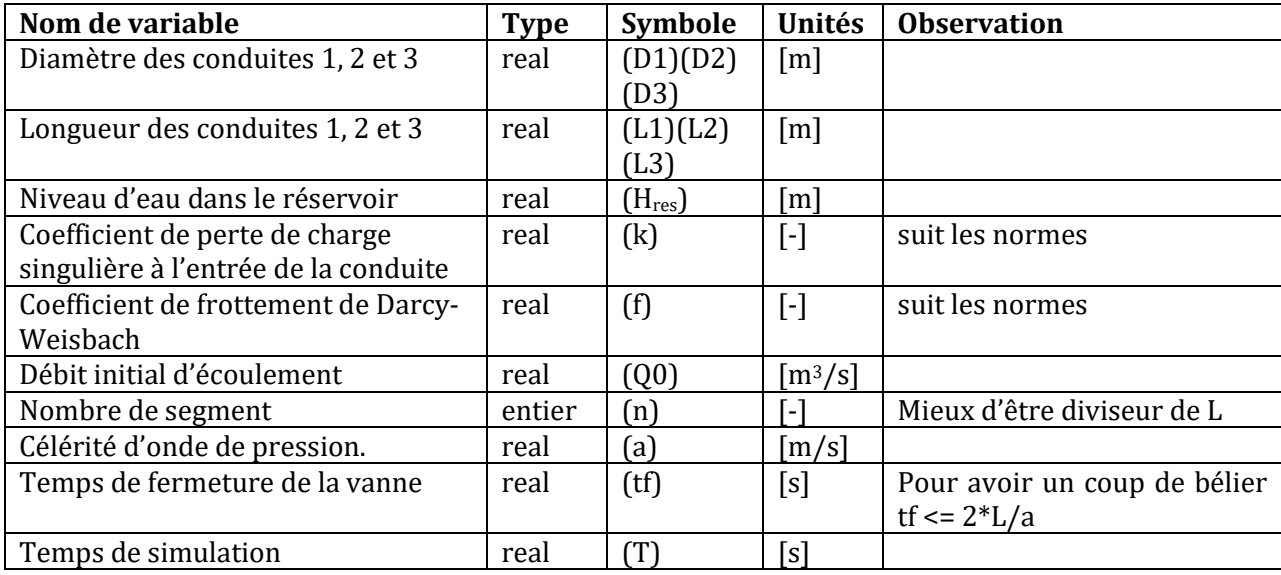

L'algorithme de calcul pour le troisième système hydraulique typique réservoir-3 conduites dont 2 sont en parallèle (branchement) -vannes est donné dans la **figure II-8**.

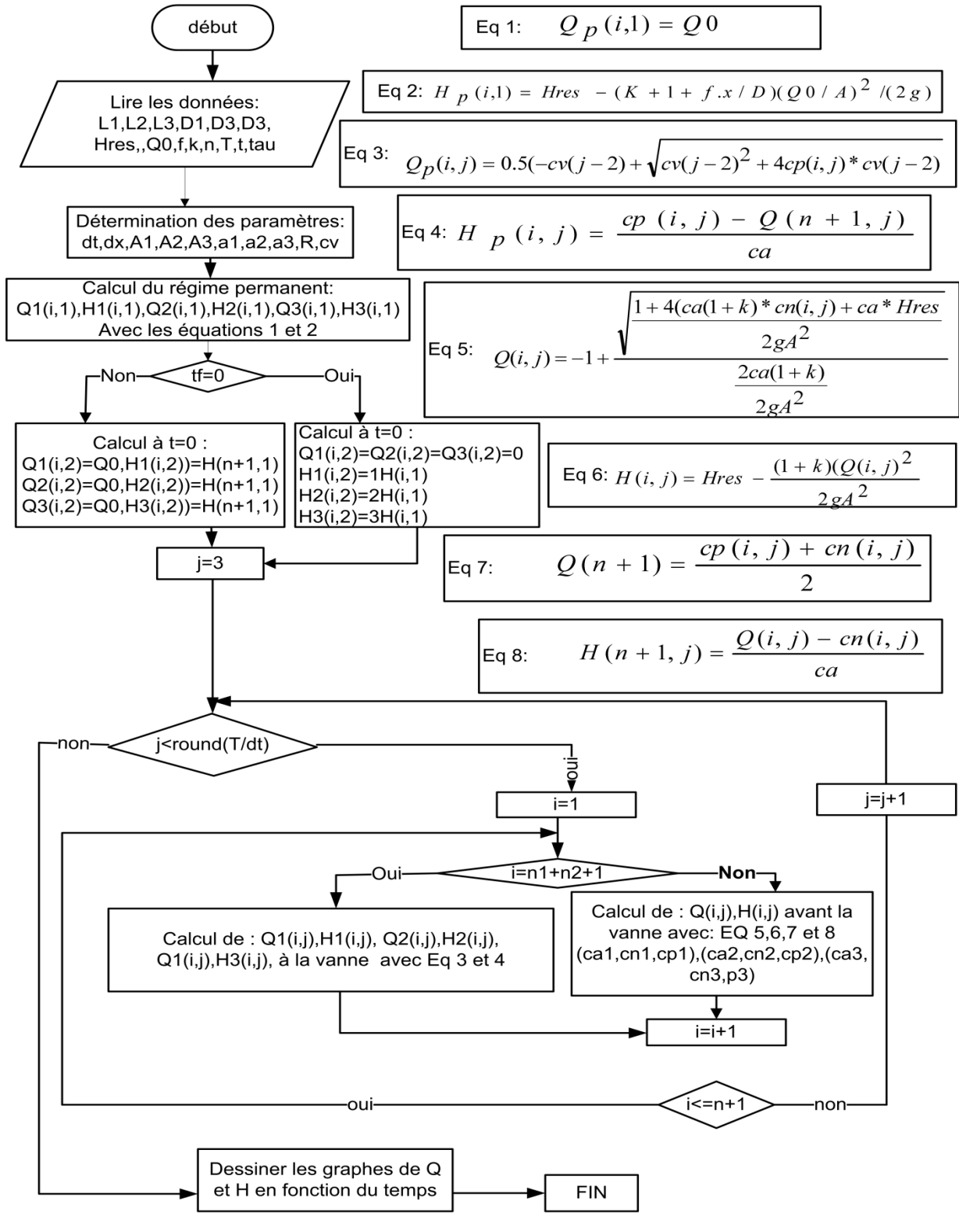

Figure II-8: L'organigramme de calcul de l'algorithme 3

# **II.3.4 Algorithme 4 (système : réservoir- conduite-cheminée d'équilibre- vanne)**

Le présent algorithme est conçu pour simuler le système présenté dans la **figure II-9**.

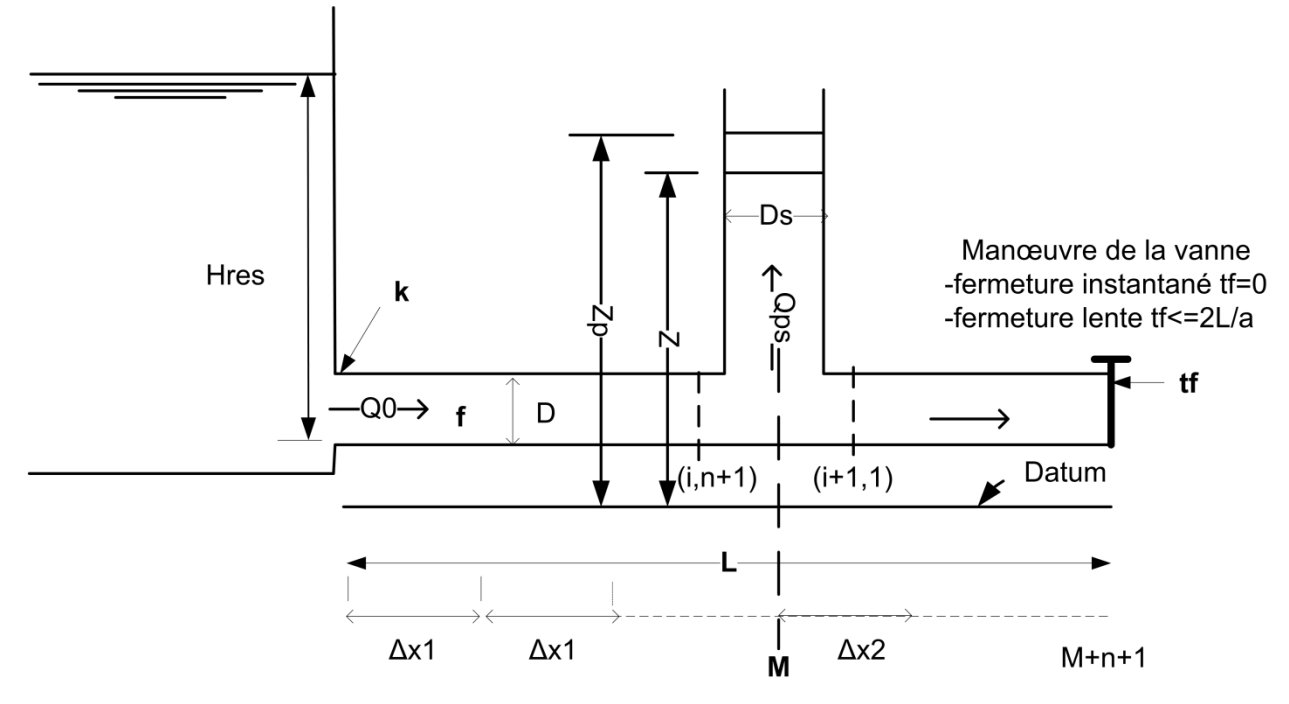

Figure II-9 : algorithme de système : réservoir-conduite-cheminée d'équilibre- vanne

| Nom de variable                                                        | <b>Type</b> | Symbole           | <b>Unités</b>                | <b>Observation</b>         |
|------------------------------------------------------------------------|-------------|-------------------|------------------------------|----------------------------|
| Diamètre des conduites 1, 2                                            | réel        | (D1)(D2)          | [m]                          |                            |
| Diamètre de cheminée d'équilibre                                       | réel        | (Ds)              | [m]                          |                            |
| Longueur des conduites 1, 2                                            | réel        | (L1)(L2)          | [m]                          |                            |
| Niveau d'eau dans le réservoir                                         | réel        | $(H_{res})$       | [m]                          |                            |
| Coefficient de perte de charge<br>singulière à l'entrée de la conduite | réel        | $\left( k\right)$ | $[\cdot]$                    | suit les normes            |
| Coefficient de frottement de Darcy-<br>Weisbach                        | réel        | (f)               | $[\cdot]$                    | suit les normes            |
| Débit initial d'écoulement                                             | réel        | (Q <sub>0</sub> ) | $\left[\frac{m^3}{s}\right]$ |                            |
| Nombre de segment                                                      | entier      | (n)               | $[\cdot]$                    | Mieux d'être diviseur de L |
| Célérité d'onde de pression.                                           | réel        | (a)               | [m/s]                        |                            |

Tableau II-4 : Variables d'entrée de l'algorithme 4

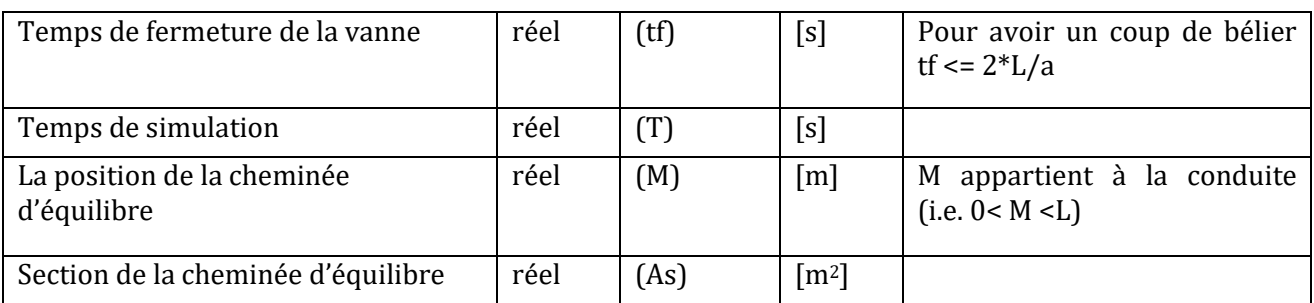

Etant donné le volume de calculs itératifs nécessaire et la durée de simulation requise, le calcul du régime transitoire en présence d'une cheminée d'équilibre n'est commode que d'une façon automatique. L'algorithme de calcul développé pour le système hydraulique typique #4 réservoir-conduite-cheminée d'équilibre-vanne est donné dans la (**figure II-10**).

**Chapitre 2 : Modèle conceptuel et algorithme**

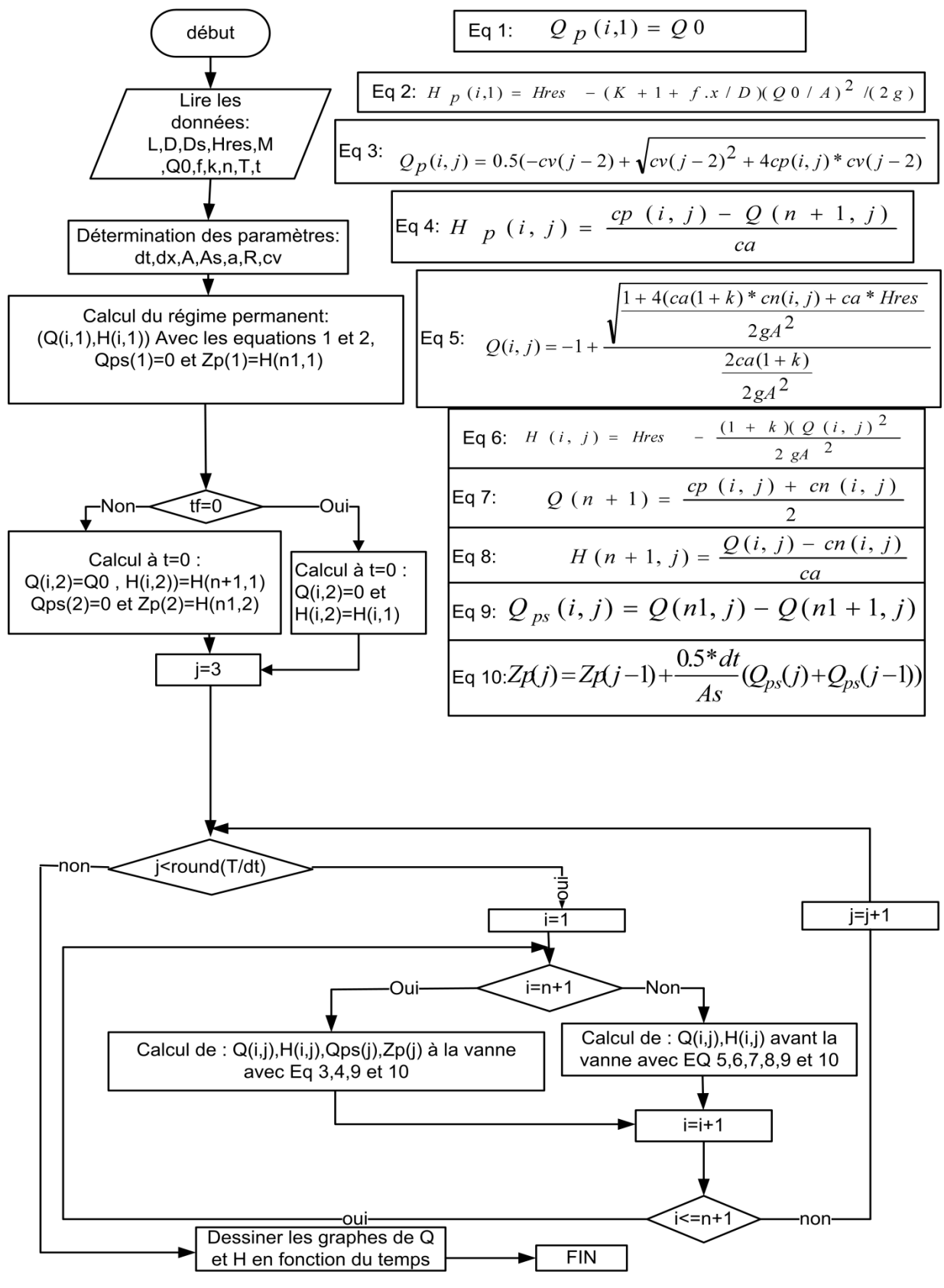

Figure II-10: Organigramme de calcul de l'algorithme 4

#### **Remarque**

Notons que dans les 4 algorithmes, en cas où l'utilisateur choisit une valeur de *x* (le point spatial où l'on veut afficher les résultats) qui ne coïncide pas avec un des nœuds utilisés dans la discrétisation, le code va afficher les résultats du nœud le plus proche de *x*.

**Chapitre 3 : Validation et applications**

# **Chapitre 3 Validation et applications**

# **III.1Introduction**

Ce chapitre présente les résultats d'une série de simulations numériques réalisées en utilisant l'outil informatique développé. Une parties de ces simulation sont utilisées pour (1) valider (tester) les algorithmes écris (en réalisant des comparaisons entre les résultats du simulateur avec d'autres données/résultats pré-validés) et puis pour (2) démontrer les capacités de l'outil.

La validation des algorithmes est basée sur la quantifications des paramètres statistiques suivants : (1) NSE - Nash-Sutcliffe efficiency (Critère d'efficacité de Nash-Sutcliffe) ; (2) PBIAS - Percent Bias (Pourcentage de biais) et (3) RSR - RMSE-observations standard deviation ratio (rapport d'écart type d'observations). Le calcul des ces paramètres peut se faire en utilisant les équations données dans tableau III-1.

Tableau III-1 : Les paramètres statistiques utilisés dans la validation (Moriasi et al., 2007)

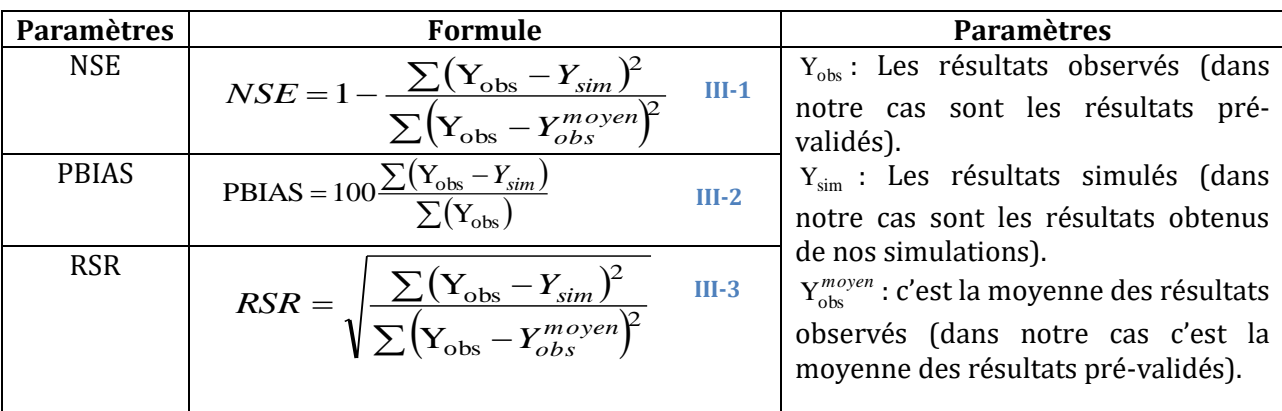

Les indicateurs de niveau de performance basés sur les paramètres statistiques précédents sont synthétisés dans le tableau III-2.

Tableau III-2: Niveau de performance en terme des paramètres statistiques utilisés (Moriasi et al., 2007)

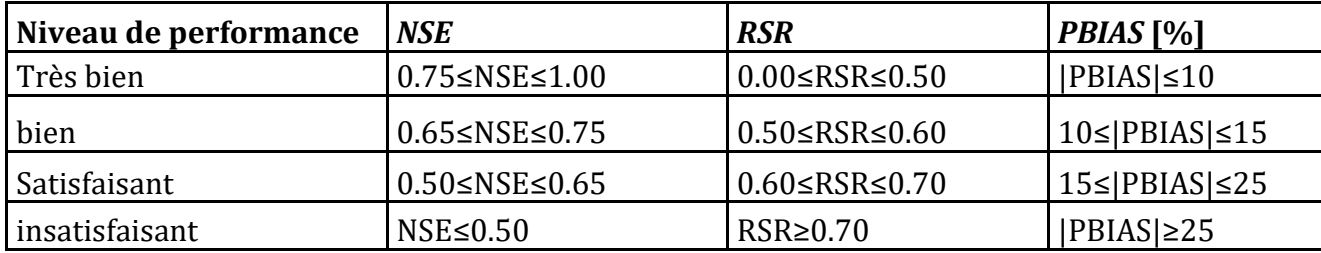

## **III.2 Validation du 1er l'algorithme (Réservoir-conduite-vanne)**

Pour l'étude des problèmes du coup de bélier dans les conduites forcées par la méthode des caractéristiques, nous avons choisi de traiter le cas d'une adduction gravitaire entre deux réservoirs servant à l'approvisionnement en eau de la ville de SETIF. Ce cas est tiré d'une étude faite par le bureau d'Ingénieurs-Conseils Français SAFEGE au profit de l'Algérienne des Eaux dans le cadre d'une mission de diagnostic du système d'adduction mixte gravitaire-refoulement de la ville de SETIF à partir de la source de Oued El bared (Amara et al., 2016)**.**

L'examen du régime transitoire se portera sur les cas suivants :

- Fermeture instantanée de la vanne d'obturation ;
- Avec et sans pertes de charge dues frottement.

# **III.3Description de l'installation**

Le système hydraulique analysé est une liaison gravitaire entre un réservoir tampon (R2) et le réservoir répartiteur (RR) à SETIF. Cette liaison est faite au moyen d'une conduite en acier de 600 mm de diamètre posée sur un linéaire de 15 Km environ. Les données sont récapitulées dans le tableau suivant :

Tableau III-3: Données relatives à l'adduction gravitaire (Amara et al., 2016)

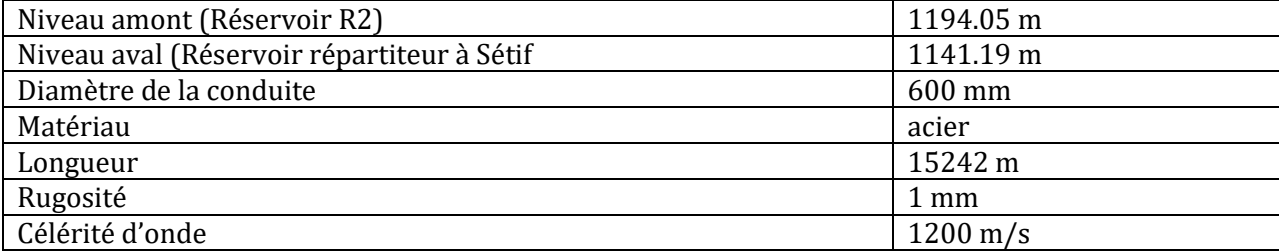

La figure suivante représente le schéma synoptique de l'adduction avec un profil simplifié comportant seulement les points critiques. L'origine des altitudes a été rapportée au point bas (1020 m NGA) pour la commodité des calculs.

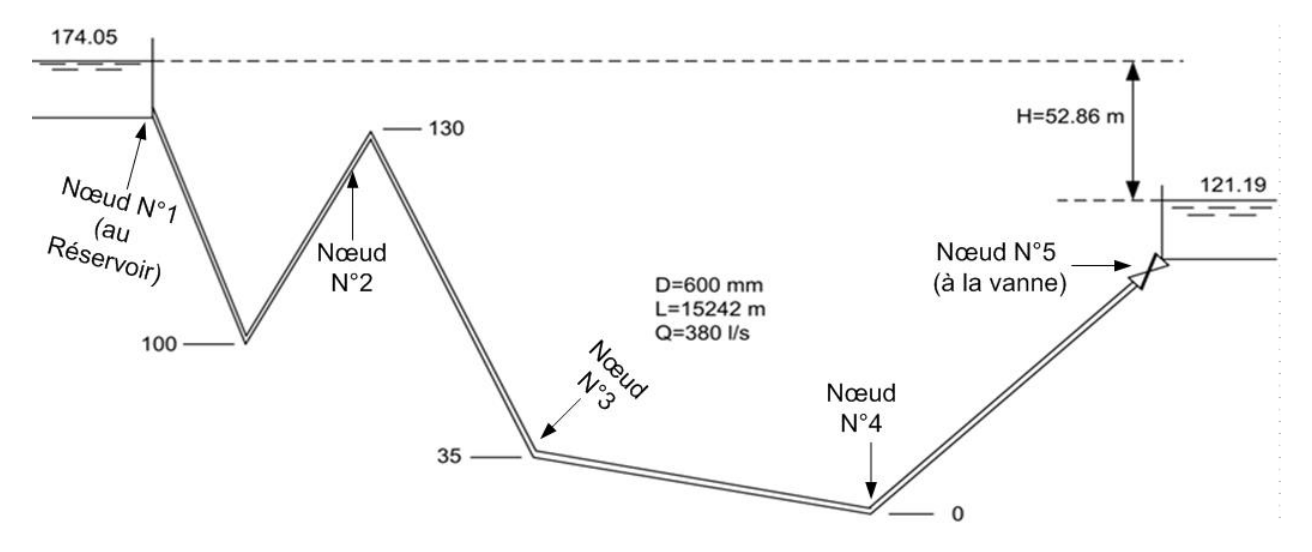

Figure III-1: Schéma explicatif de l'exemple étudié (Amara et al., 2016)

# **III.4Calcul préliminaire**

L'examen du régime permanant de l'adduction fait ressortir une capacité de transfert Q<sup>0</sup> de 380 L/s. Ce débit véhiculé sous une chute motrice de 52.86 m, qui absorbée par les pertes de charge donne lieu à un coefficient de frottement f=0.02258. La conduite est discrétisée en quatre tronçons égaux (N=4) dans le but de suivre les variations du régime d'écoulement en voisinage de ces nœuds, d'où le nombre de ces derniers (NS=N+1) qui seront en total de 5 nœuds.

# **III.5Analyse de la fermeture instantanée de la vanne**

Les paramètres de simulation relatifs à ce cas de figure sont:

- Temps de fermeture de la vanne :  $t_f = 0$  s;
- Durée de la période simulée : T= 300 s;
- $\bullet$  Discrétisation de la conduite : n = 4 troncons;
- Pas de temps de calcul:  $dt = L/a/n = 3.175$  s.

Les résultats de la simulation sont représentés dans la (**figure III-2**) qui illustre la variation temporelle de la charge enregistrée en phase transitoire aux nœuds N°5 (vanne), N°3 (à 7621 m du réservoir) et N°2 (à 3810.5 m du réservoir) respectivement, et ceci pour les deux cas avec et sans perte de charge due au frottement.

## **III.5.1 Cas d'analyse sans pertes de charge**

La figure suivante représente les résultats de la comparaison entre nos simulations et les résultats de référence (données issues de Amara et al., 2016)).

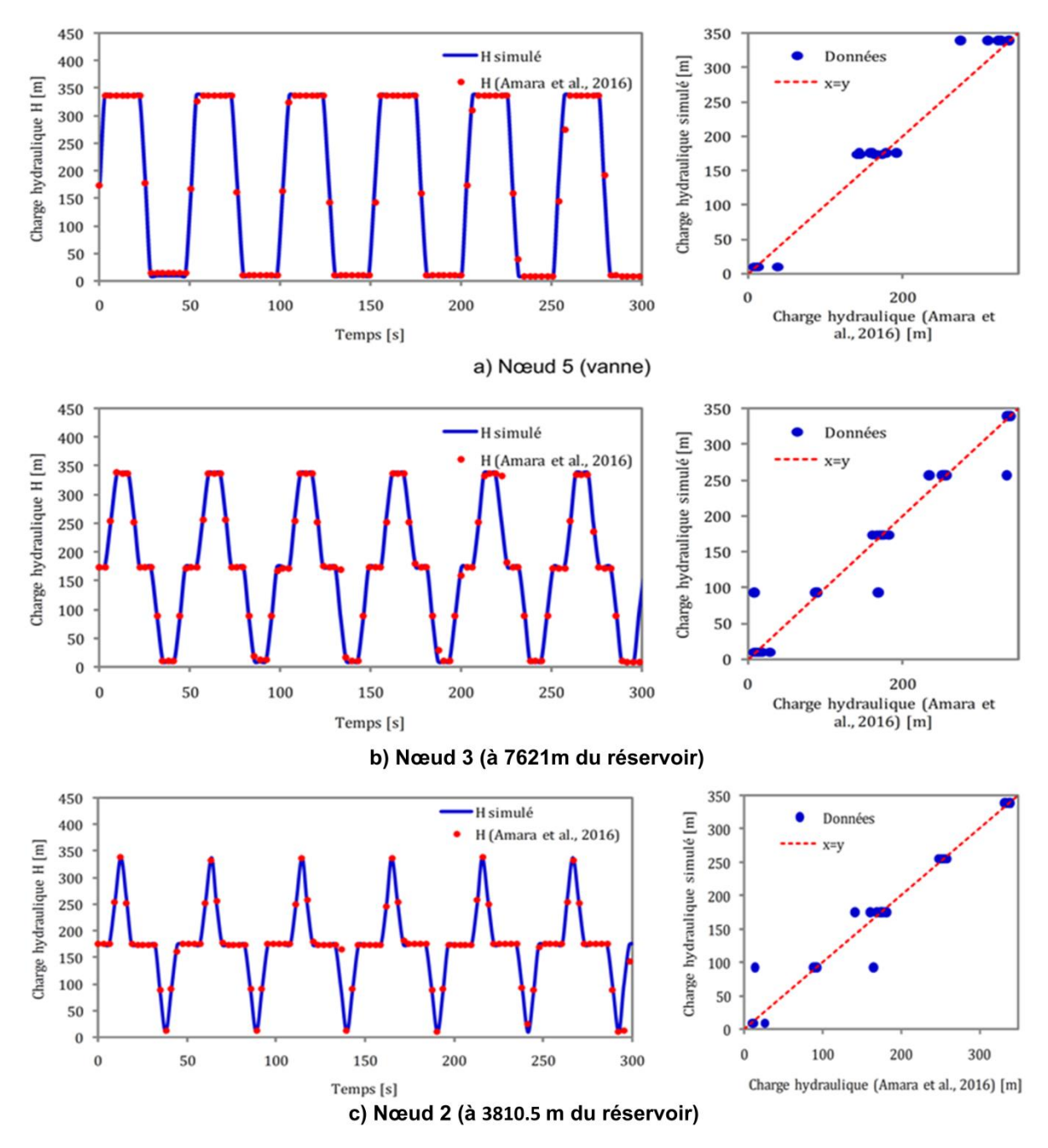

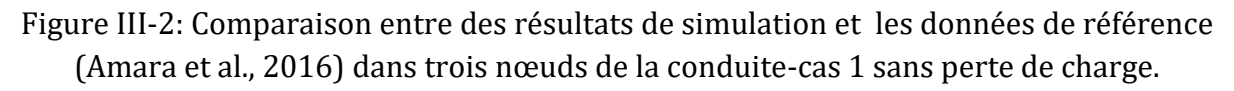

On voit ainsi dans les figures précédentes le caractère périodique du phénomène avec une durée de 16\*Δt=50.8 s, qui est la même période obtenue en théorie, à savoir : 4.L/a.

Pour ce qui est de l'amplitude de l'onde, les charges maximales et minimales enregistrées aux divers points de la conduite sont de 338,53 m et 9,57m respectivement, ainsi la surpression et dépression par rapport à la charge statique de 174.05m (niveau du plan d'eau) sont : Δh<sub>surp</sub>= 164,48 m et Δh<sub>dep</sub>=164,48 m, donc une amplitude de ± 164,48m. Cette valeur est exactement celle donnée par la formule de Joukowsky  $(a.v_0/g)$ . Les valeurs des paramètres statistiques obtenues de la comparaison entres les resultats de

l'outil informatique développé et les données issues de (Amara et al., 2016) sont données dans le tableau III-4.

Tableau III-4 : Paramètres statistiques calculés pour la validation du 1er algorithme (Réservoir-Conduite-Vanne) sans perte de charge

| <b>Indice</b> | <b>NSE</b> | <b>RSR</b> | PBIAS [%] | Niveau de Performance |
|---------------|------------|------------|-----------|-----------------------|
| Nœud 5        | 0.995      | 0.067      | 1.11      | Très bien             |
| Nœud 3        | 0.98       | 0.13       | 0.03      | Très bien             |
| No eud 2      | 0.95       | 0.21       | 0.92      | Très bien             |

## **III.5.2 Cas d'analyse avec pertes de charge**

Dans ce cas les pertes de charge dues au frottement sont prises en considération, les résultats obtenus sont représentés dans figure III-5.

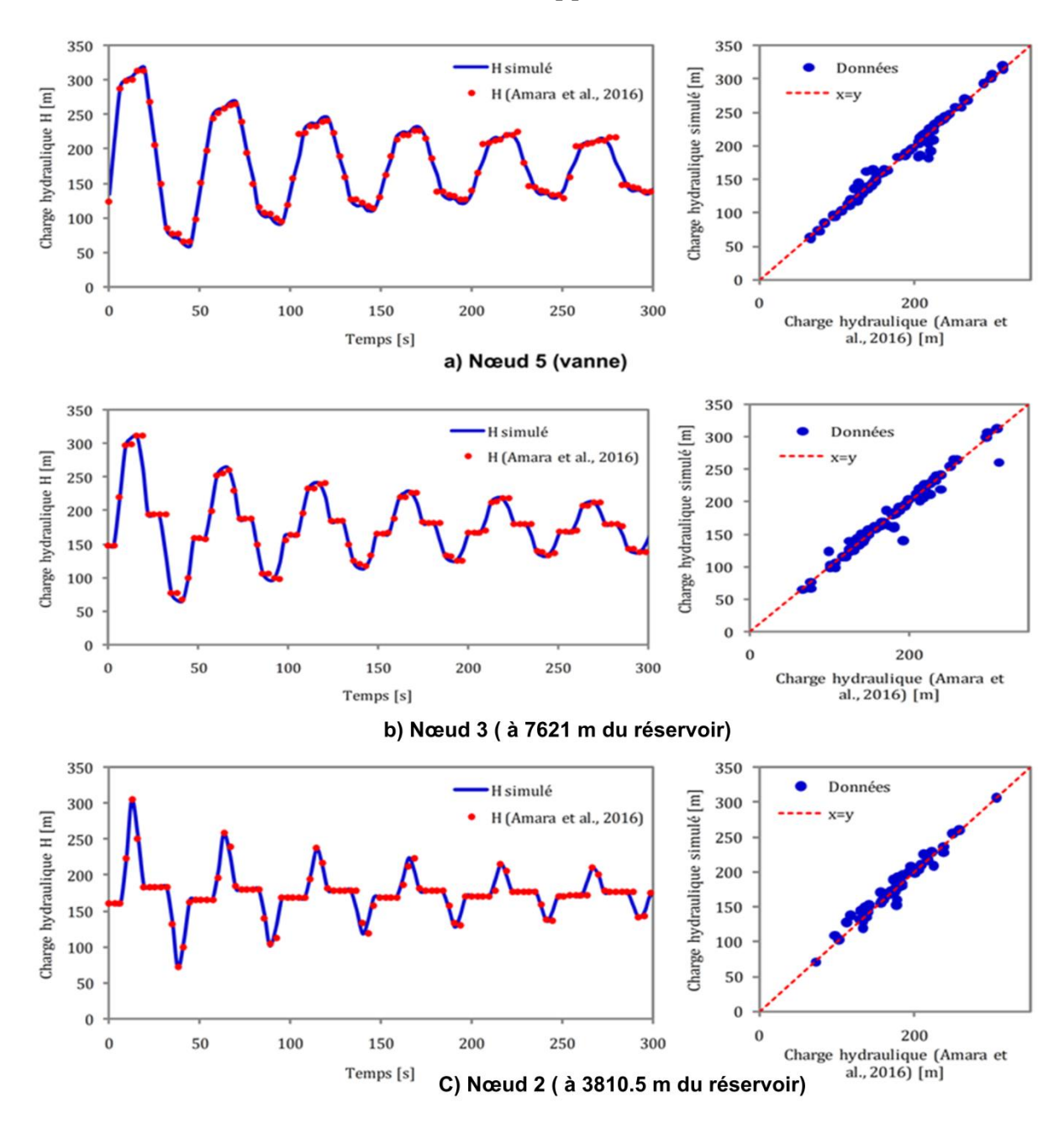

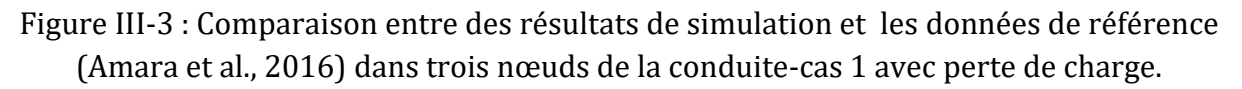

Les paramètres statistiques calculés pour valider l'outil développé sous ce cas de figure (cas 1 avec perte de charge) sont donnés dans le tableau III-5.

Tableau III-5: Paramètres statistiques calculés pour la validation du 1er algorithme (réservoir-conduite-vanne) avec perte de charge

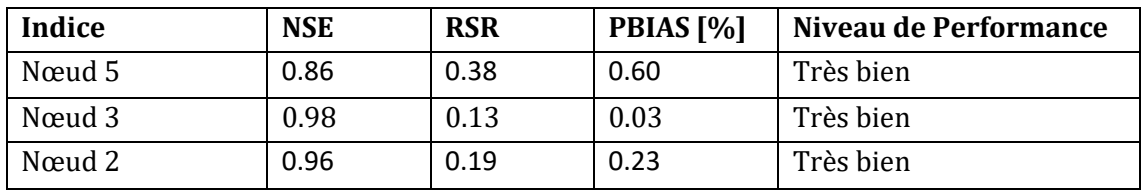

Les résultats de comparaison, nous permettent de valider l'algorithme de calcul pour le 1er cas (système : réservoir-conduite-vanne).

# **III.6Validation de l'algorithme 2 : Réservoir- jonctionvanne**

La validation du 2eme algorithme (avec un système hydraulique typique composé de : réservoir-2 conduites en série (jonction)-vanne) nous nous sommes servie de l'algorithme déjà validé du 1er cas (système : réservoir-conduite-vanne). Et pour ce faire, il suffit de réaliser une simulation du 2eme cas avec deux conduites de même diamètre.

Tableau III-6 : Données utilisées pour la validation du code jonction

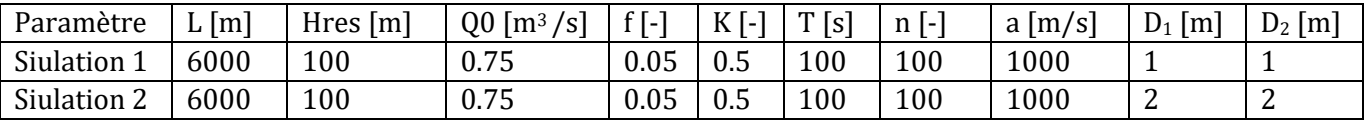

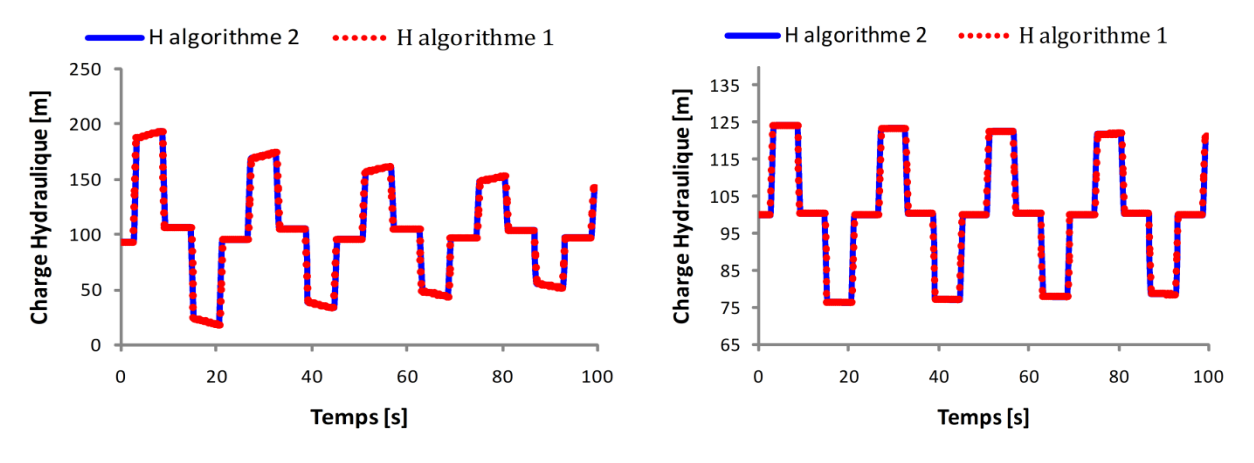

Simulation 1: D=1 m

Simulation 2: D=2 m

a) au milieu de la conduite (Point de jonction)

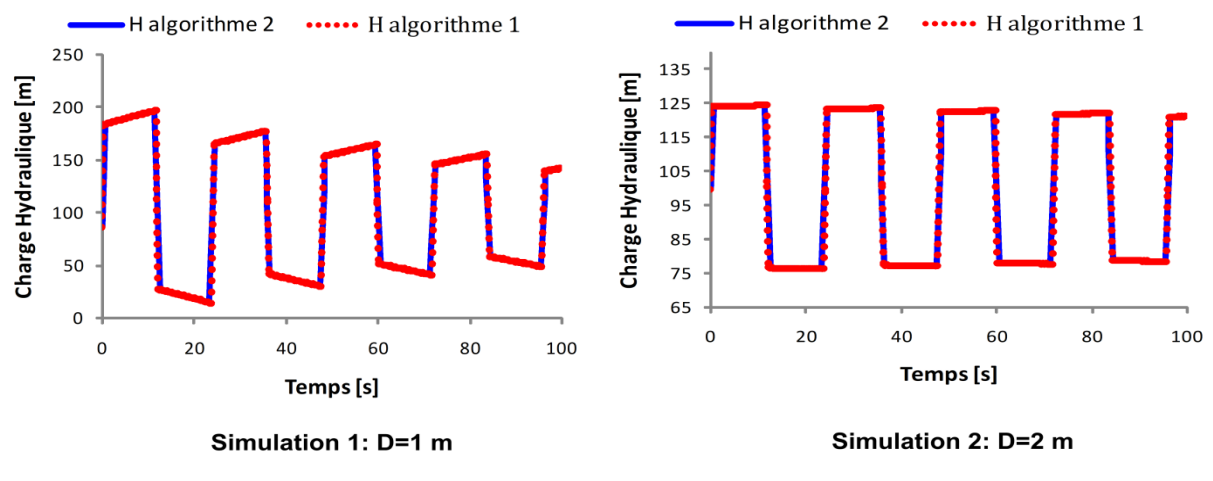

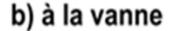

Figure III-4 : Comparaison de la charge hydraulique obtenue au réservoir et au milieu de la conduite par les deux algorithmes 1 et 2 « avec et sans jonction »

Les paramètres statistiques indiquant le niveau de performance de l'algorithme 2 en comparaisons avec l'algorithme déjà validé 1 sont représentés dans le tableau III-7.

Tableau III-7 : Paramètres statistiques calculés pour la validation du 2em algorithme (réservoir-2 conduites en série (jonction)-vanne)

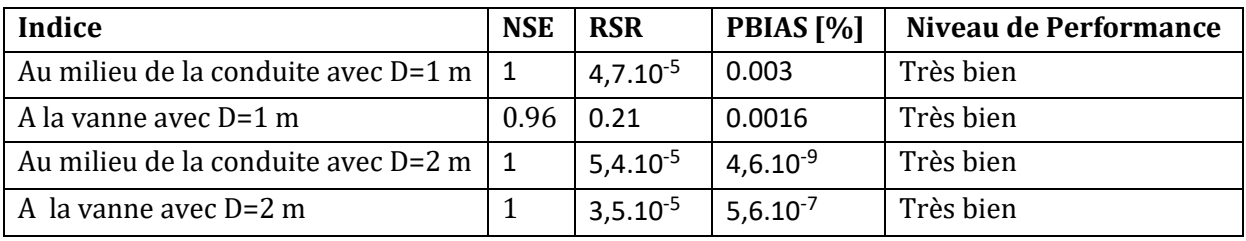

Comme le montre tableau III-7, le niveau de performance de l'algorithme 2 est qualifié de "très bien", ce qui nous permet de valider notre outil pour ce cas d'étude.

# **III.7 Validation de l'algorithme 3: réservoir- 3 conduites dont 2 sont en parallèle (branchement)-vannes**

Dans la validation du 3eme algorithme (pour un système hydraulique typique composé de: réservoir-3 conduites dont 2 sont en parallèle (branchement)-vannes) nous nous sommes servie de l'algorithme déjà validé du 1er cas (système : réservoir-conduite-vanne). Et pour ce faire, il suffit d'an le diamètre de l'une des conduites en parallèle de prendre le même diamètre pour les deux autres conduites.

Tableau III-8 : Données utilisées pour la validation du 3eme algorithme

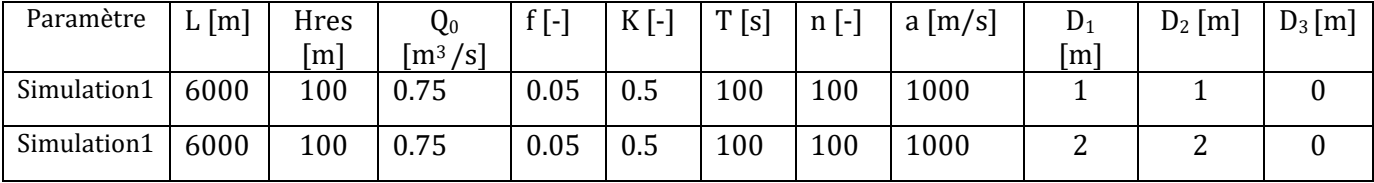

Les résultats de la comparaison sont représentés dans la figure suivante.

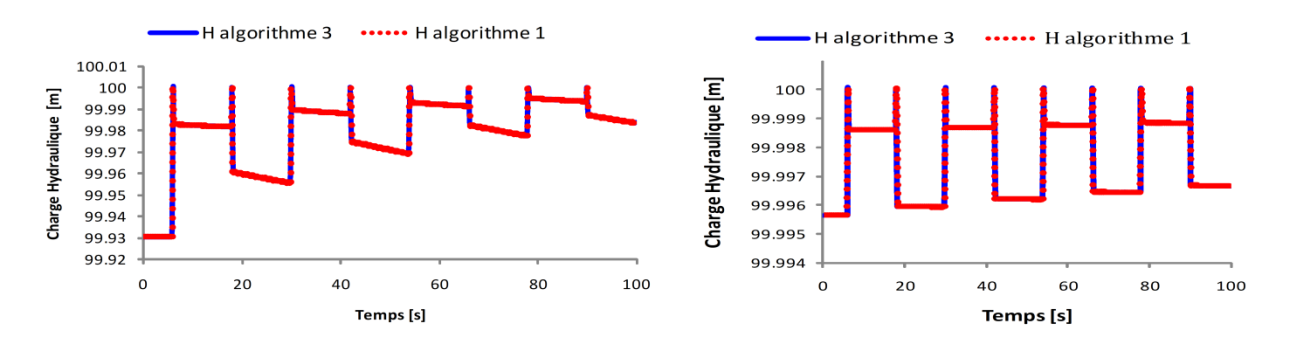

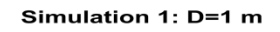

Simulation 2: D=2 m

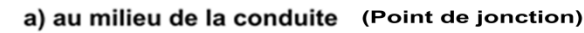

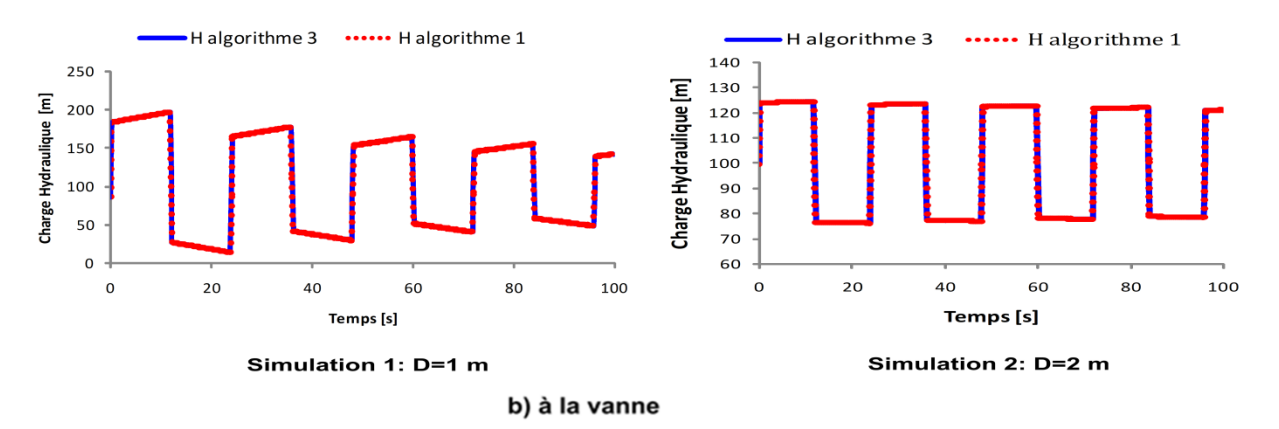

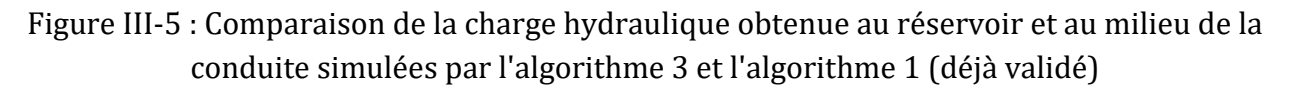

Les paramètres statistiques indiquant le niveau de performance de l'algorithme 3 en comparaisons avec l'algorithme déjà validé 1 sont représentés dans le tableau III-9.

Tableau III-9 : Paramètres statistiques calculés pour la validation du 3emealgorithme

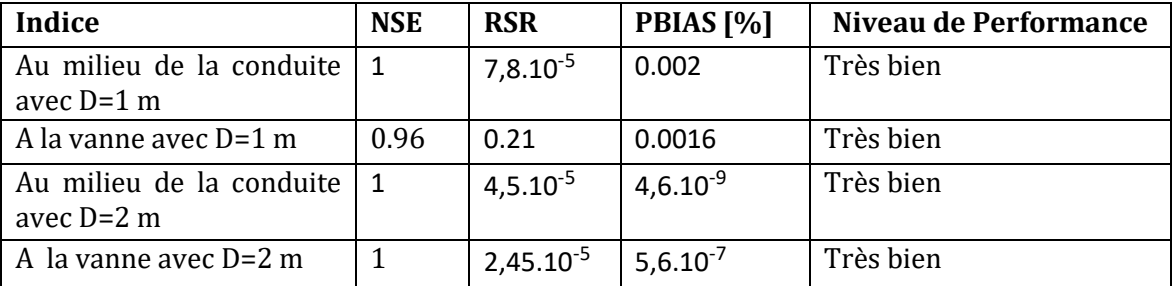

Comme le montre tableau III-9, le niveau de performance de l'algorithme 3 est qualifié de "très bien", ce qui nous permet de valider notre outil pour ce cas d'étude.

# **III.8Simulations**

# **III.8.1 Exemple de calcul algorithme 1: Influence de la variation du coefficient de frottement « f » de Darcy-Weisbach**

Pour étudier l'influence du coefficient « *f* » on va le varier en fixant les autres paramètres comme suivant :

Tableau III-10 : Données utilisées pour la simulation de la variation du coefficient « f »

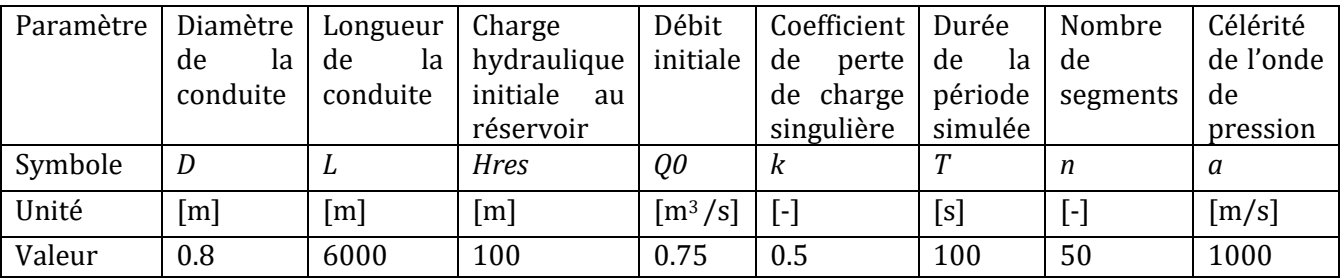

Avec *f* [-]=0, 0.05, 0.1, 0.2.

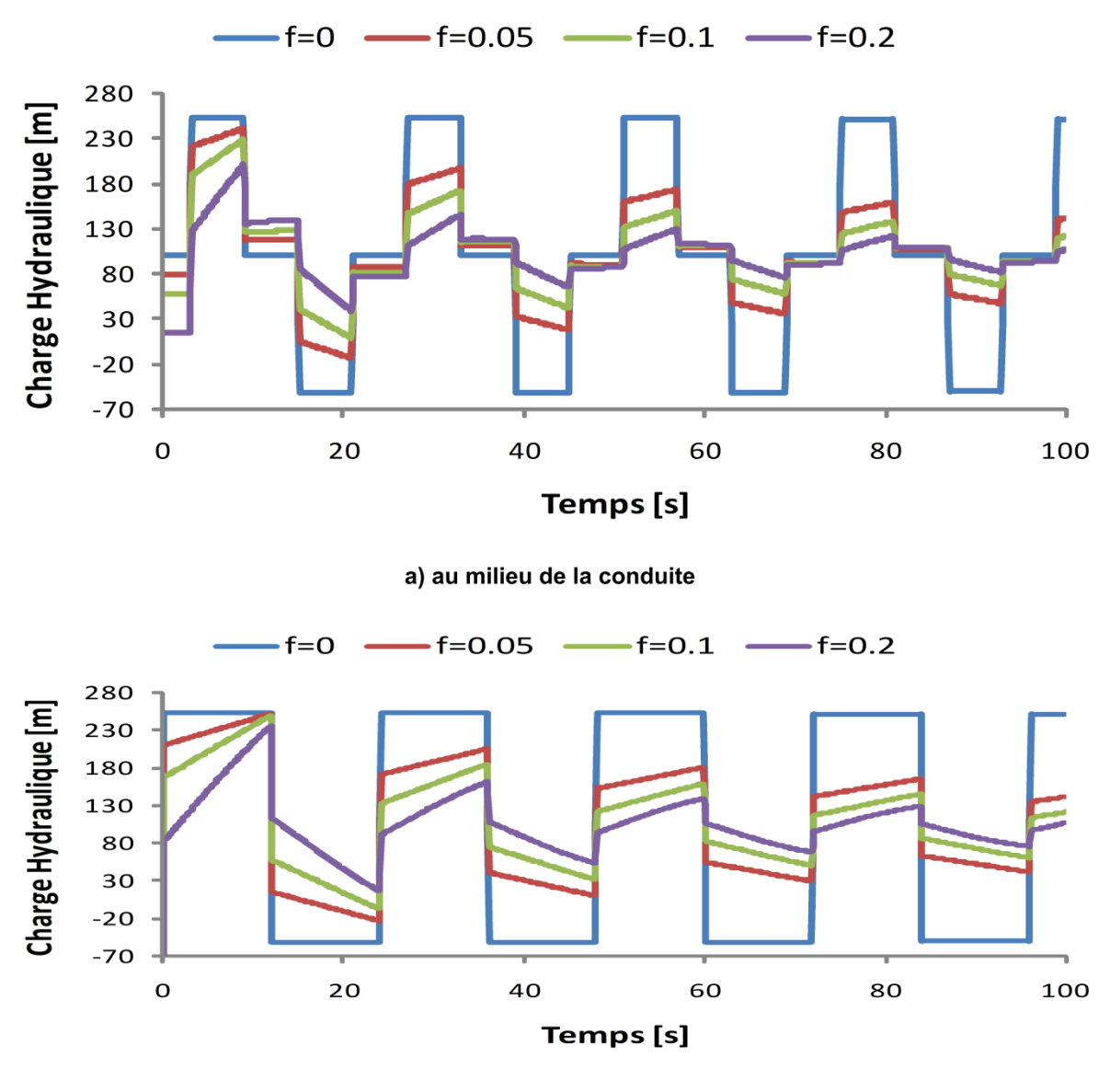

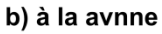

Figure III-6 : Charge hydraulique au milieu de la conduite et à la vanne pour différentes valeurs du coefficient de pertes de charge « *f* ».

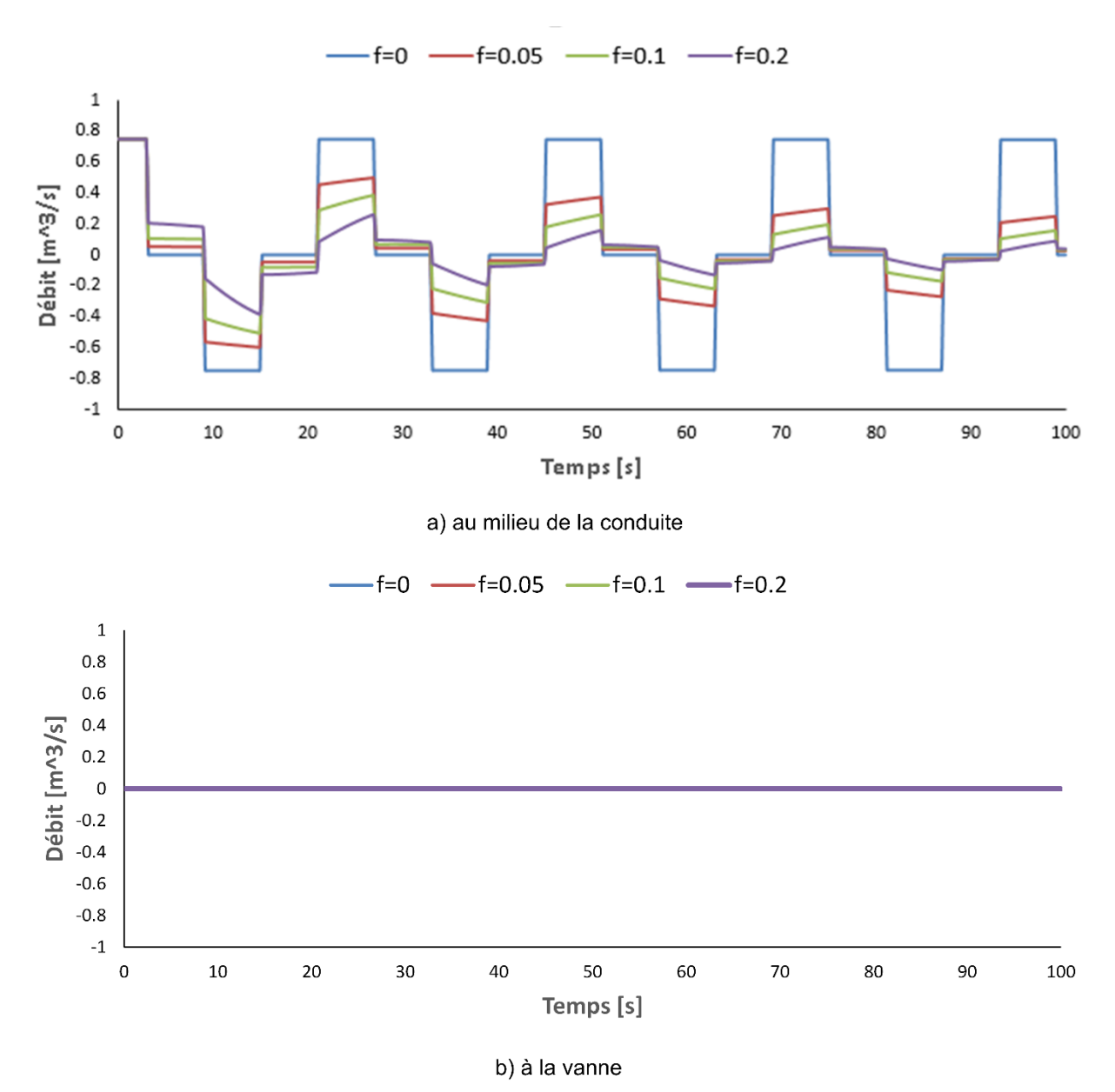

Figure III-7 : Débit au milieu de la conduite et à la vanne pour différentes valeurs du coefficient de pertes de charge « *f* ».

Les figures III-6 et III-7 indiquent que la magnitude de la charge hydraulique *H*(t) est inversement proportionnelle à *f* (aspect tout à fait attendu), il est de même pour Q(t), sauf qu'il est nul à la vanne (extrémité bloquée). La variation de *f* n'a pas d'influence sur la période d'oscillation.

# **III.8.2 Exemple de calcul algorithme 1: Influence de la variation du coefficient de pertes de charge singulières**

Pour étudier l'influence de ce coefficient « *k* » on va le varier en fixant les autres paramètres comme suit :

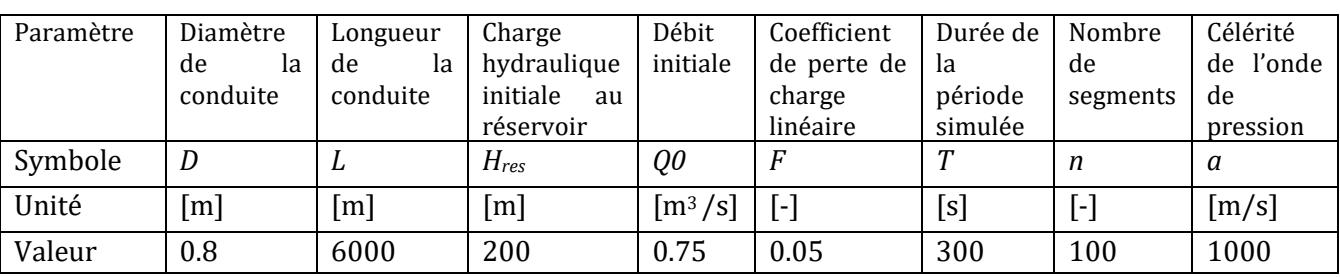

Tableau III-11: Données utilisées pour la simulation de la variation du coefficient « *k*»

Avec *k* [-]=0, 0.1, 0.5 et 0.7.

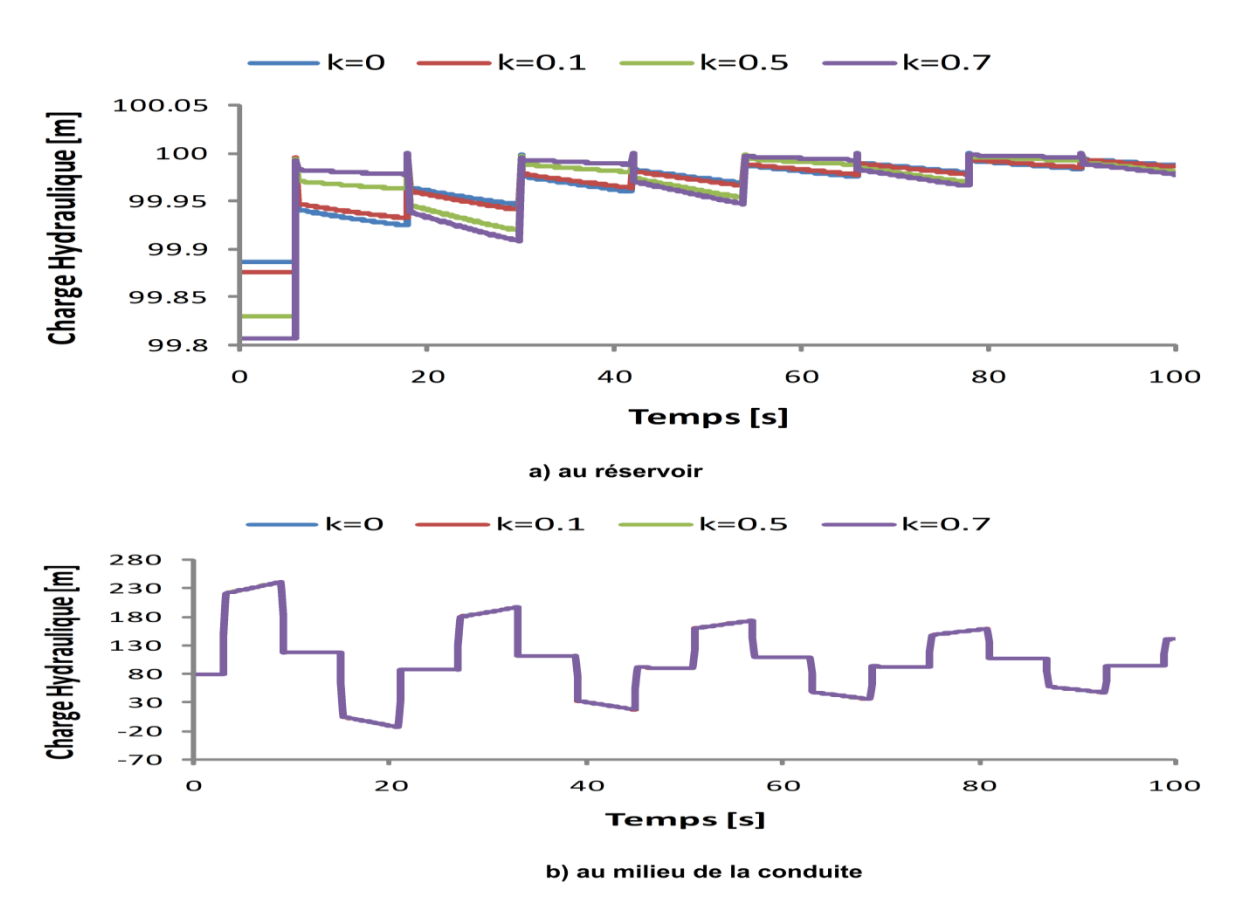

Figure III-8 : Charge hydraulique au réservoir et au milieu de la conduite pour différentes valeur de « *k* ».

**Validation et applications**

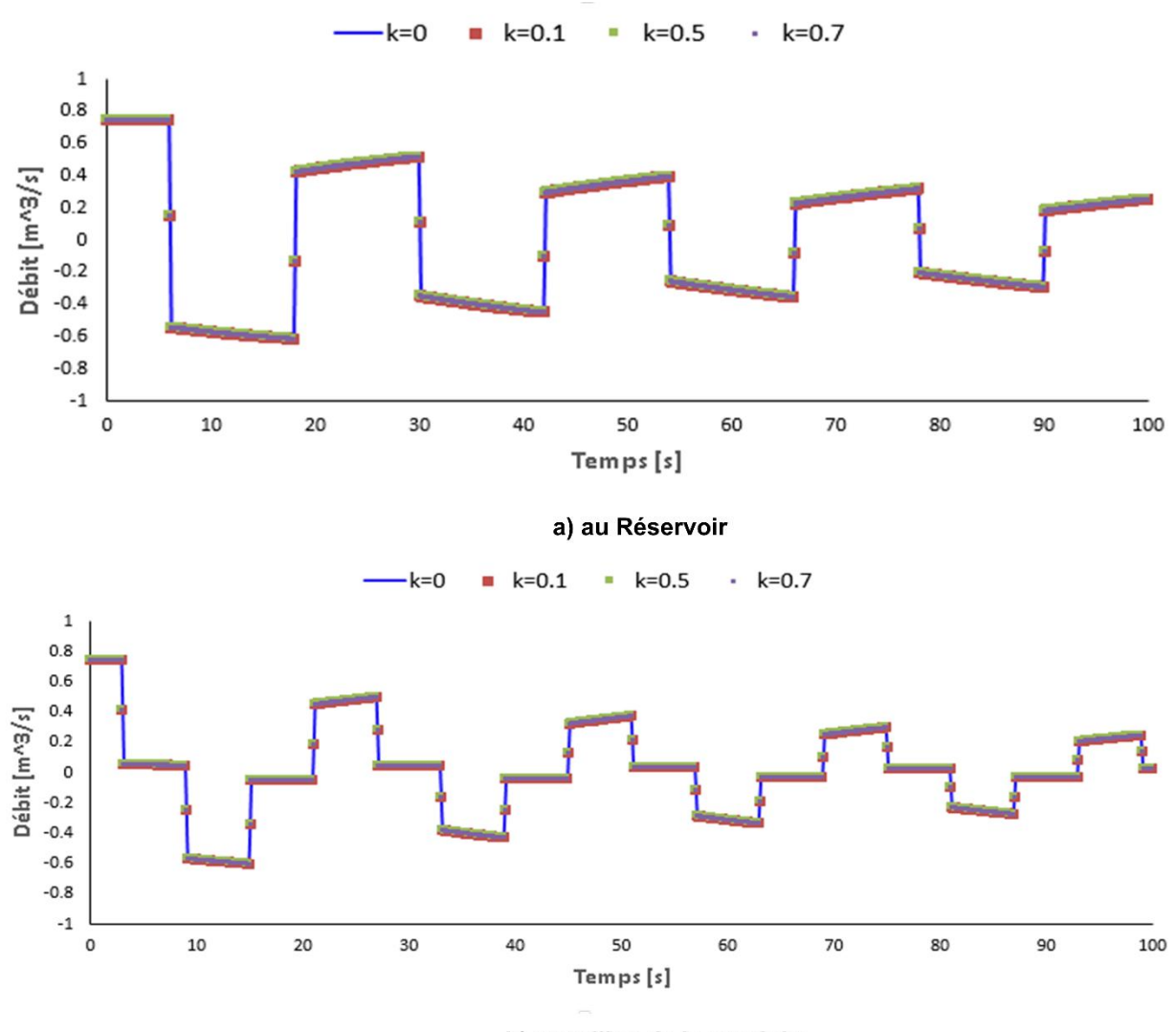

b) au milieu de la conduite

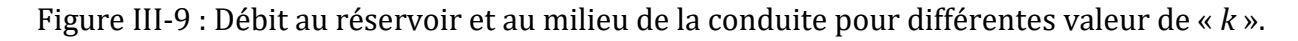

Les figures III-8 et III-9 indiquent que le coefficient de pertes de charge singulières *k* a une influence négligeable sur la charge hydraulique *H*(t) et le débit *Q*(t) le long de la conduite. On voit que l'influence de *k* diminue en s'éloignant du réservoir. Et que la variation de *k* n'a pas d'influence sur la période d'oscillation.

# **III.8.3 Exemple de calcul algorithme 1: Influence de la variation du temps de fermeture**

Pour voir l'influence du temps de fermeture on va le varier en fixant les autres paramètres comme suit :

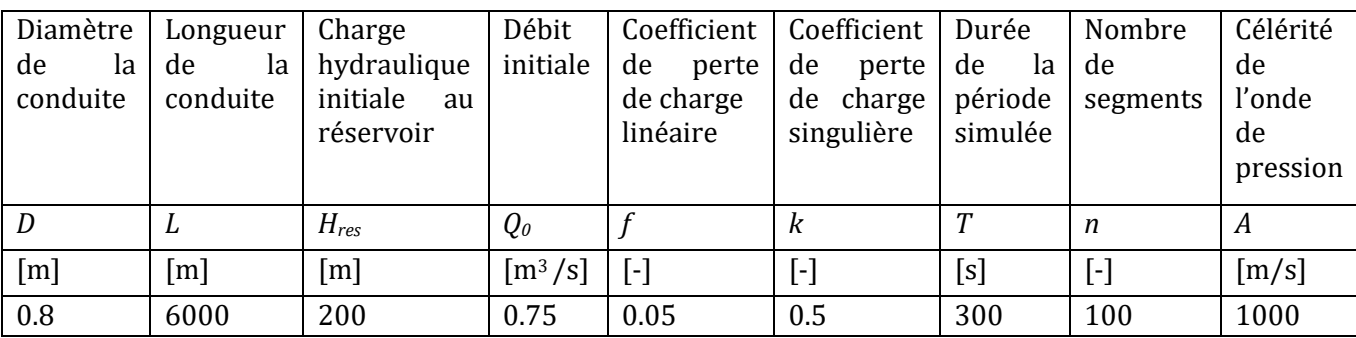

Tableau III-12 : Données utilisées pour la simulation de la variation du temps de fermeture

Avec *t<sup>f</sup>* [s]= 5, 10, 50 et 100.

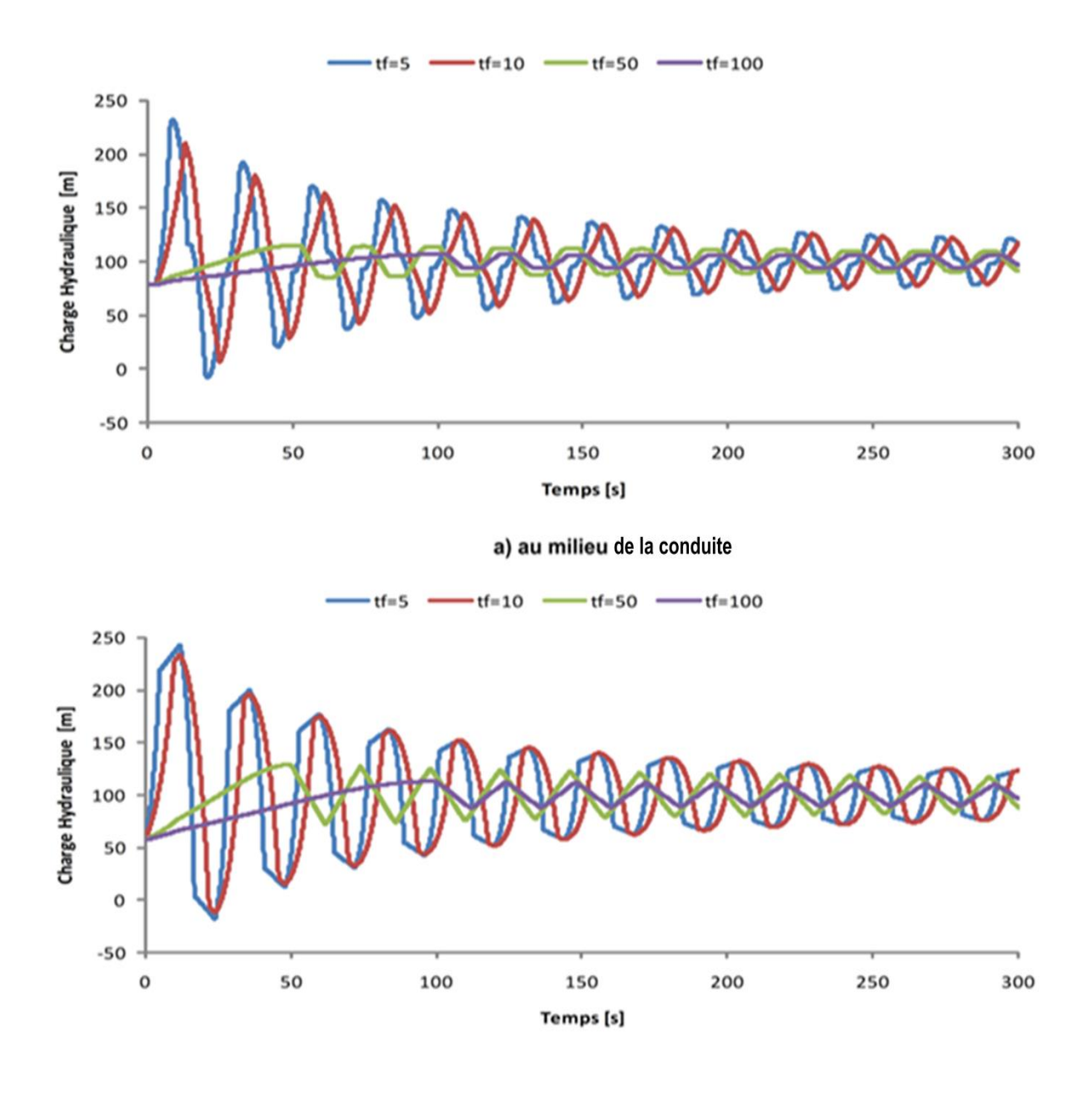

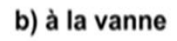

Figure III-10 : Charge hydraulique au milieu de la conduite et à la vanne pour différentes valeurs de temps de fermeture « *t<sup>f</sup>* »
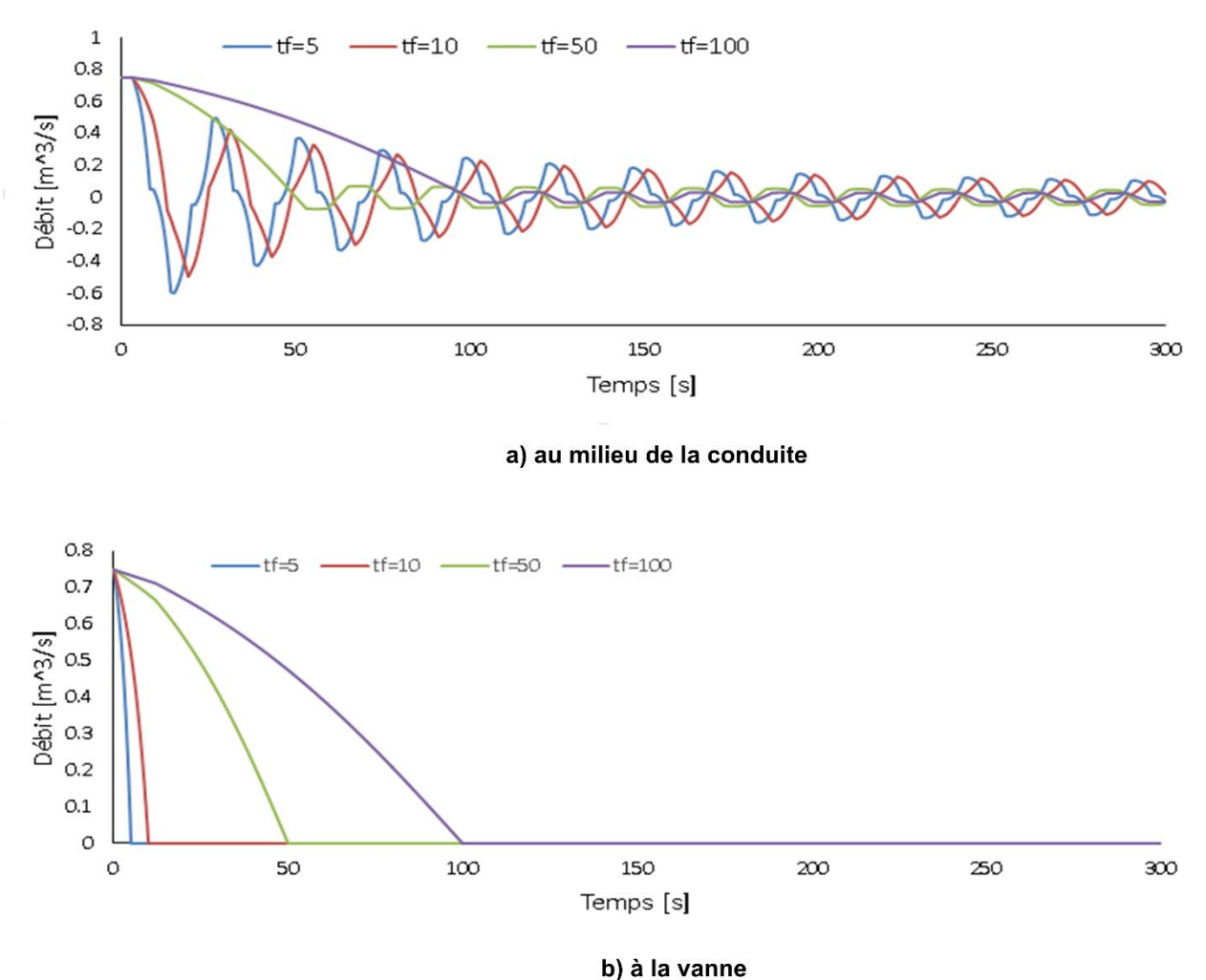

Figure III-11 : Débit au milieu de la conduite et à la vanne pour différentes valeurs de temps de fermeture « *t<sup>f</sup>* »

La figure III-10 indique que la magnitude de la charge hydraulique *H*(t) est inversement proportionnelle à *tf* le long de la conduite (aspect tout à fait attendu). La figure III-11 indique que la magnitude du débit *Q*(t) est également inversement proportionnelle à *t<sup>f</sup>* le long de la conduite, mais au niveau de la vanne le débit est nul à partir d'un temps supérieur au temps de fermeture. En plus, la variation de *t<sup>f</sup>* n'a pas d'influence sur la période d'oscillation dans le système à partir d'un temps supérieur au temps de fermeture.

# **III.8.4 Exemple de calcul algorithme 4: Influence de la variation du diamètre de la cheminée d'équilibre**

Pour voir l'influence de la variation du diamètre de la cheminée d'équilibre on va calculer la variation de la charge hydraulique et du débit avec plusieurs diamètres de cheminée « *Ds* ».

Tableau III-13 : Données utilisées pour la simulation de la variation de « Ds »

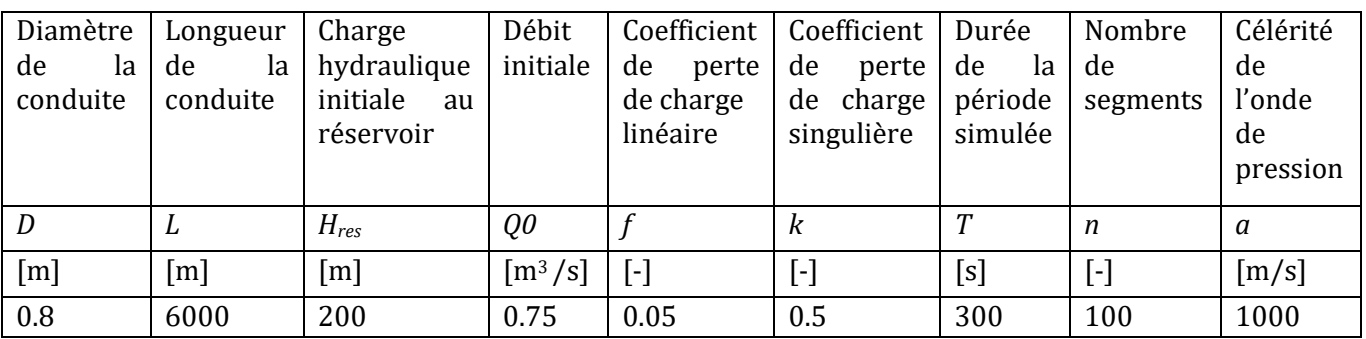

Avec *Ds*[m]= 1, 2, 3 et 4.

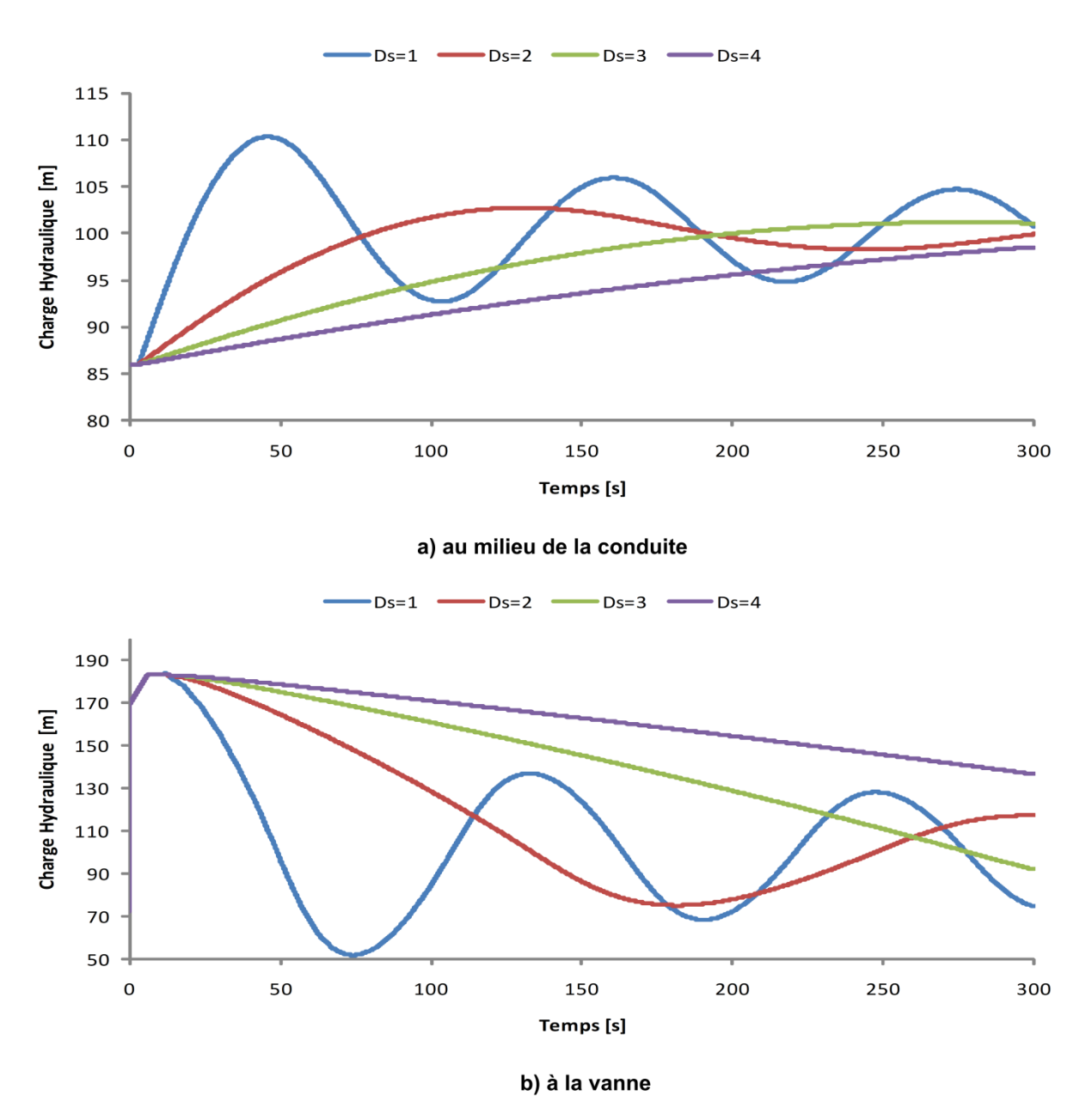

Figure III-12 : Charge hydraulique à la vanne et au milieu de la conduite en fonction du diamètre de la cheminée d'équilibre

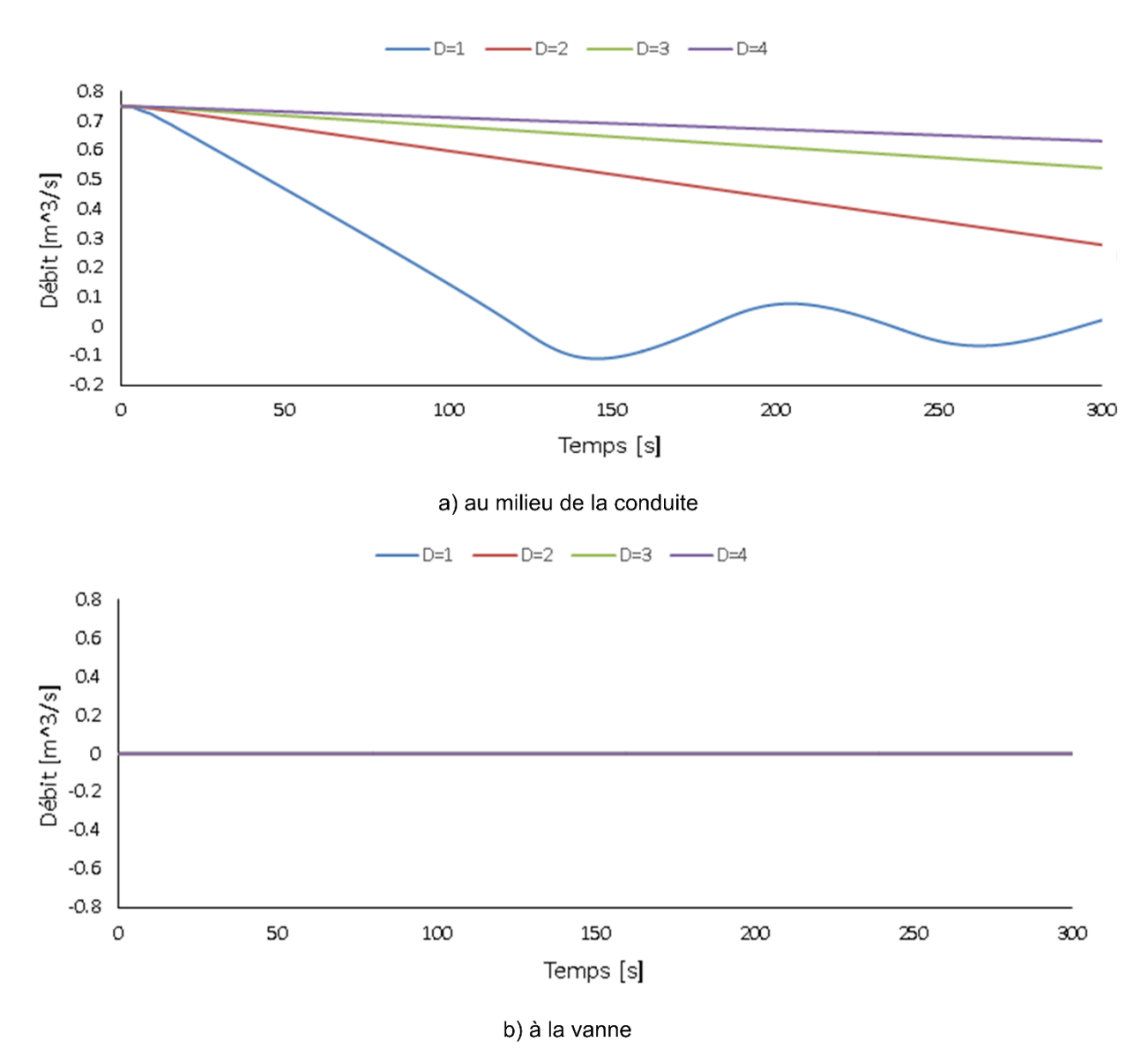

Figure III-13 : Débit à la vanne et au milieu de la conduite en fonction du diamètre de la cheminée d'équilibre

La figure III-12 indique que la magnitude de la charge hydraulique *H*(t) est inversement proportionnelle à *Ds* (aspect tout à fait attendu), il est de même pour la magnitude *Q*(t), sauf que le débit devient nul au niveau de la vanne (extrémité bloquée). D'autre part, il est facile d'observer que la variation de *Ds* a un effet évidant sur la période d'oscillation. Enfin, on peut voir que l'amortissement de l'onde de pression et de débit causée par le coup de bélier se fait plus rapidement plus grand est le diamètre de la cheminée d'équilibre.

# **III.8.5 Exemple de calcul algorithme 4: Influence de la variation de la position de la cheminée d'équilibre**

Pour voir l'influence de la variation de la position de la cheminée, on calcule la variation de la charge hydraulique et du débit après avoir installée la même cheminée d'équilibre dans différentes positions de la conduite. .

Tableau III-14 : Données utilisées pour la simulation de la variation de la position de la cheminée d'équilibre

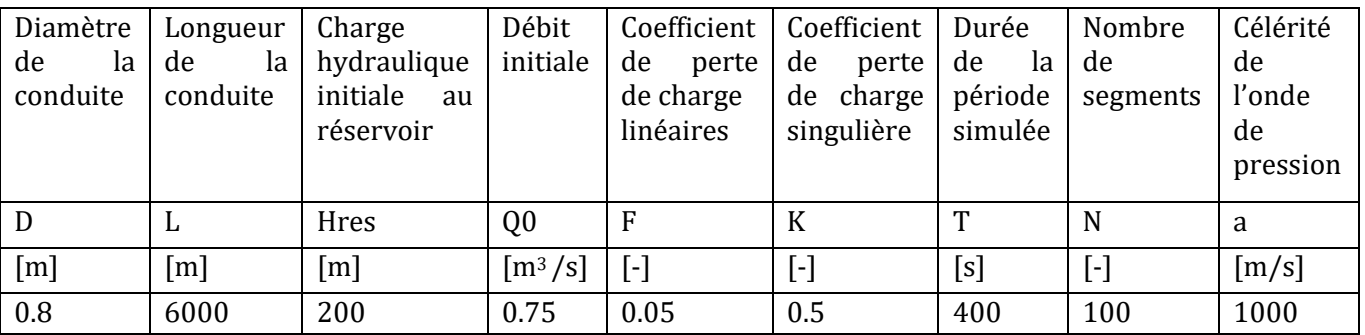

Position de la cheminée par rapport au réservoir : à L/6, à 2L/6, à 3L/6, à 5L/6

**Validation et applications**

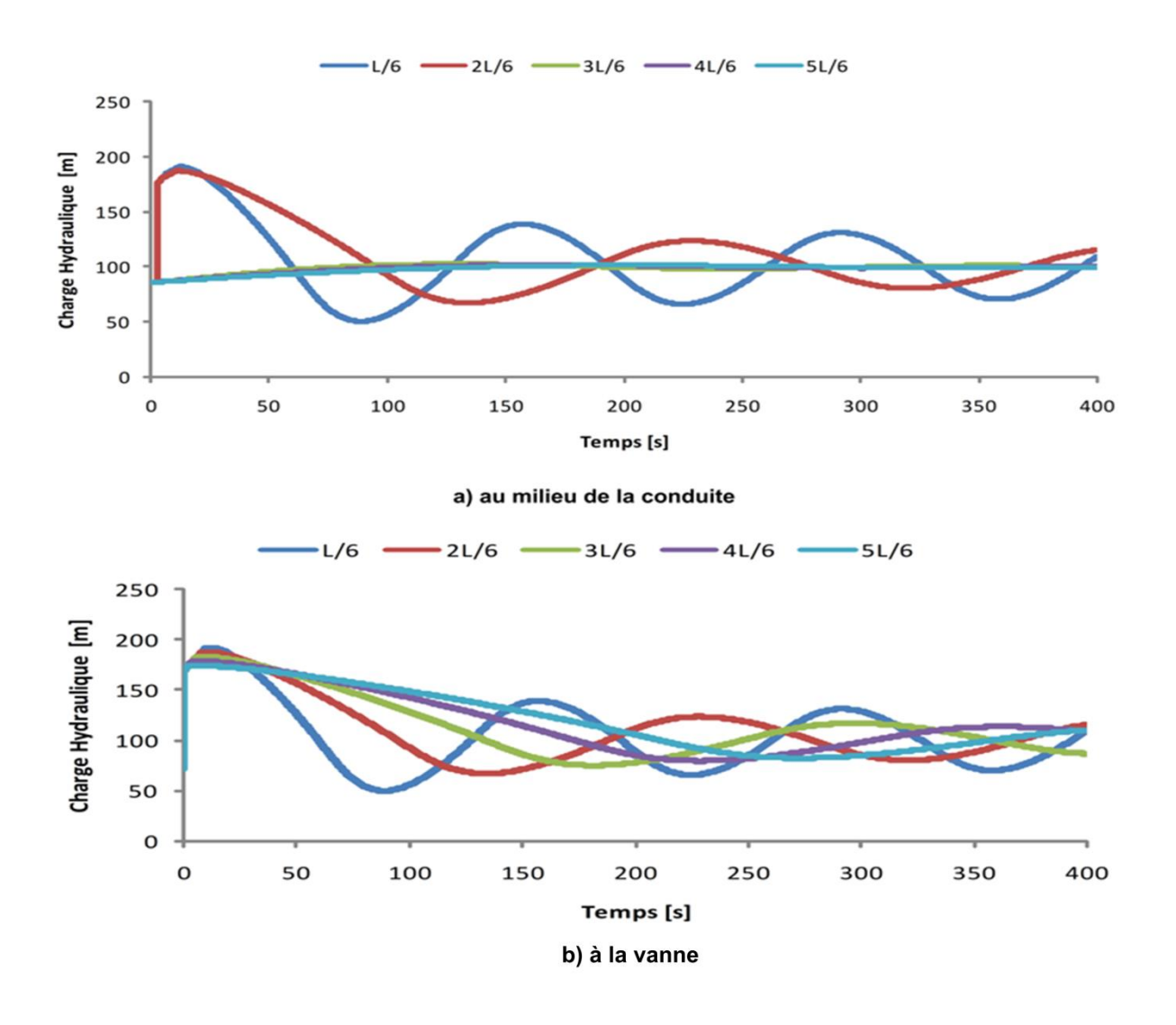

Figure III-14 : Charge hydraulique à la vanne et au milieu de la conduite en fonction du temps pour chaque position du cheminée d'équilibre.

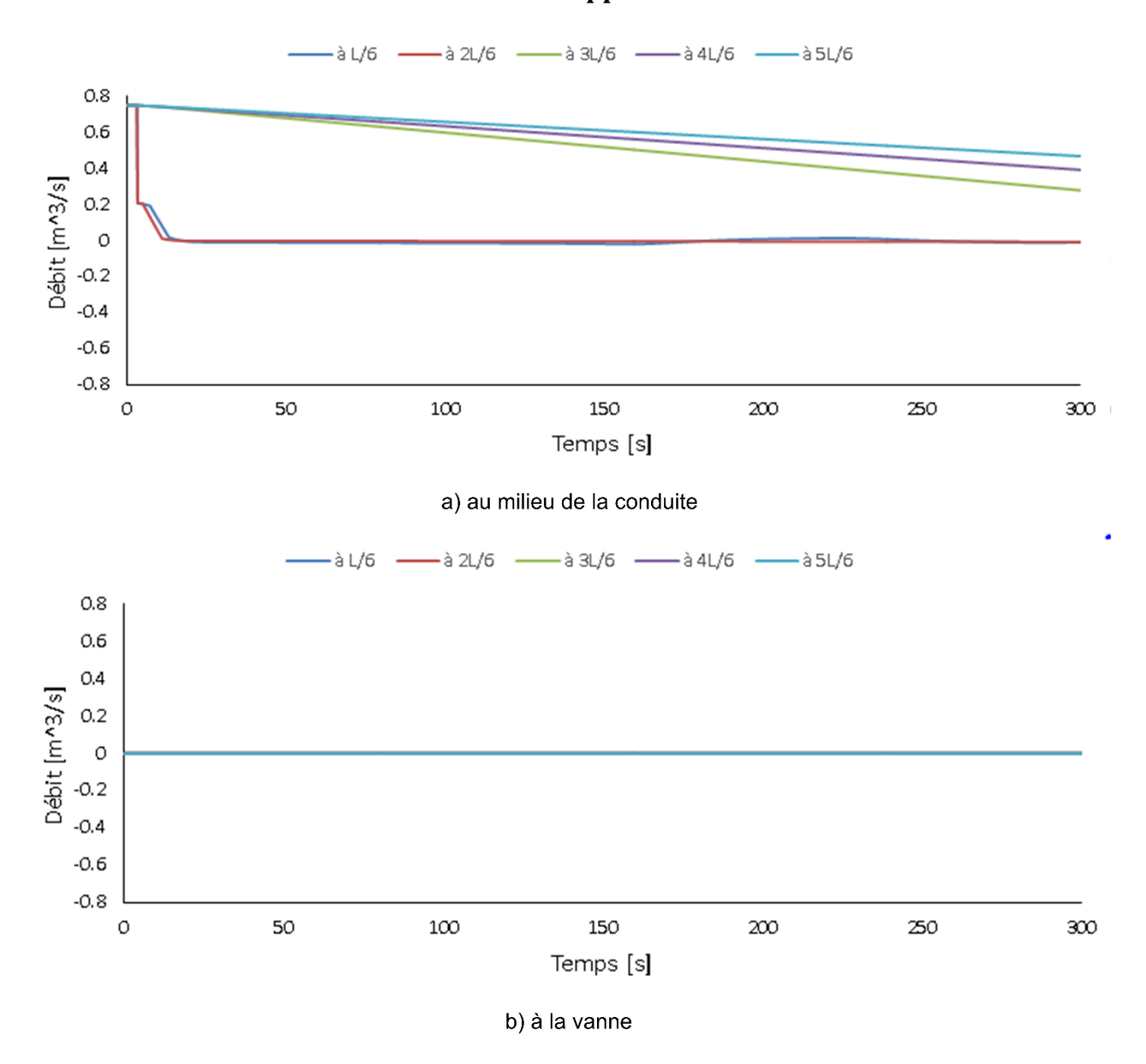

Figure III-15 : Débit à la vanne réservoir et au milieu de la conduite en fonction du temps pour chaque position du cheminée d'équilibre.

Les figures III-14 et III-15 indiquent que la magnitude de la charge hydraulique *H*(t) est directement proportionnelle à la diminution de la distance entre la cheminée et la vanne (aspect tout à fait attendu), il est de même pour *Q*(t) sauf à la vanne le débit est nul a la vanne (extrémité bloquée). D'autre part, il est facile d'observer que la variation de la position de la cheminée a un effet évidant sur la période d'oscillation. Enfin, on peut voir que l'amortissement de l'onde de pression causée par le coup de bélier se fait plus rapidement plus petit est la distance entre la cheminée d'équilibre et la vanne.

# **III.8.6 Exemple de calcul algorithme 2: Influence de la variation du rapport des diamètres avant et après la jonction**

Pour voir l'influence de la variation du rapport des diamètres sur le phénomène on va calculer la variation de la charge hydraulique et du débit en fonction du temps pour différentes valeurs du rapport entre les diamètres des deux conduites en jonction..

Tableau III-15 : Données utilisées pour la simulation de la variation du rapport « D2/D<sup>1</sup> »

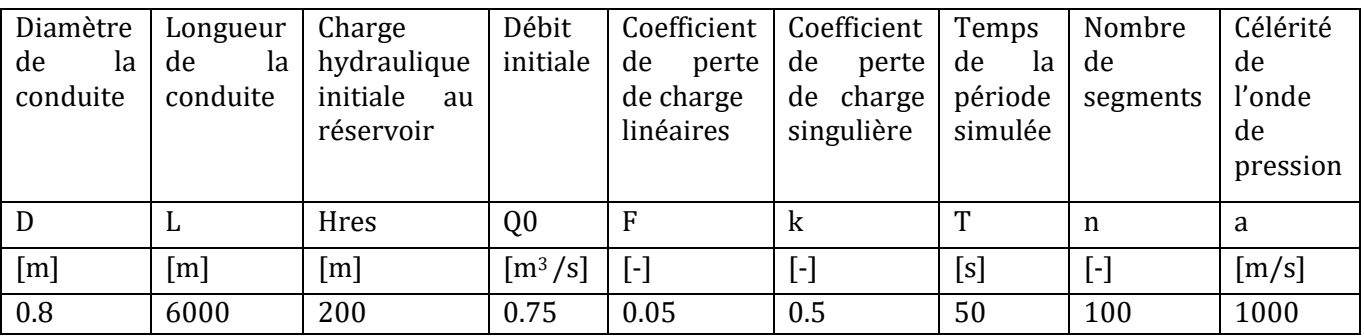

Les valeurs du rapport  $D_2/D_1$  sont : 0.8, 1.0 et 2.0.

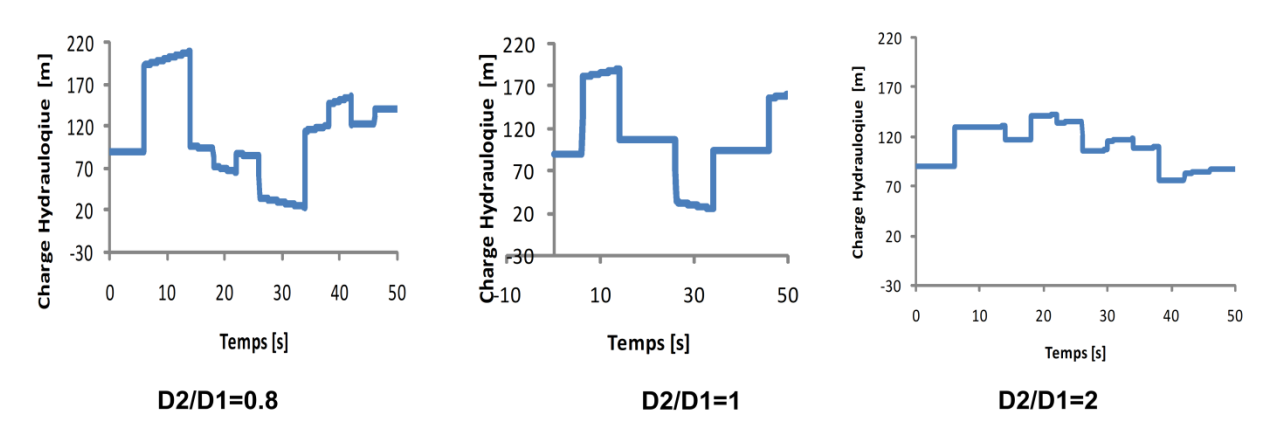

a) au milieu de la conduite (position de la jonction)

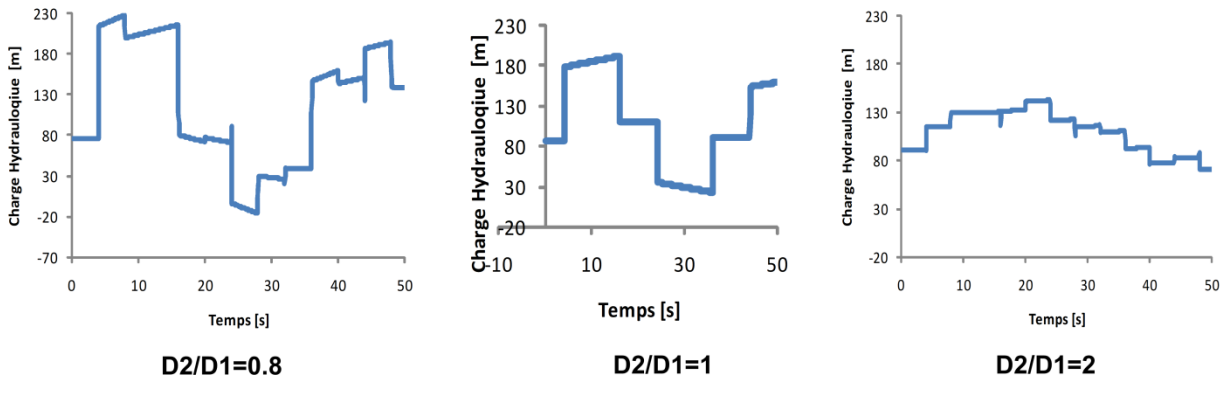

b) à la vanne

Figure III-16 : Charge hydraulique à la vanne et au milieu de la conduite en fonction du rapport des diamètres avant et après la jonction.

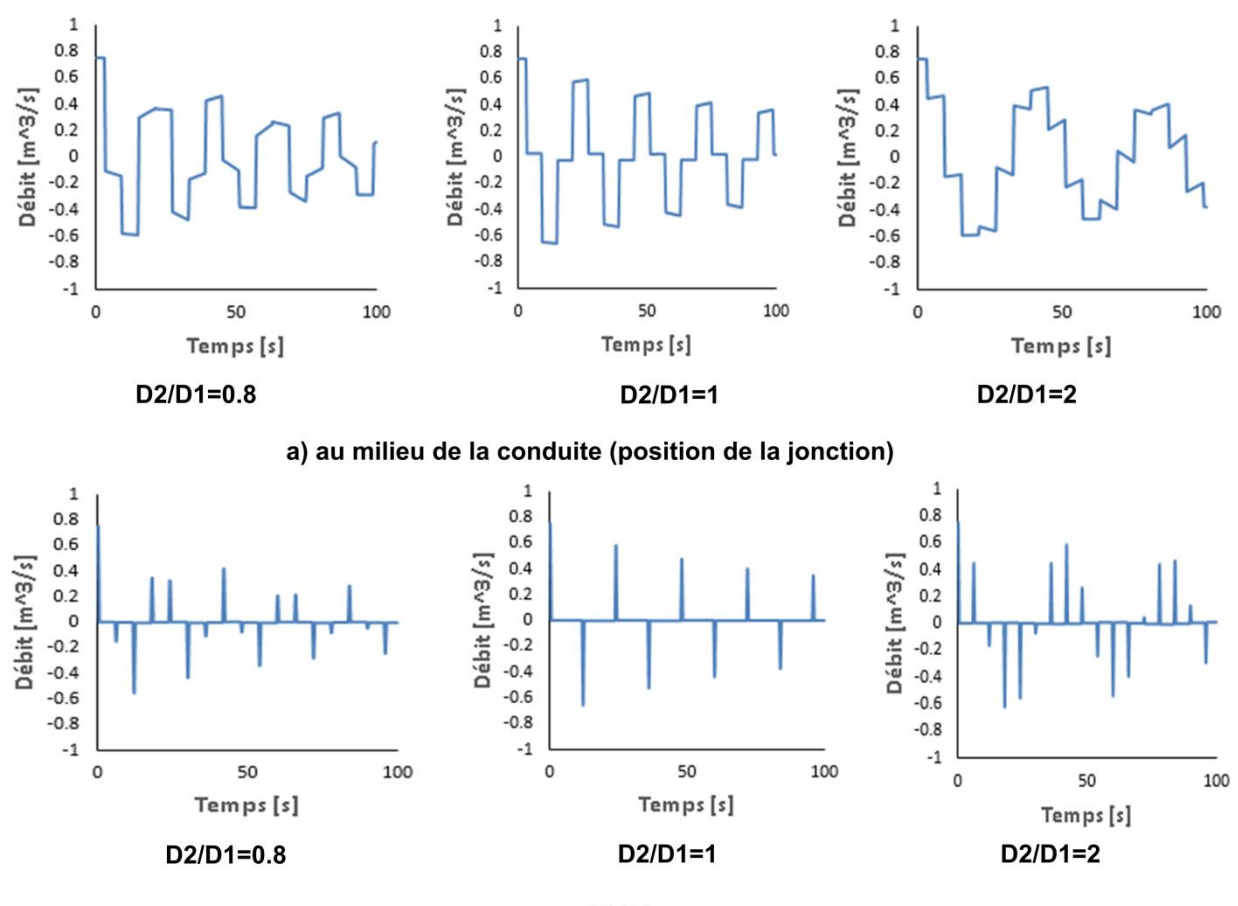

b) à la vanne

Figure III-17 : Débit à la vanne et au milieu de la conduite en fonction du rapport des diamètres avant et après la jonction.

La figure III-16 indique que la magnitude de la charge hydraulique *H*(t) est inversement proportionnelle avec le rapport D2/D1.

Dans la figure III-17 on observe que la stabilisation du débit est inversement proportionnelle avec le rapport D2/D1.

Il est facile d'observer que la variation du débit et de la charge hydraulique ont un effet évidant sur la période d'oscillation.

# **III.8.7 Exemple de calcul- algorithme 2: Influence de la variation de la position de jonction**

Pour voir l'influence de la variation de la position de la jonction sur le phénomène on va calculer la variation de la charge hydraulique et du débit en fonction du temps pour chaque position de la jonction.

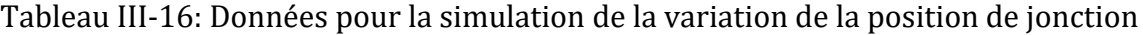

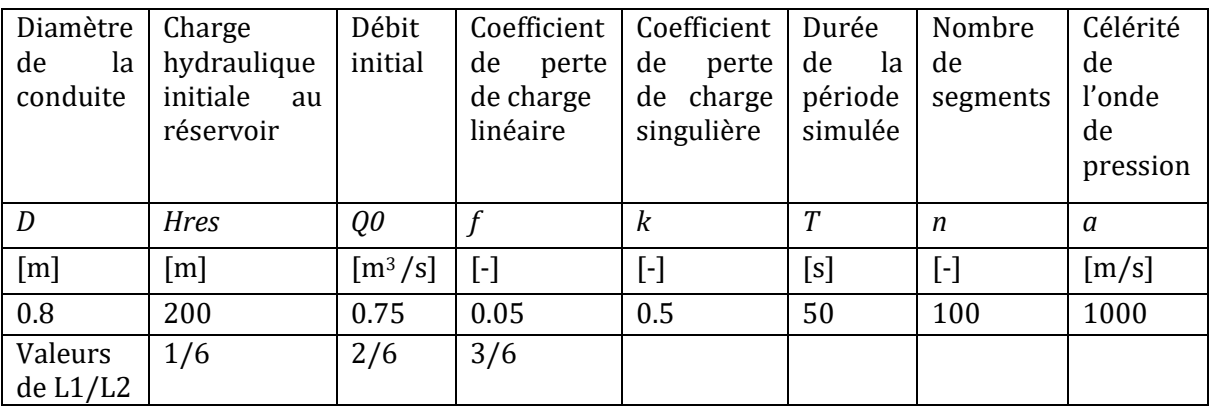

### Valeurs du rapport L1/L2=1/6, 1/3, 1/2.

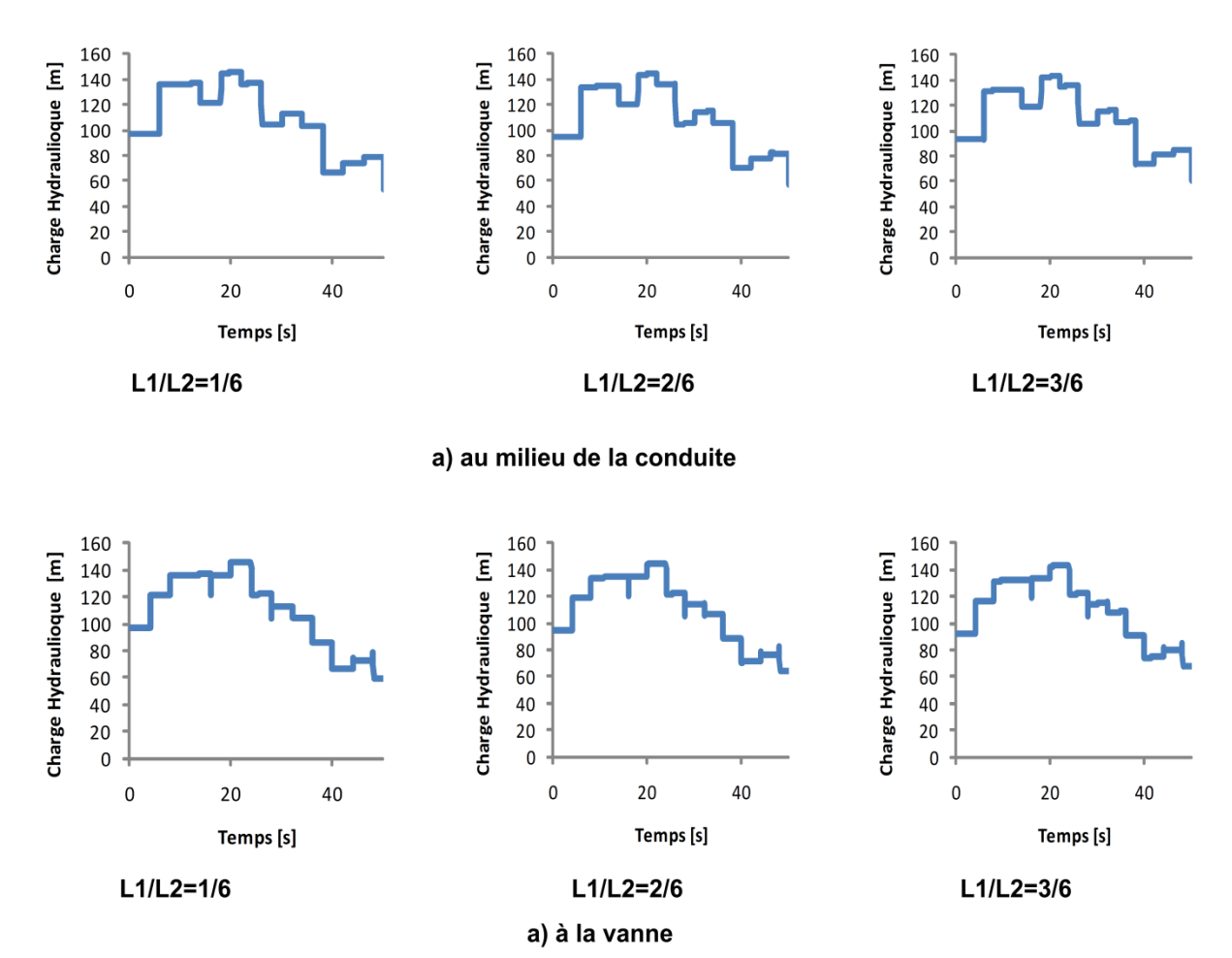

**81**

Figure III-18 : Charge hydraulique au milieu de la conduite et à la vanne en fonction du temps pour différentes valeurs du rapport entre longueurs des conduites en jonction.

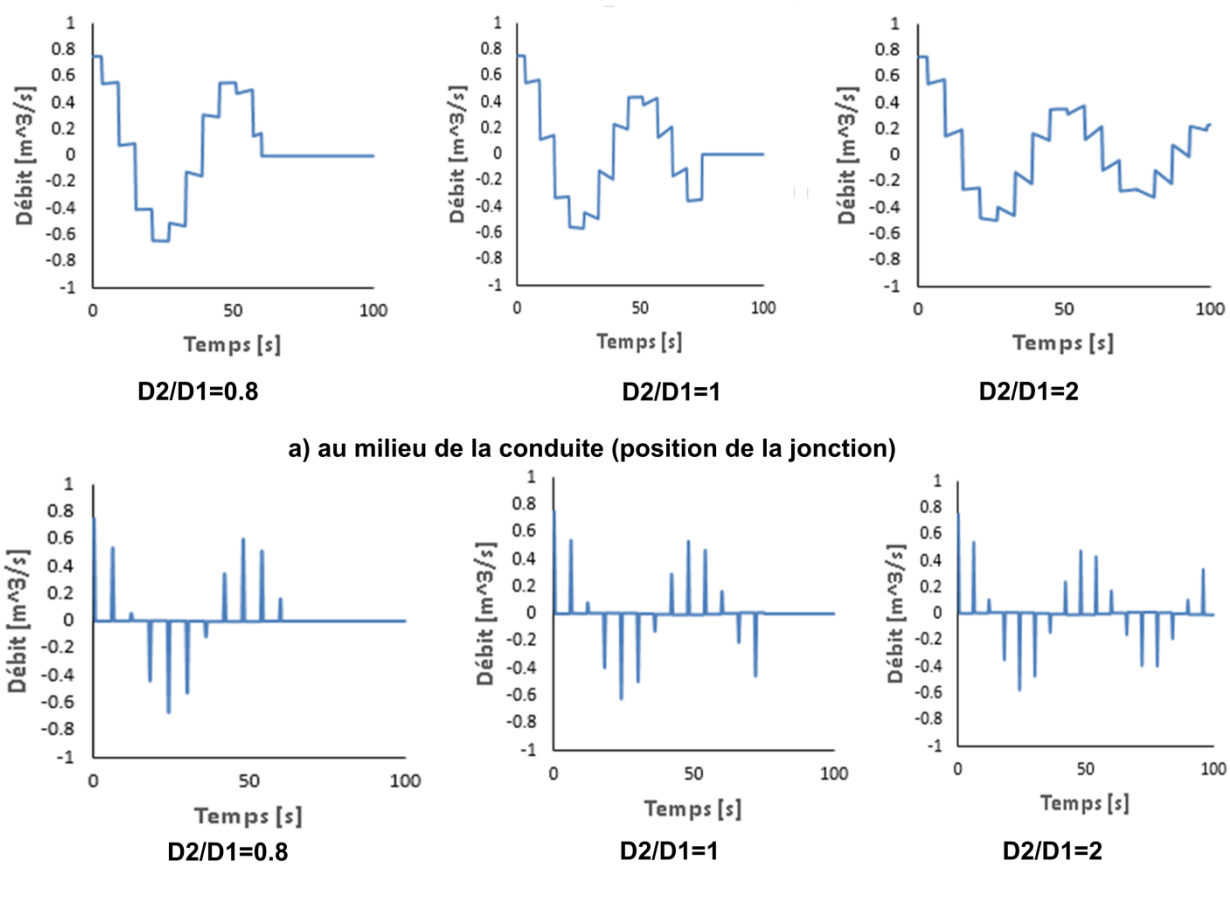

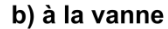

Figure III-19 : Débit au milieu de la conduite et à la vanne en fonction du temps pour différentes valeurs du rapport entre longueurs des conduites en jonction.

La figure III-18 indique que la charge hydraulique *H*(t) est faiblement influencée par le rapport L1/L2, il est de même pour *Q*(t).

# **III.9Conclusion**

Les simulations numériques réalisées dans ce chapitre constituent en premier lieu un moyen de validation pour les différents algorithmes de l'outil informatique développé. D'autre part, les études paramétriques présentées nous ont permit de mettre en évidence la capacité, puissance et flexibilité de notre simulateur.

# **Conclusion et recommandations**

L'étude du coup de bélier fait l'objet de beaucoup de recherches dues à l'importance des effets de ce phénomène sur les installations hydrauliques.

Dans cette étude, on s'est basé sur la méthode des caractéristiques pour le calcul des variations de pression et de débit causées par le coup de bélier dans quelques systèmes hydrauliques typiques (4 systèmes : réservoir-conduite-vanne, réservoir-2 conduites en série (jonction)-vanne, réservoir-3 conduites dont 2 sont en parallèle (branchement) vannes, réservoir-conduite équipée par une cheminée d'équilibre-vanne). Pour ce faire, un simulateur du coup de bélier basé sur la méthode des caractéristiques est établi. Les différents algorithmes sont validés avec des données/résultats pré-validées.

En perspective, pour l'amélioration du simulateur on suggère d'ajouter d'autres cas ainsi que l'utilisation d'autres approches (méthode des volumes finis, différences finies, etc.).

# **Bibliographie**

Abbott, M.B., 1966. *An introduction to the method of characteristics*. London.

Alllievi, L., 1913. Teoria del colpo d'ariete. *Atti del Collegio degli Ingegneri e degli Architetti italiani*.

Amara, L., Berreksi, A. & Amireche, M., 2016. *Simulation numérique du phénomène transitoire du coup de bélier Lyes Amara*. Editions universitaires européennes.

Carlsson, J., 2016. *Water Hammer Phenomenon Analysis using the Method of Characteristics and Direct Measurements using a "stripped" Electromagnetic Flow Meter*. Master of science thesis. Stockholm, Sweden: Royal Institute Of Technologie.

Chaudhry, M.H., 2014. *Applied Hydraulic Transients*. Third Edition ed. new york: springer.

Escande, L., 1971. *Hydraulique générale*. Tome II, Institut National Polytechnique de Toulouse, Ecole Nationale Supérieure d'Electrotechnique d'Electronique d'Informatique et d'Hydraulique Edition.

Evangelisti, G., 1969. Teoria generale del colpo d'ariete col metodo delle caratteristiche. In *L'Energia Elettrica*. Milano.

Ghidaoui, M.S., Ming, Z., Duncan A, M. & David H, A., 2005. A review of water hammer theory and practice. 58(1), pp.49-76.

Halliwell, A.R., 1963. Velocity of Water-Hammer wave in an Elastic pipe. 89, pp.1-21.

Lister, M., 1960. The numerical solution of hyperbolic partial differential equations. In *A. Ralston and H.S. Wilf*. Numerical methods for digital computers, Wiley ed. New York.

Mambretti, S., 2014. Numerical solution of the governing equations:The method of characteristics. In Mambratti, S. *Water Hammer simulations*. Southampton,UK: WIT Press. pp.41-54.

Meunier, M., 1980. *Les coups de bélier et la protection des réseaux d'eau sous pression*. Paris: Ecole Nationale du Génie Rural des Eaux et des Forêts.

Moriasi, D.N. et al., 2007. Model evaluation guide lines for systematic. 50(3), pp.885-900.

Pearsall, I.S., 1965. The Velocity of Water Hammer Waves. *Proceedings of the Institution of Mechanical Engineers, Conference Proceedings*, 180(5), pp.12 - 20.

Streeter, V., 1972. Unsteady Flow Calculations by Numerical Methods. 94(2), pp.457-65.

Tijsseling, A.S. & Anderson, A., 2006. The Joukowsky equation for fluids and solids. 608.

# **Manuel d'utilisation (Annexe)**

# **1. Introduction**

Ce manuel d'utilisation conçu après avoir sélectionné tous les paramètres variables dans nos cas de simulation tel que les diamètres des conduites utilisées, la célérité de l'onde, la hauteur du réservoir, la longueur de la conduite, le débit…

# **2. Les étapes de la manipulation**

Pour l'utilisation de ce code de calcul, ce manuel d'utilisation donne les étapes détaillées pour aboutir aux résultats simulés. Elles sont énumérées ci-dessous :

Ouverture du programme : pour avoir la première fenêtre de l'interface du code on effectue un double clic sur l'icône du logiciel.

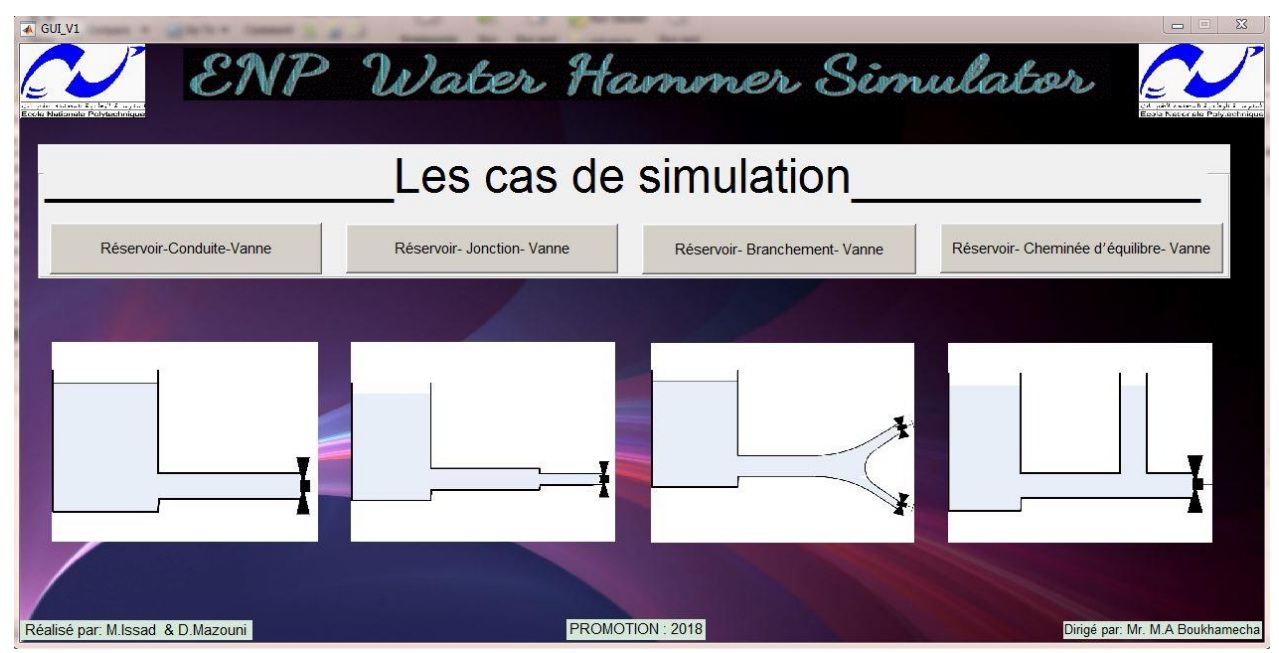

Figure 0-1 : La première fenêtre du logiciel

Cette fenêtre nous permet de choisir un des quatre algorithmes développés correspondant aux différents cas considérés par le logiciel :

A. **Réservoir-conduite-Vanne :** Ce cas traite les systèmes hydrauliques typiques où l'installation comprend une conduite alimentée par un réservoir en amont et équipée d'une vanne en aval (figure 0-2).

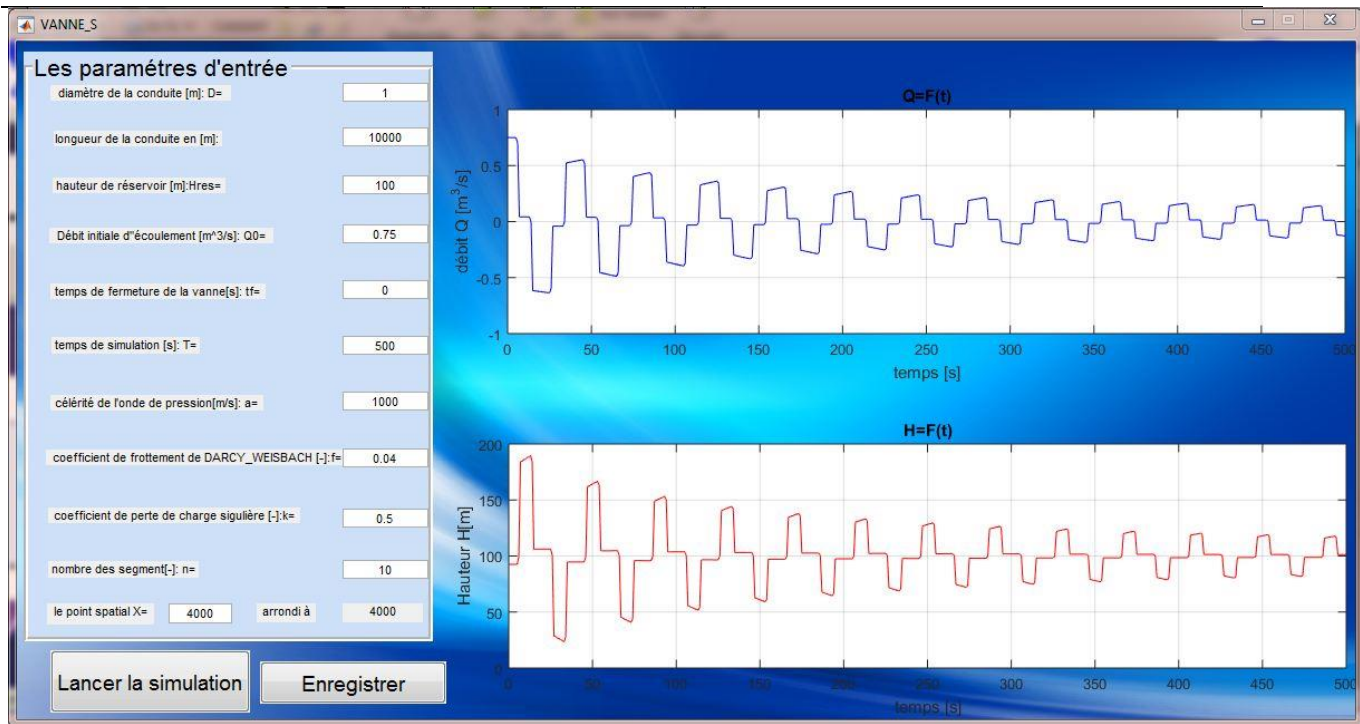

Figure 0-2 : Fenêtre du logiciel pour le cas Vanne

Apres avoir introduit les paramètres d'entrée du système et avoir spécifié le point de la conduite dans lequel on veut visualiser les fonctions H(t) et Q(t), on clique sur le bouton "Lancer la simulation" pour exécuter le code et sur le bouton "Enregistrer" pour générer un fichier ".txt" avec les fonctions obtenues ( $H(t)$  et  $Q(t)$ ).

**Réservoir-jonction-Vanne** : Ce cas traite les systèmes hydrauliques typiques où l'installation comprend deux conduites en série (jonction) alimentées par un réservoir en amont et équipées d'une vanne en aval.

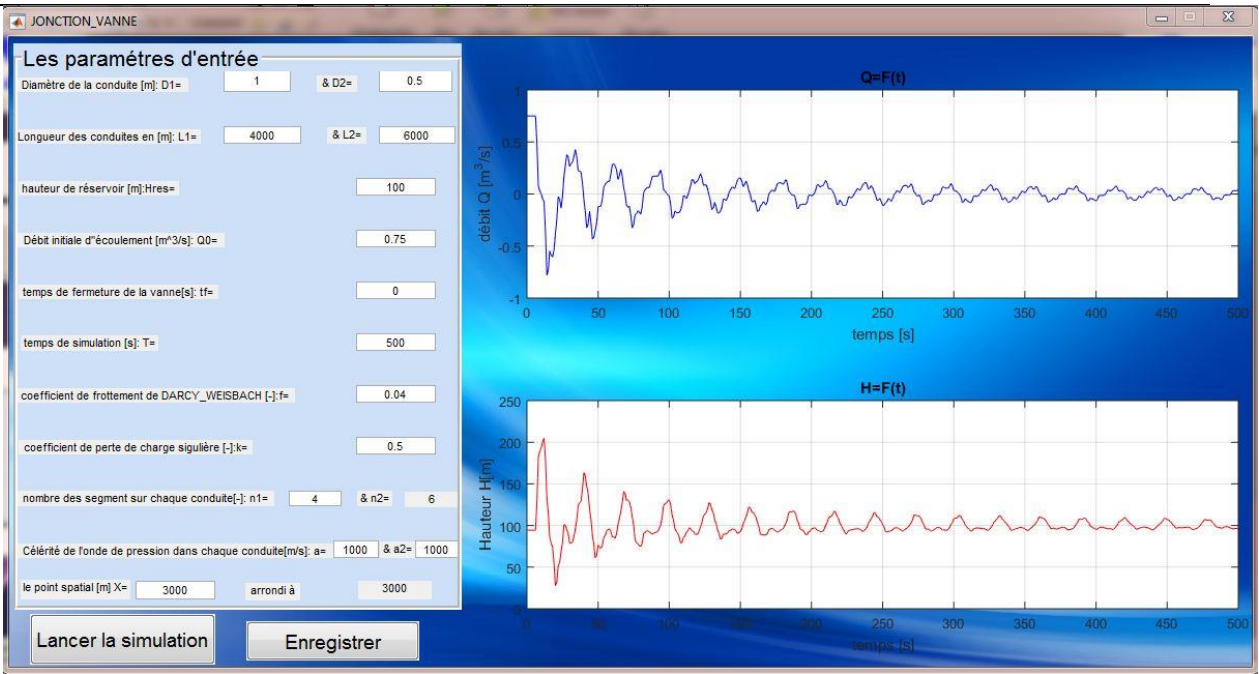

Figure 0-3 : Fenêtre du logiciel pour le cas Jonction-Vanne

Dans ce cas la spécification du nombre de segments dans la première conduite « n1 » va conditionner le nombre de segments « n2 ». Et d'une façon similaire, âpres avoir introduit les paramètres d'entrée du système et avoir spécifié le point de la conduite dans lequel on veut visualiser les fonctions H(t) et Q(t), on clique sur le bouton "Lancer la simulation" pour exécuter le code et sur le bouton "Enregistrer" pour générer un fichier ".txt" avec les fonctions obtenues ( $H(t)$  et  $Q(t)$ ).

**Branchement-Vanne :** Ce cas traite les systèmes hydrauliques typiques où l'installation comprend trois conduites dont deux sont en parallèle (branchement) alimentées par un réservoir en amont et équipées de vannes en aval.

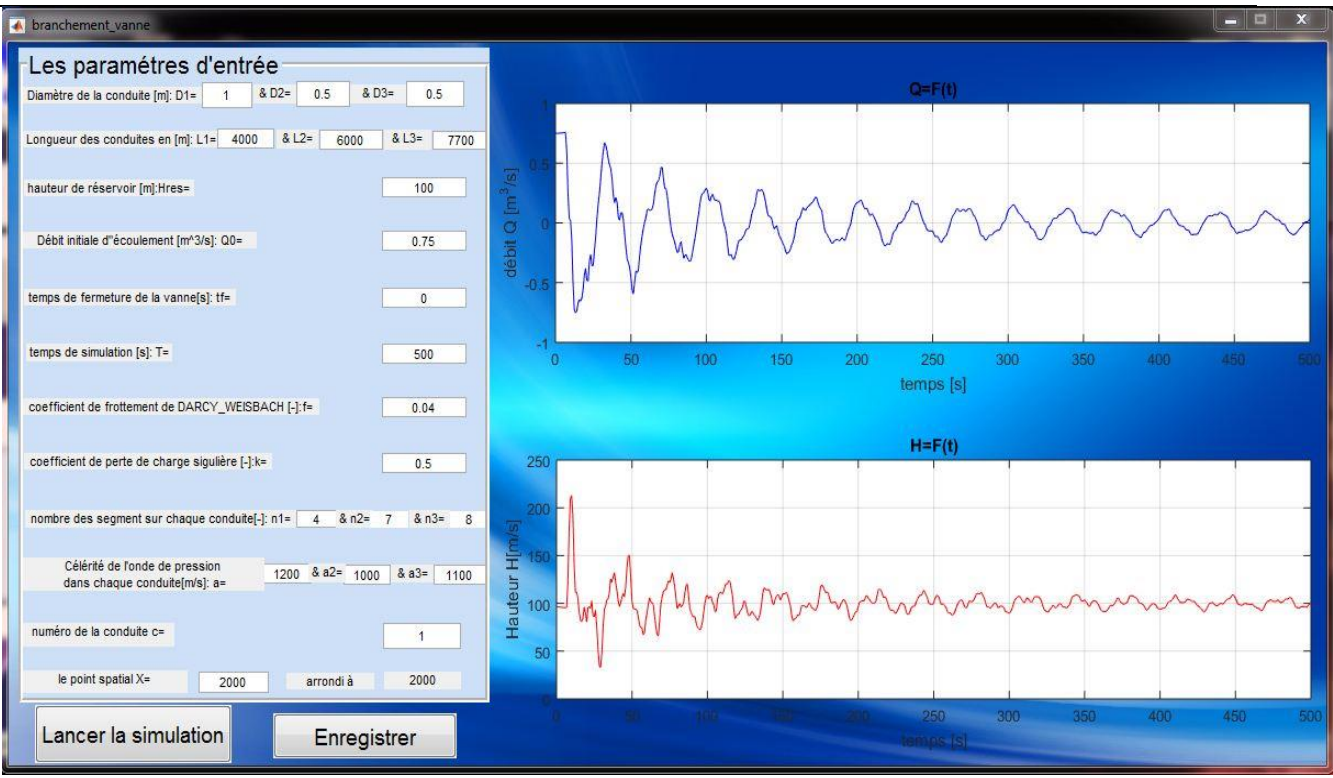

Figure 0-4 : Fenêtre du logiciel pour le cas Branchement-Vanne

Les paramètres de simulation doivent être introduits dans la fenêtre Réservoirbranchement-Vanne pour chacune des trois conduites avant de lancer la simulation. La spécification du nombre de segments de la première conduite « n1 » va également conditionner les valeurs des nombres de segments à utiliser pour discrétiser les deux autres conduites (c.-à-d. n2 et n3). Et d'une façon similaire, après avoir introduit les paramètres d'entrée du système et avoir spécifié le point de la conduite dans lequel on veut visualiser les fonctions H(t) et Q(t), on clique sur le bouton "Lancer la simulation" pour exécuter le code et sur le bouton "Enregistrer" pour générer un fichier ".txt" avec les fonctions obtenues ( $H(t)$  et  $Q(t)$ ).

**Réservoir-cheminée d'équilibre-vanne** : Ce cas traite les systèmes hydrauliques typiques où l'installation comprend une conduite alimentée par un réservoir en amont et équipée d'une cheminée d'équilibre et d'une vanne en aval.

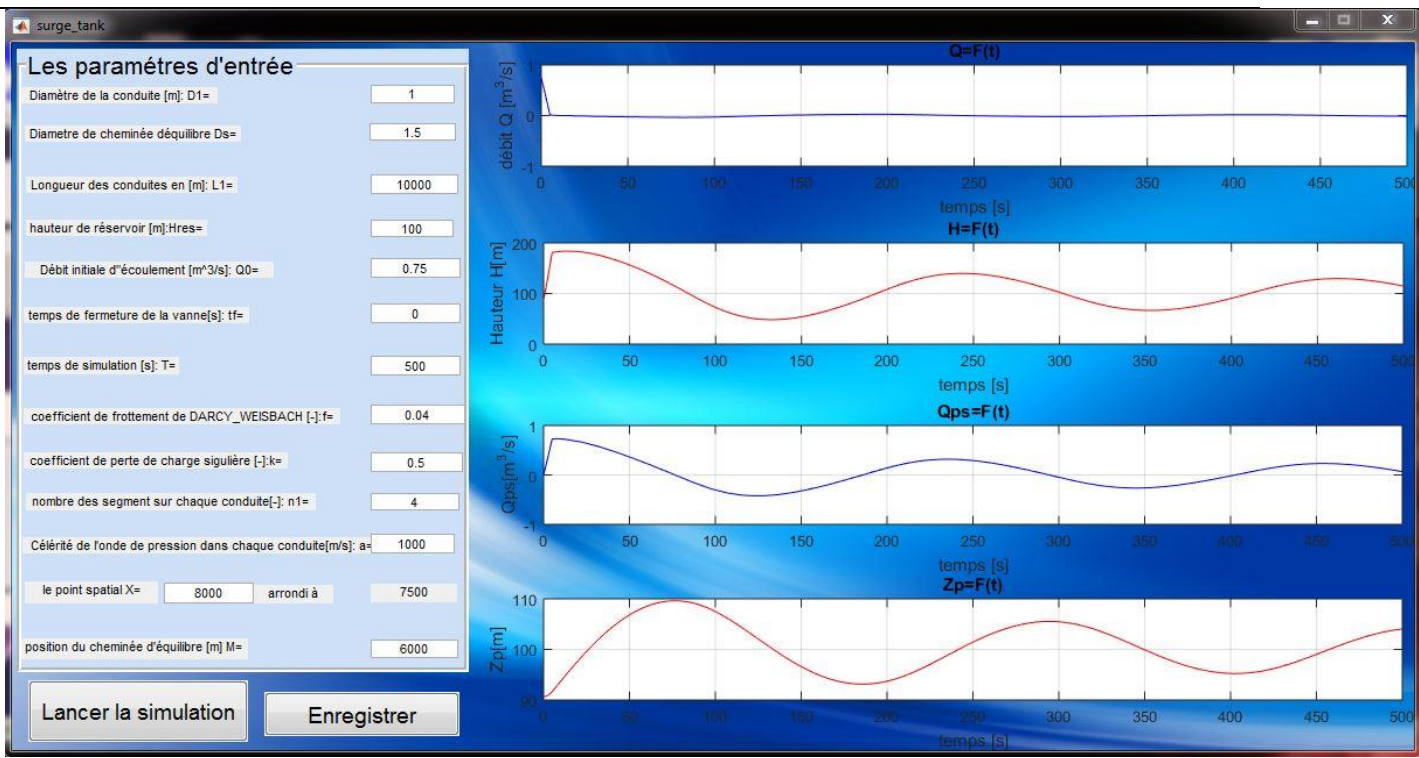

Figure 0-5 : Fenêtre du logiciel pour le cas de cheminée d'équilibre

En plus des paramètres de simulation utilisés par le premier code, ce cas nécessite l'introduction du diamètre de la cheminée d'équilibre et sa position dans la conduite (figure 0-5). Et d'une façon similaire, après avoir introduit les paramètres d'entrée du système et avoir spécifié le point de la conduite dans lequel on veut visualiser les fonctions H(t) et Q(t), en plus des fonction Qs(t) et Z(t) (représentant respectivement la variation du débit échangé entre la conduit et la cheminée d'équilibre ainsi que le niveau d'eau dans la cheminée) on clique sur le bouton "Lancer la simulation" pour exécuter le code et sur le bouton "Enregistrer" pour générer un fichier ".txt" avec les fonctions obtenues (H(t), Q(t),  $Qs(t)$  et  $Z(t)$ ).

# **3. Remarque**

Si la position spécifiée « X» pour visualiser les résultats de la simulation n'est pas identique à celle de la discrétisation, elle va être automatiquement arrondie à la plus proche position de discrétisation. Par exemple, si le pas de discrétisation est de 100 m et on veut afficher les graphes dans la position 280 m, les résultats seront automatiquement affichés pour la position 300m. Afin de pouvoir afficher les résultats dans la position désirée il est nécessaire de jouer sur le nombre de segments "n" (c.-à-d. sur la discrétisation de la conduite).

# **4. Conclusion**

Ce manuel d'utilisation donne les grandes lignes d'utilisation de l'outil informatique développé pour chacun des cas simulés. Les erreurs et les résultats aberrants ne sont pas signalés comme erreur. Donc, pour la réussite de la simulation il est nécessaire de spécifier des paramètres d'entrée cohérents.